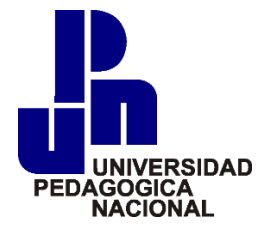

# UNIVERSIDAD PEDAGOGICA NACIONAL

Unidad Ajusco

Licenciatura en Psicología Educativa

# **Diseño, elaboración e implementación de Materiales Didácticos Informáticos del primer módulo de un curso de números racionales**

**Tesis** 

(Material Educativo)

Para obtener el título de:

Licenciado en Psicología Educativa

Presenta: Isaac Neyra Herrera

Dra. María Estela Navarro Robles, Asesora de tesis

Fecha: Agosto 2021

#### **AGRADECIMIENTOS**

*A la Universidad Pedagógica Nacional, por brindarme la oportunidad de estudiar una carrera y ser parte de mi formación profesional, no solo en conocimientos académicos si no en experiencias personales que tuve durante mi estadía en la universidad.* 

*A PRODEP qe me dio la oportunidad de elaborar mi proyecto de tesis mediante una beca, la cual me ayudo significativamente para poder concluir mis estudios universitarios y poder titularme.* 

*A mi asesora la Dra. María Estela Navarro, por darme la oportunidad de trabajar con ella y guiarme de la mejor manera para elaborar mi proyecto de tesis y contribuir con su proyecto de investigación.* 

*A mi mamá luz Evelia Herrera, porque sin ella no estaría aquí y este trabajo es una manera de agradecerle todo el trabajo y esfuerzo que hizo para sacarnos adelante a pesar de todas las dificultades que vivimos.* 

*A mis hermanos Erick y Citlalli Neyra que siempre han estado conmigo acompañándome en este camino.* 

*A mi amiga Daniela Mercado que me ayudo bastante y contribuyo como parte fundamental de que pueda ser esto posible.* 

*A Alejandra Domínguez que me ha brindado su compañía, confianza y me ha apoyado en mis decisiones, y que, de una forma u otra, ha estado conmigo en las buenas y en las malas.* 

*A la Mtra. Luisa Hortensia Solchaga, por apoyarme en continuar mis estudios y enseñarme muchas cosas que al día de hoy son base de mi formación como persona.* 

*A la Dra. Laura Regil por darle un nuevo significado a mi forma de adquirir conocimientos y a la perspectiva que me brindo de la vida* 

*A todas las personas que contribuyeron a que esto pasara ya sea de forma directa e indirecta y que han sido parte de mi vida en algún momento.* 

*A Jarvis y Logan por darme su amor incondiiconal* 

*A E-T por que ha sido mi motor y motivación para lograr mis metas*

# **Índice**

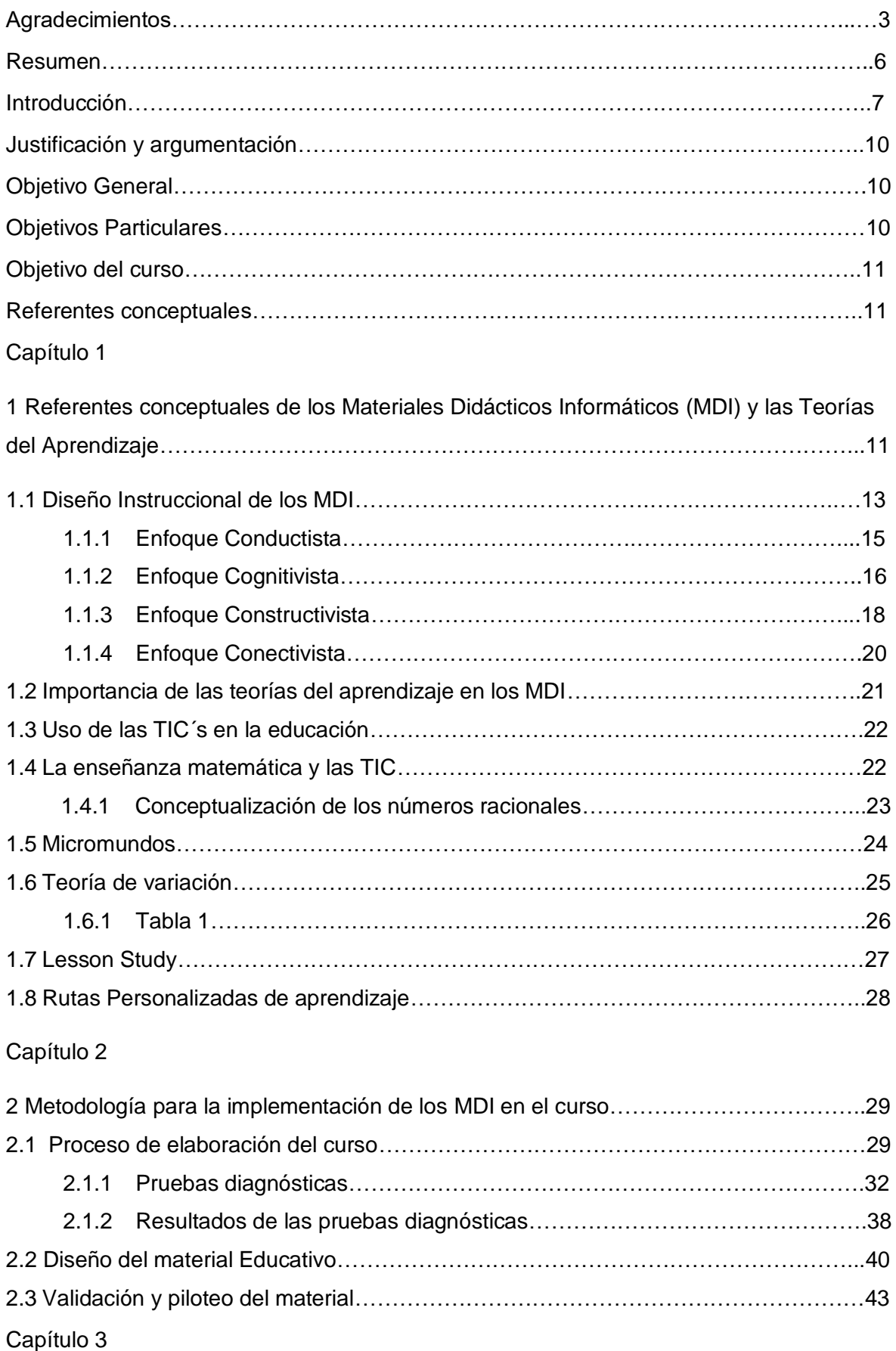

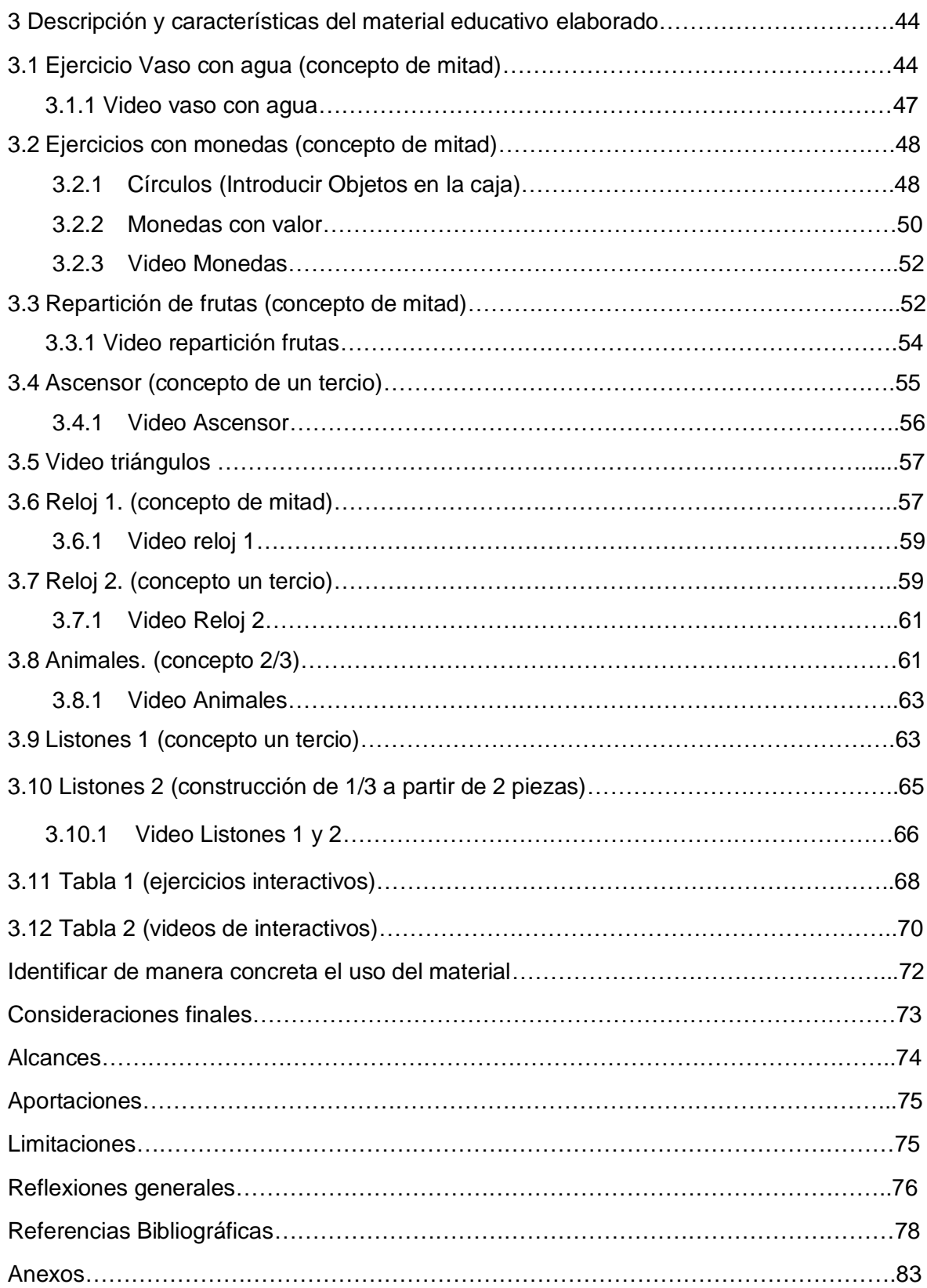

#### **RESUMEN**

La implementación de las TIC´s a las prácticas educativas, se ha vuelto una tarea muy significativa para los procesos de educación en la actualidad, debido a esto, la presente tesis tiene como objetivo diseñar y elaborar material educativo que sirva de herramienta, en las prácticas de enseñanza – aprendizaje, para el primer módulo de un curso en línea sobre números racionales, con trayectorias personalizadas. Con base en lo anterior, el presente trabajo describe y fundamenta la construcción de materiales didácticos informáticos (MDI) que forman parte del proyecto PRODEP No.30829 referente al curso: **Análisis de la comprensión del concepto de número racional para la sistematización del diseño de actividades realizadas en un curso en línea para docentes de primaria**. En su mayoría los materiales educativos elaborados se crearon en la plataforma **Scratch**, la cual es un software de uso libre y acceso gratuito que permite crear ejercicios interactivos, basándose en la teoría de micromundos de Seymour Papert, propiciando ambientes computacionales que puedan potenciar el uso de herramientas tecnológicas en el proceso de enseñanza-aprendizaje, también se incluyen videos interactivos los cuales, serán un complemento a los temas abordados dentro del curso, siendo ayuda complementaria en caso de que los participantes tengan dudas sobre las temáticas y conceptos. El resultado de todo este proceso es diseñar e implementar materiales educativos que sean herramientas facilitadoras en el proceso de adquisición de conocimientos y apoyo para contenidos educativos multimedia.

**Palabras clave**: Materiales Didácticos Informáticos, Material Educativo, Ambientes computacionales, TIC, Contenidos educativos multimedia.

## **INTRODUCCIÓN**

El desarrollo de materiales educativos ha estado presente como parte importante dentro de los procesos de enseñanza-aprendizaje en la educación, ya que son una herramienta que puede facilitar la adquisición de nuevos conocimientos, gracias a que involucra de manera activa a los sujetos que interactúan con dichos materiales, propiciando que adquieran aprendizajes significativos que puedan incorporar a la vida cotidiana.

Los materiales educativos elaborados para esta tesis, constan de ejercicios interactivos, en su mayoría elaborados en la plataforma Scratch, que es un software gratuito de uso libre, el cual permite crear elementos interactivos, teniendo como objetivo diseñar y elaborar material educativo que sirva de herramienta en las prácticas de enseñanza – aprendizaje, para el primer módulo de un curso en línea sobre números racionales con trayectorias personalizadas. También se elaboraron videos interactivos que serán una herramienta de apoyo para los usuarios que no logren comprender las temáticas y conceptos a abordar, teniendo como finalidad, facilitar el entendimiento del concepto de número racional presentado en diferentes contextos, por ejemplo: capacidad, longitud, área, entre otros, además se presentan diferentes conjuntos de objetos y situaciones para que puedan incorporar elementos que faciliten el entendimiento y la abstracción y su aplicación en la vida cotidiana.

Cabe destacar que esta tesis se desprende del proyecto PRODEP No.30829 referente al curso: **Análisis de la comprensión del concepto de número racional para la sistematización del diseño de actividades realizadas en un curso en línea para docentes de primaria.** Este proyecto de investigación está conformado por un equipo multidisciplinario liderado por la Dra. María Estela Navarro Robles.

El curso está desarrollado en la plataforma **Moodle,** que es el eje principal para la elaboración del curso y éste tiene como característica principal, brindar rutas personalizadas a cada usuario que interactúe en él, siendo los materiales educativos desarrollados e implementados, un elemento importante como reforzador para los temas y conceptos que se abordan dentro del mismo. Con base en lo anterior, los materiales diseñados y elaborados dentro de este trabajo, se basan en el diseño instruccional, en conjunto con diversos elementos de las teorías del aprendizaje, dado que, para la elaboración de estos materiales, se pueden tomar elementos de diversas teorías como: conductista, cognitivista, constructivista y conectivista. Para el proceso del diseño y la construcción de los materiales educativos dentro del curso sobre números racionales, se resalta la importancia de la teoría cognitivista para la elaboración de los ejercicios interactivos desarrollados, dados los fines del curso a desarrollar y el objetivo planteado,

el cual se refiere a la construcción de estos materiales, como una herramienta facilitadora, que ayude a los participantes al entendimiento de la temática que se aborda dentro del curso.

Para el primer capítulo: Referentes conceptuales de los Materiales Didácticos Informáticos (MDI) y las Teorías del Aprendizaje. Se define que son los MDI, haciendo una breve descripción de la importancia que tiene la implementación de estas nuevas herramientas a las prácticas de enseñanza- aprendizaje, hablando también sobre cuáles son los factores que determinan un uso apropiado, así como las dificultades que se pueden presentar en las instituciones educativas, frente al uso e implementación de estas herramientas. También se describe el diseño instruccional, que sirve como guía de planeación para la elaboración de los MDI, ya que, está fundamentado en las teorías del aprendizaje y cada una de éstas aporta elementos distintos, dependiendo la postura que el desarrollador quiera implementar, tomando en cuenta que se pueden tomar diversos elementos, dado que estos materiales educativos son flexibles durante el proceso de elaboración, lo cual permite que tengan versatilidad al momento de ser diseñados, se tomaron en cuenta las 4 teorías del aprendizaje que han aportado de manera significativa al diseño instruccional, las cuales son las siguientes:

- Conductista
- Cognitivista
- Constructivista
- Conectivista

En el capítulo dos: Metodología para la implementación de los MDI en el curso. Se habla sobre la implementación de las TIC´s en los procesos educativos de las matemáticas y la importancia que esto refleja en cuanto a la participación activa de los estudiantes y profesores en los procesos de enseñanza-aprendizaje, tomando como exponente principal, los Micromundos de Seymour Papert que los define, como la creación de un ambiente interactivo computacional. También describen los dos ejes teóricos principales, bajo los que está construido el curso, estos son: La Teoría de Variación de Marton que se define como una herramienta conceptual para el proceso de enseñanza centrada en las condiciones necesarias para que se pueda lograr el aprendizaje y el *Lesson Study,*  definiéndolo como una investigación sistemática dirigida a los métodos de enseñanza, llevada a cabo a través del análisis de las clases. La incorporación de estos referentes conceptuales da pie a que se tengan bases sólidas y claras sobre el desarrollo, elaboración e implementación de los materiales educativos, que se describen en el presente trabajo, para que, de esta forma, la construcción de los MDI sea más concisa y

benéfica para los fines del curso a desarrollar. También se describe la forma en que se fueron seleccionado los materiales que era necesario diseñar para el curso, a partir de pruebas piloto sobre el concepto de número racional, el proceso de elaboración de las pruebas en diferentes contextos que se aplicaron de forma escrita y en línea a grupos muestra, para identificar las principales deficiencias conceptuales y cómo los resultados de las mismas fueron modificando los objetivos y las metas a fijar para la planeación de las actividades a desarrollar. A continuación, se hace una descripción de cuál fue el proceso para llegar a la elaboración de los materiales descritos en este trabajo, relatando las fases de construcción, planeación y pilotaje del curso.

El curso está diseñado para lograr al aprendizaje a través de rutas personalizadas, las cuales permitirán al usuario a partir de sus propios conocimientos, navegar por los diversos módulos y temáticas que se abordan, y así brindar una experiencia que pueda fortalecer y expandir sus conocimientos en la rama de números racionales.

Para el tercer y último capítulo, se describe el proceso de elaboración de cada uno de los ejercicios que se crearon para este trabajo, además del proceso de selección de cada uno de estos materiales, su importancia y función dentro del primer módulo del curso, también se describen los videos creados para cada uno de los interactivos diseñados. Además, se creó una tabla descriptiva para organizar y ejemplificar el uso de cada ejercicio elaborado y una segunda tabla para describir el funcionamiento de los videos.

Finalmente, hay apartados específicos para las consideraciones finales, así como los alcances, aportaciones y limitaciones con las que se enfrenta este tipo de materiales educativos

Cabe mencionar que este trabajo tuvo su desarrollo durante la pandemia que se suscitó a partir de marzo del 2020, lo cual fue un acontecimiento que sobresalta el desarrollo de este tipo de contenidos educativos, ya que pueden ser utilizados a distancia y dar apoyo significativo a los docentes y alumnos, también este acontecimiento histórico, denota las carencias en cuanto a herramientas que se poseen para tener educación a distancia dentro de nuestro país.

#### **JUSTIFICACIÓN**

En la actualidad, la era digital se expande trayendo consigo nuevas herramientas digitales y tecnologías que facilitan el acceso al conocimiento, dentro de este ramo digital, los contenidos lúdicos han evolucionado como un medio de adquisición de aprendizajes, al punto de convertirse en una herramienta que crece a pasos agigantados, debido a estos avances y propuestas en las prácticas educativas, me gustaría analizar el uso de estas herramientas digitales como recursos dentro de la psicología educativa, para potenciar diversas áreas de oportunidad en el aprendizaje, concretamente a la creación de Materiales Didácticos Informáticos (MDI) para su implementación dentro de un curso de números racionales dirigido a maestros de educación primaria.

En la educación existen varios factores que dificultan la adquisición de nuevos aprendizajes en el aula, algunos que pueden destacar son: la falta de interés sobre algunos contenidos, la apatía y la poca participación por parte de los estudiantes, pero no todos los problemas recaen en al alumno, también existen casos en los que el docente no tiene las habilidades, el conocimiento o las herramientas necesarias para impartir ciertos temas, una de las ciencias que tiene más complicaciones al momento de impartirse en los procesos de enseñanza- aprendizaje son las matemáticas, en este caso nos centramos en la rama de los números racionales, también conocidos como "Fracciones".

#### **OBJETIVO GENERAL**

Diseñar y elaborar material educativo que sirva de herramienta para las prácticas de enseñanza – aprendizaje para el primer módulo de un curso en línea sobre números racionales con trayectorias personalizadas, utilizando principalmente los conceptos de mitad y tercio.

#### **OBJETIVOS PARTICULARES**

Diseñar y elaborar materiales didácticos informáticos (MDI) interactivos para la enseñanza del concepto de números racionales, con niveles de aprendizaje personalizados.

Diseñar y elaborar videos interactivos para la enseñanza de números racionales, principalmente conceptos como mitad y tercio, con niveles de aprendizaje personalizados.

### **OBJETIVO DEL CURSO:**

Sistematizar trayectorias personalizadas de aprendizaje de números racionales a partir de los resultados automatizados de una evaluación diagnostica en un curso en línea diseñado usando la teoría de variación de Marton. Analizar los resultados en el aprendizaje de los números racionales de los participantes del curso en línea (estudiantes universitarios y profesores de educación básica y media en servicio) que se llevaron a cabo a partir de las trayectorias personalizadas.

En este documento sólo se presentan el diseño del módulo 1 del curso.

**Referentes Conceptuales.**

# **CAPÍTULO 1**

# **REFERENTES CONCEPTUALES DE LOS MATERIALES DIDÁCTICOS INFORMÁTICOS (MDI) Y LAS TEORÍAS DEL APRENDIZAJE.**

En la actualidad, la sociedad evoluciona y las exigencias de tener todo a la mano se ha convertido en una necesidad, lo que conlleva al acceso casi ilimitado de información, ya que teniendo medios electrónicos con los cuales se facilita el día a día de las actividades que van desde, contactar a otra persona por medio de plataformas de interacción social, hasta realizar compras desde la comodidad de nuestro hogar, hacen indispensable estos recursos. Pero la integración de estos dispositivos no solo se limita a las actividades antes mencionadas, ya que la integración de herramientas tecnológicas a la enseñanza – aprendizaje en los contextos escolares (García-Valcárcel,2005), permite implementar nuevas técnicas para propiciar en el alumno el interés por adquirir conocimientos que pueden romper las barreras de espacio y tiempo, generando discusiones y análisis de los contenidos, así como realizar proyectos a distancia con otros compañeros y profesores de manera virtual.

Las Tecnologías de la Información y la Comunicación (TIC) se han convertido en el estilo de vida de las generaciones más jóvenes brindándoles herramientas como las redes sociales, navegadores web, servicios de contenido multimedia, entre otros a través de los teléfonos inteligentes, lo que permite que el acceso a contenidos educativos sea casi inmediato, expandiendo la comunicación fuera del espacio físico del aula por medio de la comunicación digital (Ballesta, Lozano, Cerezo y Soriano, 2015)

Existen factores para que los docentes opten por el uso de las TIC, algunos de los principales son: calidad del software, accesibilidad a los recursos, facilidad de uso, cambio en las practicas pedagógicas y capacitación formal recibida en las instituciones educativas, relacionada al uso de las TIC (Gallardo y Buleje, 2010).

En este sentido el software educativo impulsa de manera positiva e instantánea, como un reforzador que motiva a los usuarios para adquirir nuevos conocimientos y fomenta que puedan visualizar sus errores, cuestionando su capacidad de síntesis y retención de la información consultada. Sin embargo, hay factores que deben tomarse en cuenta a la hora de integrar las TIC a los entornos educativos, ya que el principal obstáculo al que se pueden enfrentar las instituciones educativas es la disponibilidad de estos recursos. A su vez que los docentes tengan conocimiento en la implementación y la función del uso de estas herramientas, ya que están en constante evolución actualizándose continuamente, lo cual puede llegar a abrumar principalmente a docentes de la escuela tradicional, ya que uno de los problemas que se suscitan al implementar las TIC, es la deficiente formación que tienen al integrar estos contenidos a sus métodos de enseñanza (Bautista, Martínez e Hiracheta, 2014).

Para Coll (2013), los procesos educativos están siendo orillados cada vez más rápido a integrar las TIC en los procesos educativos principalmente por dispositivos móviles con conexión inalámbrica, ya que son fáciles de transportar a cualquier parte. Por otro lado, hay que tener claro que en muchas ocasiones estas herramientas son tomadas en cuenta sólo por su aspecto tecnológico, sobreponiéndolo al contenido educativo, centrándose primordialmente en los aspectos computacionales, lo que provoca el rechazo en las instituciones educativas por incorporar estos dispositivos. (Brazuelo, Gallego y Cacheiro, 2017)

Es primordial al elaborar los MDI, que no se descuide el objetivo principal que es el contenido educativo, para obtener mayores beneficios de las TIC en la implementación de contextos educativos. Para Morales (2012), los recursos didácticos son un conjunto de herramientas materiales que contribuyen y facilitan los procesos de enseñanzaaprendizaje, siendo estos virtuales o físicos, resaltando una de sus características principales que es despertar el interés de los alumnos y también mostrándose flexibles hacia cualquier tipo de contenido.

Resaltando las características que debe tener un material informático educativo y exponiendo su utilidad principal como una herramienta en los procesos de enseñanzaaprendizaje, habría que presentar las principales corrientes teóricas relacionadas al

diseño instruccional y las teorías del aprendizaje con la finalidad de tener la elaboración, estructura y diseño pertinente, dependiendo de la temática y objetivos a perseguir.

#### 1.1 Diseño instruccional de los MDI

El Diseño instruccional es el proceso con el cual se crean entornos de aprendizaje virtuales óptimos para llevar a cabo los procesos de enseñanza-aprendizaje tomando en cuenta elementos que lo conforman que son: identificación de medios educativos, elección de tecnologías relevantes, selección de estrategias y medición del desempeño (Moreno, Contreras, Gómez y Martínez, 2014).

Turrent (2004) define el diseño instruccional como "el proceso de planeación, diseño, implementación y evaluación de una experiencia formativa, por lo que en su sistematización el docente debe considerar todos los aspectos que participan en la clase". Estos aspectos antes mencionados también son nombrados como teorías del diseño educativo y son diferentes a las teorías del aprendizaje, pero aun teniendo diferencias marcadas, tienen interrelación en el ámbito educativo.

La metodología del diseño instruccional se utiliza en la producción de herramientas como: cursos, unidades didácticas, módulos u otros recursos educativos que se requieran, ya sea para su uso en espacios físicos o virtuales (Agudelo, 2009). La construcción de estos materiales se basa en las teorías del aprendizaje, lo que permite sustentar la construcción de los objetivos hasta llegar al cumplimiento de los mismos, en cambio, las teorías del diseño instruccional tienen como principal finalidad, resolver problemas educativos en situaciones específicas y externas al alumnado para facilitar los procesos de aprendizaje. Por lo tanto, se puede decir que las teorías instruccionales están más enfocadas a la práctica, lo que permite que el diseñador tenga más claridad de los objetivos perseguidos y así determinar las mejores condiciones para brindar el apoyo necesario que el alumno necesitará dentro del MDI (Moreno *et al*., 2014).

La organización de las actividades tiene un rol importante dentro del diseño instruccional, ya que lo hace prescriptivo y eso es importante para el desarrollo del material didáctico, dándole un carácter sistémico (Turrent, 2004), comprendiendo un conjunto de fases relacionadas entre sí, dentro de las cuáles se tienen: análisis, diseño, producción, implementación y evaluación de las actividades a realizar en cada módulo del MDI, todas éstas pueden darse de forma simultánea durante el proceso de elaboración del material educativo.

Una característica más de Diseño Instruccional es que se considera un campo interdisciplinario, ya que el producir los contenidos puede requerir de profesionales que conozcan las temáticas a bordas, as como expertos en materia de informática y TIC que puedan plasmar ls contenidos de manera innovadora (Rodríguez y Escobar,2012). En este sentido se pueden plantear de diferentes maneras, las estrategias idóneas para lograr el resultado esperado, pero todo dependerá del contexto en que se desarrolle el proceso (Nava, 2003).

Por otra parte, se puede observar cómo los avances tecnológicos llevan a reformular la concepción del diseño instruccional, marcando cambios significativos en diversos enfoques teóricos, algunos se centran en el proceso de aprendizaje más que en el contenido y son propuestos desde una visión cognitivista y constructivista, o pueden ser instrucciones lineales enfocándose en el conductismo (Turrent, 2004). Esto no significa que el material tenga que ser estrictamente creado a partir de alguno de estos modelos, sino que pueden llevarse a cabo combinaciones que sean enriquecedoras para el proceso de elaboración del mismo, pero siempre tomando en cuenta contemplar el uso de algún enfoque didáctico cómo, conductista, cognitivista o constructivista para determinar las fases de elaboración del material. (Gros, 1997).

Para Centeno (2017) la flexibilidad y el dinamismo que tiene el Diseño Instruccional al momento de implementarse a diversas situaciones y ámbitos, permite facilitar su uso para las nuevas estrategias educativas, que van desde los cursos *e-learning,* hasta materiales educativos u otros recursos digitales específicos. Esta combinación permite un diseño adaptable y flexible, pero el docente o diseñador, deben conocer los diferentes aspectos que contemplan las teorías del aprendizaje y el diseño instruccional, para que, a su vez, sean contempladas todas las opciones viables, según los fines y objetivos perseguidos, siempre considerando que existen varias formas de aprender y tomando en cuenta varias teorías y aspectos de ellas.

Si bien las corrientes teóricas más utilizadas en la elaboración de MDI son, conductista, cognitivista y constructivista, existe otra corriente que es el conectivismo, el cual surge en la era digital, aportando elementos nuevos que expanden las teorías del aprendizaje y diseño instruccional, aplicándose a nuevas situaciones de enseñanza-aprendizaje (García-Valcárcel, 2005). Por eso es necesario hacer una revisión de las teorías del aprendizaje y cuáles han sido los aportes a la teoría del diseño instruccional, en la elaboración de materiales didácticos informáticos, ya que en la actualidad, siguen sentando las bases para la elaboración de los MDI.

#### 1.1.1 Enfoque Conductista

Si bien este enfoque es uno de los precursores en el campo de la informática, tiene sus bases en la psicología, se centra en el control de la conducta y la predicción de las acciones de un individuo, enfocándose en los aspectos observables, siendo estos manipulables y controlables, gracias a la principal herramienta que son los estímulos, generando las respuestas esperadas en el individuo y en ocasiones utilizando reforzadores para condicionar los resultados esperados (Navarro, 1989). Con respecto a su aportación en materia educativa, se puede destacar la adquisición o la modificación de conductas a través del control y la orientación de los eventos del proceso educativo, así como la manipulación del contexto escolar, lo que conlleva al aprendizaje de habilidades, actitudes o conductas (Lladó.2002).

El autor con mayor aporte en esta teoría del aprendizaje es Barrhus Skinner, gracias a su postulado sobre la enseñanza programada y el condicionamiento operante para su utilización en programas informáticos (Gross, 1997). Según su teoría, la conducta es medible y observable a través de los eventos externos, teniendo como principio básico el reforzamiento, que sirve para fortalecer e incrementar las posibilidades de que una conducta se dé, pero tomando en cuenta que no todos los estímulos refuerzan igual a diferentes sujetos, pero es probable que la respuesta se repita en situaciones similares (Gross, 1997).

En cuanto a la relación con el diseño instruccional, el enfoque conductista ha contribuido con diversos aportes como los procesos lineales y la enseñanza programada, haciendo el diseño de actividades que requiere respuestas del usuario y el diseño de los reforzadores a utilizar en el MDI y software educativo (Dorrego, 1999). Con base en lo anterior, en la actualidad, la utilización de este enfoque se centra más en la elaboración de software educativo, ya que la estructura del contenido está enfocada en el aumento de nivel de dificultad con la finalidad de encadenar una serie de respuestas y presentar un reforzamiento, ya que su estructura se centra en la memorización de contenido con una estructura rígida.

Si bien del postulado de Skinner desarrolló la enseñanza asistida por computador, en la actualidad son muy pocos los autores que la utilizan, debido a que los programas actuales son más complejos, pero aún se puede notar su influencia en juegos, contenidos multimedia de enseñanza, programas de ejercitación y programas de práctica entre muchos otros similares. Para Gross (1997) los pasos a seguir para la realización de estos materiales son los siguientes:

• Analizar el contenido y tareas para lograr tener el dominio del tema.

15

- Organizar el contenido jerárquicamente que va de lo simple, a lo más complicado
- Identificar objetivos de aprendizaje observables
- Determinar el reforzador que se le presentará al alumno después de cada respuesta dada.

#### 1.1.2 Enfoque cognitivista

En este enfoque los procesos internos del individuo son el punto de interés, ya que estudia el proceso a través del cual se transforman los estímulos sensoriales almacenándolos y recuperándolos. También toma elementos del enfoque conductista, ya que retoma el estímulo y la respuesta como medida observable y cuantificable, pero utilizándolos para señalar los procesos internos que se utilizan para interpretar la información que se refleja en conductas externas. (Navarro, 1989).

Otra similitud del cognitivismo con el conductismo es la serie de métodos que se centran en la memorización de los conocimientos, pero los orienta a desarrollar sus capacidades intelectuales y entender los contenidos, llevando a cabo el aprendizaje significativo y no sólo el almacenamiento de información memorístico sin sentido. Con base en lo anterior, el aprendizaje se lleva acabo modificando estructuras cognitivas para añadir nuevos significados y así el individuo expande sus conocimientos previos (Navarro, 1989).

Uno de los mayores exponentes es Robert Gagné, que toma varios elementos de diferentes enfoques teóricos para desarrollar su teoría del aprendizaje, cimentando en sus postulados las bases de la teoría de la instrucción. Algunos de los elementos a mencionar son el aprendizaje significativo de Ausebel, los reforzadores y el análisis de tareas, así como el procesamiento de la información de Skinner.

De esta forma define que los factores principales de su teoría se centran en los objetivos educativos, los cuales requieren condiciones internas y externas como factores inherentes para la adquisición del aprendizaje, refiriéndose a las condiciones internas como los procesos de aprendizaje necesarios para adquisición del conocimiento, tales como: motivación, retención, comprensión, recuerdo, generalización, ejecución y retroalimentación, agrupando los procesos antes mencionados como fases del aprendizaje (Gross, 1997). Por otra parte, las condiciones externas se refieren a los eventos de la instrucción que propician los procesos de aprendizaje, buscando siempre los más favorables para el sujeto y definiéndolos como capacidades adquiridas,

separándolas en cinco categorías que son: habilidades intelectuales, información verbal, estrategias cognitivas, habilidades motoras y actitudes (Gagné, 1979)

El aporte de esta teoría al diseño instruccional en la elaboración de los MDI se centra en los sistemas de hipertexto e hipermedia, que representan la manera cómo funcionan los procesos cognitivos y definiéndolos de la siguiente forma (Del Moral, 2000).

Sistemas Hipertexto: En términos informáticos estos sistemas enlazan textos entre sí, lo que permite acceder al usuario a la información, a través de los ítems relacionados en vez de hacerlo de forma secuencial.

Sistemas Hipermedia: Es el procedimiento para organizar los contenidos multimedia que pueden ser texto, imagen, video, elementes emergentes, entre otras…, y que tenga posibilidad de interacción con el usuario.

Gracias a esto los MDI cognitivistas se caracterizan por tener contenidos organizados jerárquicamente, con la posibilidad de incluir hipertextos que permitan al individuo navegar de manera no lineal (Gros 1997).

Con base en lo anterior Gagné (1979), define nueve eventos de la instrucción, basándose en las fases de aprendizaje que son los siguientes:

- Atraer la atención del alumno: se pueden utilizar diversos elementos en los MDI como imágenes, sonidos, textos animados, interrogantes o situaciones que pueda resolver el alumno, con el fin de atraer su atención
- Informar al alumno el objetivo a conseguir: Se refiere a presentar de manera explícita los objetivos a alcanzar por el alumno, por lo que se debe agregar un enlace o vínculo al sitio web o software educativo, lo que permitirá que se puedan corregir errores y motivar a la verificación de los logros realizados.
- Estimular el recuerdo de conocimientos previos: En los MDI se pueden ilustrar contenidos previos con esquemas antes de profundizar y desarrollar un tema, también se pueden presentar varias opciones en la resolución de problemas para que los alumnos puedan elegir en función de sus conocimientos previos.
- Presentar el material estímulo: presentar el material distribuyendo el contenido de lo más simple a lo más complejo, utilizando ilustraciones, ejemplos, descripciones, ejercicios y el lenguaje, entre otros.

- Guiar el aprendizaje: Es recomendable que, en los MDI, el alumno pueda explorar la información un número indefinido de veces, también darle la posibilidad de realizar trabajos colaborativos y discusiones por Internet con el docente u otros usuarios del material.
- Producir la actuación o conducta: Si bien los diferentes enfoques del aprendizaje hablan de que esté se consigue de diversas formas, todas coinciden en que se debe dar un cambio, manifestándose en una conducta la cual ayudará a verificar el logro de los contenidos. Debido a esto hay que producir los contenidos con diversas estrategias en los MDI, aplicando diferentes situaciones en clases o aulas virtuales.
- Valorar la actuación: Se debe propiciar una respuesta con base en el aprendizaje logrado posterior a la interacción con el MDI, lo cual permita una evaluación después de la interacción del estudiante.
- Proporcionar la retroalimentación: Presentar prácticas en el MDI para saber si el alumno ha adquirido el aprendizaje esperado y a su vez, guiarlo hacia futuras respuestas con reforzadores informativos cognitivos.
- Promover la retención y fomentar la transferencia: Utilizando el MDI como una herramienta de apoyo para los procesos de enseñanza- aprendizaje, es importante que el alumno muestre el conocimiento adquirido exponiéndolo en prácticas en el aula.

#### 1.1.3 Enfoque constructivista

Este enfoque plantea que el alumno puede construir su propio conocimiento, permitiéndole avanzar a su ritmo, partiendo de sus intereses y la participación activa. Según Mayer (1999) el aprendizaje se realiza cuando el alumno elabora su propio conocimiento, el cual no necesariamente tiene que ser por descubrimiento, ya que son varios procesos posibles, se parte de los conocimientos previos y la interpretación que realiza el alumno a partir de la información que se le proporciona.

Otra parte fundamental es el entorno, el cual permitirá el desarrollo de las habilidades aprendidas, así como el pensamiento efectivo y la resolución de problemas que puedan presentarse en distintas circunstancias.

En relación a la teoría instruccional, el enfoque constructivista direccionado a los MDI, se enfoca en los alumnos y el contexto educativo, ofreciendo actividades de resolución de problemas que a su vez conllevan a situaciones de aprendizaje colaborativo a diferencia de los procesos lineales e instruccionales, además brinda herramientas y enlaces que facilitan al usuario la construcción de sus propios aprendizajes de forma más significativa, creando la posibilidad de formar grupos de aprendizaje colaborativo (Del Moral, 2000b). Algunos ejemplos de estos materiales pueden ser, laboratorios virtuales, simuladores o contenidos en donde el usuario debe interactuar para solucionar problemas planteados en escenarios determinados, por ejemplo, Skratch y micromundos.

Ya que los teóricos del constructivismo se centran en el entorno más que en el contenido, hacen referencia a que el aprendizaje debe ser flexible y que el alumno decida qué contenidos aprender y cómo lo hará, tomando en cuenta dónde, por qué, en qué contexto y cómo será evaluado (Gross, 1997).

Si bien el enfoque constructivista con relación al diseño instruccional propone que cada quien construye su propio conocimiento, Jonassen (1999) propone un diseño de entornos de aprendizaje constructivista (EAC) definido en los siguientes pasos.

- Pregunta/ ejemplo/ problema/ proyecto: En los MDI se integran elementos que deben estar presentes en los EAC, que son el contexto del problema, la representación o simulación y el espacio de manipulación del mismo y estos deberán estar presentes desde el inicio del material.
- Ejemplos relacionados: En los MDI se deben presentar experiencias relacionadas al problema planteado, con el fin de que el usuario pueda comprender las situaciones implícitas, aun siendo principiante.
- Fuentes de información: Es importante para los MDI incluir diferentes herramientas que le permitan al alumno comprender el contenido presentado, algunas de éstas pueden ser desde enlaces a sitios Web y software educativo, hasta recursos textuales, sonoros y gráficos.
- Herramientas cognitivas: son herramientas que facilitan diferentes tipos de aprendizajes al momento de interactuar con los MDI, propiciando de mejor manera el entorno de aprendizaje constructivista, siendo éstas:

- 1. Herramientas de visualización: Permiten a los alumnos elaborar imágenes mentales y visualizar las actividades a realizar en los MDI.
- 2. Herramientas de modelos sobre el conocimiento estático y dinámico: para el conocimiento estático se pueden ejemplificar las bases de datos, hojas de cálculo entre otras, para el conocimiento dinámico están los simuladores, ambas con la finalidad de que el alumno pueda representar lo que ha aprendido.
- 3. Herramientas de apoyo al rendimiento: Permiten al alumno que organice la información con la finalidad de automatizar el conocimiento y evitar la sobrecarga de actividad cognitiva, éstas pueden ser: calculadoras, bases de datos o plantillas de bases de datos.
- 4. Herramientas para recopilar información: Integrar herramientas de búsqueda en los EAC que faciliten el aprendizaje para evitar que se distraiga en la resolución del problema.
- 5. Herramientas de conversación y colaboración: pueden ser videoconferencias, chats, grupos de discusión, correos electrónicos, noticias en red, entre otros, que tengan como finalidad crear discusiones grupales, partiendo de un problema en común.
- Apoyo social/ contextual: se debe contemplar una inducción previa para el docente, alumnos y personas involucradas, para que, de esta forma, el diseño del EAC esté adaptado al contexto y se realice de manera adecuada, propiciando la efectividad de su implementación.

#### 1.1.4 Enfoque Conectivista

Esta teoría se desprende del uso de la tecnología en el aprendizaje y destaca la posibilidad de predecir a través de patrones, los cuales se presentan en un sinfín de circunstancias inciertas, ya que, lo que se produce en un lado, repercute en otro. Además, integra elementos de la teoría de la auto-organización, como la capacidad del alumno para encontrar las conexiones que sean más útiles en distintas fuentes de información, siendo parte de un micro proceso de organizaciones más grandes,

involucrando principios de la red como la conexión con otras personas y nodos de información que son parte de un todo integrado (Siemens, 2004).

El enfoque conectivista también destaca que el aprendizaje puede encontrarse no sólo en las personas involucradas, sino también en las organizaciones, bases de datos, fuentes tecnológicas, bibliotecas u otros contenidos que son parte de los nodos de información especializada y las conexiones que se dan entre dichos nodos, destacando la información que es realmente importante de la que no lo es (Siemens, 2004).

En cuanto a contenidos digitales, tiene mayor presencia en las Webs educativas que se caracterizan por dar pie a la discusión y colaboración de diferentes autores que están involucrados en diversos temas de interés, algunos ejemplos de estas Web son: Wikipedia, blogs, redes sociales, podcast, entre otros, brindando acceso a múltiples nodos de información para crear conexiones y redes de conocimiento entre los involucrados.

#### 1.2 Importancia de las Teorías del Aprendizaje en los MDI

Después de haber revisado los cuatro modelos propuestos para el diseño instruccional, se puede observar qué, aunque varios tienen corrientes de pensamiento distintas, sus principios y metodologías se relacionan en algunos aspectos y elementos del proceso educativo, esto contribuye a que los Materiales Didácticos Informáticos tengan flexibilidad al momento de ser elaborados, tomando elementos que tengan sentido y coherencia en la estructura de los mismos para que se puedan conseguir los objetivos perseguidos, pero siempre hay que tomar en cuenta que es importante que el docente adquiera las habilidades y conocimientos necesarios para la implementación de los MDI, ya que este tipo de herramientas tiene una constante evolución, que en algunos casos pueden intimidar a docentes de la vieja escuela que se muestran renuentes a la integración de las TIC, así como a renovar sus prácticas de enseñanza, pero en el caso contrario, la integración de estas nuevas herramientas no solo son benéficas para el alumno, sino que a su vez, el docente tiene la oportunidad de expandir sus conocimientos, convertirse en un guía y facilitador de conocimientos, más que en una figura autoritaria.

## 1.3 Uso de las TIC en la educación

Las Tecnologías de la Información y la Comunicación (TIC), tienen como finalidad mejorar la calidad de vida de las personas, rompiendo barreras impuestas por los espacios físicos, creando entornos virtuales que permiten tener un vasto compendio de información interconectada. Herrera (2015) resalta la velocidad en la que los campos de conocimiento cambian debido a la evolución de la tecnología y sus aportaciones y que esto conlleva a que la educación tenga nuevos retos y desafíos, que merecen ser estudiados más a fondo.

Las TIC en el ámbito educativo, brindan nuevas posibilidades, ya que la información se puede obtener casi de manera instantánea. Granados (2015) afirma que, la incorporación de las TIC fomenta el romper con el esquema tradicional que se vive en muchas instancias educativas en la actualidad y esto a su vez modifica las practicas docentes, lo que conlleva a que actualicen sus métodos y formación respecto a los requerimientos actuales.

Con base en lo anterior su uso educativo permite estructurar diversos ambientes que permiten llevar las prácticas de las aulas a espacios virtuales que brindan nuevas herramientas para los procesos de enseñanza – aprendizaje.

# 1.4 La enseñanza matemática y las TIC

La enseñanza matemática en la educación siempre se ha enfrentado a diversos obstáculos, algunos de los más importantes se desprenden de las prácticas tradicionales de enseñanza y las mismas formas de evaluar, poniendo en primer término la medición, antes que el mejoramiento de las prácticas. Por otra parte, no siempre se cuenta con los recursos necesarios para poder incorporar estos elementos tecnológicos a la enseñanza matemática, pero partiendo del supuesto en que se pueda contar con ellos, algunos dispositivos como proyectores, pueden mejorar la experiencia educativa en materias como geometría, mostrando aspectos visuales que se puedan comprende mejor que tratar de plasmarlos en los pizarrones (Fernández y Muñoz 2007).

Para Fernández y Muñoz (2007) las practicas tradicionales han quedado obsoletas ya que difícilmente en la actualidad las personas realizan operaciones a mano, en este sentido la enseñanza con herramientas que se han vuelto cotidianas como el uso de las calculadoras debe cambiar. Por lo tanto los docentes deberían enfocarse en que el alumno sea capaz de comprender el procedimiento matemático, que sepa su significado y que sepa realizarlo.

Si bien Ausebel (1978) define que el aprendizaje significativo consiste en relacionar los conocimientos previos del individuo con la nueva información adquirida para formar nuevo conocimiento, se deben implementar estrategias que se fundamenten en teorías cognitivas que motiven al estudiante a participar de manera activa en la adquisición de nuevo conocimiento, para que pueda asimilarlo y reproducirlo en la resolución de problemas en su vida cotidiana.

Otro problema, es que, en la educación básica la enseñanza matemática tiene el estigma de ser difícil, provocando la poca motivación de los alumnos por tomar esta materia y en algunos casos, preferirían no tenerla. Debido a esto es importante la introducción de nuevas prácticas de enseñanza, que involucren el uso de las TIC brindando un arco de posibilidades que despierte el interés en los alumnos y a su vez, facilite las prácticas docentes y se pueda crear un ambiente de aprendizaje colaborativo el cual pueda tener mayores logros en la enseñanza matemática.

Al introducir las TIC como herramienta facilitadora, se pretende que la propuesta lúdica pedagógica sirva para implementar estrategias de aprendizaje en diversos escenarios, que le permitan al alumno utilizar los conocimientos matemáticos adquiridos y de esta forma mostrar su capacidad de razonar, resolver y formular problemas, tomando como referencia su vida cotidiana. Además de expandir los conocimientos del docente para implementar este tipo de herramientas, tomando en cuenta el diseño instruccional para la elaboración de las actividades y teniendo claros los objetivos a perseguir.

# 1.4.1 Conceptualización de los números racionales

Si bien la presente tesis esta enfocada en la creación de MDI, la temática medular bajo la cual están construidos dichos materiales, son los números racionales, Romero (2000) los define como el conjunto de números que está formado por todos los números que puedan escribirse en la forma  $\frac{a}{b}$  donde a y b son enteros y "b" no puede ser igual a cero. Este conjunto está integrado por números enteros y números fraccionarios.

Para Sánchez, Hoyos y López (2011), existen 5 categorías para entender las fracciones, estas facilitan el uso de las mismas y su comprensión al momento de ejecutarlas, describiéndolas de la siguiente forma:

• Fracciones parte-todo, son aquellas que parten de una unidad o totalidad, para posteriormente descomponerse en partes iguales y esto a su vez, hace que la fracción indique una o varias de estas partes.

- Fracciones como cociente, son aquellas que se representan con una línea intermedia como la siguiente ½ y representan la división de 2 números, al de arriba se le llama numerador y al anotado en el parte inferior denominador, al analizar las partes de esta división, el resultado esperado de esta operación tiene el nombre de cociente.
- Fracciones como medida, estas generalmente se relacionan con tiempo, volumen, áreas y longitudes que cubren o aproximan una cantidad de la misma área.
- Fracciones como operador, generalmente se utilizan para modificar un estado o situación y suelen requerir soluciones de varias operaciones, por ejemplo: En la frutería hay 20 melones, si vende 3/4 del total, ¿cuántos melones habría vendido?
- Fracciones como razón, funcionan para poner en relación dos cantidades, un caso particular de estas fracciones son los porcentajes, que sirven para hacer comparaciones respecto a cantidades, asignando un número del 0 al 100.

#### 1.5 Micromundos

El término micromundos tiene su origen a finales de la década de (entre 1958 y 1963), teniendo como principal exponente al matemático e investigador Seymour Papert, definiendo este terminó como un ambiente de aprendizaje interactivo computacional, que integra a los participantes de una manera activa y como constructores de su propio conocimiento, para familiarizarse con un conjunto de situaciones problemáticas, ideas y actividades en los que, maestro y alumno puedan interactuar dentro de un tema de interés común. Además, integra el proceso de enseñanza-aprendizaje utilizando un ambiente que simula el mundo real, integrando herramientas informáticas donde el individuo asimile y comprenda de manera más simple los conceptos que se pretenden dar a conocer mediante la construcción de objetos (Hernández 2017)

También resalta la naturaleza de los micromundos en su aspecto exploratorio, ya que los sujetos, estarán a cargo de sus propias actividades dentro de este entorno, para desarrollar aspectos matemáticos, explorando las propiedades del mismo con la finalidad de que incorporen nuevos hábitos de exploración a su vida cotidiana para facilitar la construcción de teorías científicas (Papert, 1981).

Para Munévar (2009) los micromundos son realidades representadas a través de un juego, que contiene características lúdicas e interactivas para crear ambientes de aprendizaje virtuales, con la finalidad de ver qué es lo que sucede cuando el individuo aprende, utilizando herramientas digitales como: texto, ilustración, animación, sonido y video.

Tomando a los micromundos como una herramienta pedagógica que facilita el proceso de enseñanza aprendizaje, hay que resaltar que su enfoque teórico se desprende del constructivismo de Piaget, centrándose en la participación activa de los sujetos, construyendo sus propias estructuras de conocimiento de manera paralela a la construcción de objetos, también motiva a despertar el interés del sujeto sobre los contenidos que le parezcan más atractivos personalmente y a su vez, los objetos construidos ofrecen la posibilidad de ser más concretos y comprensibles con la finalidad de construir y reconstruir el conocimiento a través de la acción.

Si bien los micromundos se centran en el construccionismo, también incorpora elementos de la teoría Sociocultural de Vygotsky, al hacer énfasis en el uso de "herramientas de mediación" tales como el lenguaje y las representaciones externas, ya que éstas son reconstrucciones de acciones externas y a su vez, éstas son herramientas en la construcción del significado.

## 1.6 Teoría de Variación

La teoría de variación fue desarrollada por la psicóloga sueca Ference Marton, especializada en educación. Se puede definir como una herramienta conceptual para la enseñanza que se enfoca en las condiciones necesarias para que el aprendizaje se logre (Marton, 2015). La clave para que esto suceda es la variación de ciertas características específicas de un objeto de aprendizaje.

Marton explica el desarrollo de la teoría de la variación utilizando una base fenomenológica, que es una corriente filosófica que se pregunta sobre los diferentes significados que una misma situación puede tener. Se trata de identificar las diferentes formas de ver, experimentar y conceptualizar un mismo objeto de aprendizaje (Marton, 2015).

La teoría de la variación es un método de trabajo basado en la pedagogía china (Marton, 2015) Para seguir la metodología de la teoría de la variación, en primer lugar, el objeto (directo) del aprendizaje debe determinarse de acuerdo con el contenido de lo que desea enseñar (Marton y Pang, 2006). En este caso, el objeto directo del aprendizaje son los números racionales, mientras que el objeto indirecto del aprendizaje, puede ser entendido por la habilidad que se desarrolla a partir de la apropiación del objeto de aprendizaje

directo. Es importante entender que cuando se utiliza la expresión: objeto directo de aprendizaje; el objeto indirecto del aprendizaje también está siendo considerado.

Para que esta teoría sea efectiva, es necesario mantener algunos aspectos invariables y otros en constante modificación. Las características críticas se consideran las condiciones necesarias para que el aprendizaje sea posible (Jing, Tarmizi, Bakar, Aralas, 2017). Esas son las características en las que el estudiante tiene que centrarse, con el fin de identificar el objeto de aprendizaje. Una vez que establecemos una variación de manera consciente, le damos al alumno la oportunidad de experimentar el objeto del aprendizaje de diferentes maneras, permitiendo la identificación e internalización del objeto de aprendizaje (Pang & Marton, 2005). Es importante que el estudiante pueda identificar los aspectos clave del objeto de aprendizaje para que pueda apropiarse de él.

Uno de los aspectos que implica la Teoría de la Variación es que el objeto del aprendizaje puede ser percibido de tres maneras diferentes (Marton, 2015) como se ve en la Tabla 1:

**Tabla 1**. Analysis of the Results of a Pilot Test for an Online Course of Rational Numbers Designed Using Variation Theory and Lesson Study (Navarro et al. 2020)

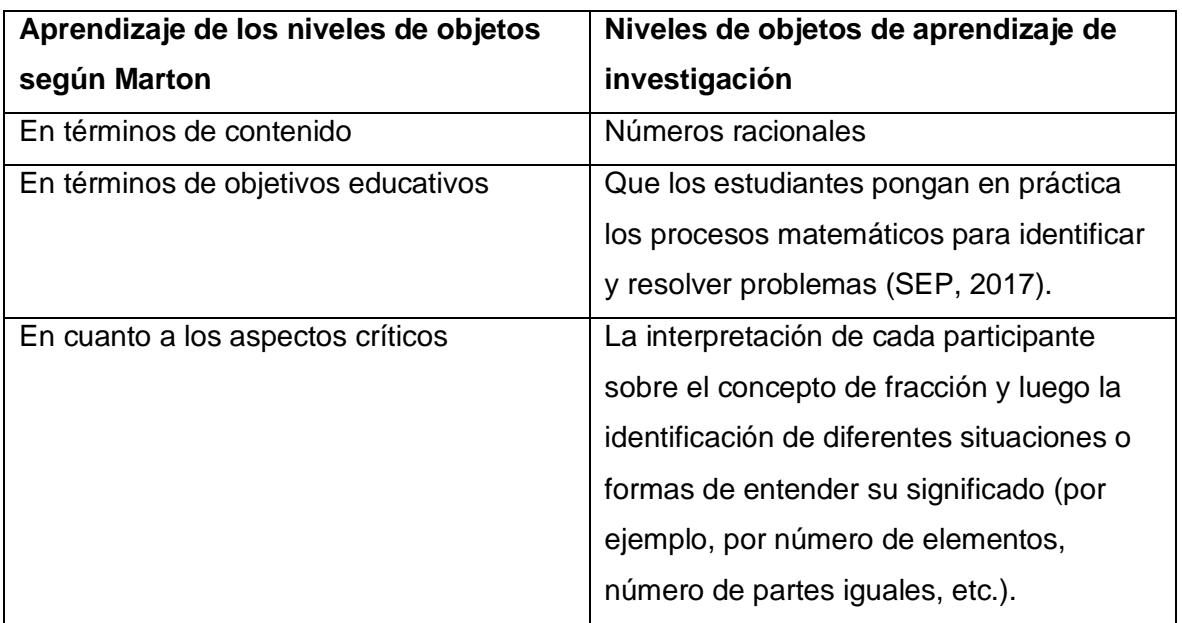

Niveles de objetos de aprendizaje.

(Navarro et al., 2020)

# 1.7 Lesson Study

*Lesson Study* se puede definir como una investigación sistemática dirigida a los métodos de enseñanza, llevada a cabo a través del análisis de las clases (Elipane, 2018). Es un proceso en el que se sigue un ciclo interactivo, y los profesores trabajan juntos en un objetivo común, centrado en el aprendizaje de los estudiantes.

Murata (2011) identifica cinco características principales a tomar en cuenta para llevar a cabo la práctica de *Lesson Study*:

- 1. *Lesson Study* se centra en los intereses del maestro
- 2. Se concentra en los estudiantes
- 3. Se lleva a cabo una investigación de las clases impartidas
- 4. Implica un proceso de reflexión
- 5. Es un trabajo colaborativo

Además de los puntos anteriores, *Lesson Study* se desarrolla en 4 fases.

La primera de ellas es llamada *Study (*Estudiar*)*: sus objetivos son establecer un equipo de trabajo, con procesos eficientes, así como establecer el tema central del ciclo de estudio de la lección.

La segunda etapa es *Plan Stage* (Planificar*)*: los objetivos residen en determinar las metas de aprendizaje y desarrollar un plan que consiga vincular el aprendizaje que el estudiante ya tiene con el aprendizaje esperado*.*

La tercera etapa es *Teach* (Enseñar*)*, esta se centra en probar la hipótesis del equipo, construir y desarrollar el hábito y la habilidad de la observación de los estudiantes, así como mejorar la calidad y el impacto de las conversaciones entre los maestros.

La cuarta y última etapa se llama *Reflect* (Reflexionar*)*: busca una integración de las experiencias individuales y observaciones de cada miembro del equipo durante el ciclo de estudio de la lección para que esta información esté disponible para otros profesionales de la educación. Un segundo objetivo de esta etapa es que lo que se aprende se ponga en práctica y que los educadores consigan fortalecer su compromiso con sus propios conocimientos y prácticas y las de sus colegas.

#### 1.8 Rutas Personalizadas de aprendizaje

Se realizó una evaluación sobre números racionales a dos universidades, la primera fue la UPN en donde se aplicaron alrededor de 400 pruebas y la segunda la Universidad Iberoamericana, donde se aplicaron 115 más. Navarro, M.E. (2021) describe que al principio de la elaboración del curso, se tenía pensado abordar seis temas principales, esto con la finalidad de exponer los contenidos más importantes, pero, el resultado de estas pruebas aplicadas a dichas instituciones, arrojó resultados que mostraban que había gran diferencia en cuanto al nivel de conocimiento de cada participante al que se aplicó la prueba.

En primera instancia se calculó que las rutas personalizadas serían aplicadas por módulo, con los datos de la evaluación diagnóstica si los participantes hubieran tomado el curso, se habrían tenido 38 posibles rutas, dependiendo de su nivel de conocimientos, pero posteriormente se tomó la decisión de llevar el mismo proceso a cada reactivo por módulo, lo que implicó un crecimiento exponencial en cuanto al número de posibles rutas.

Después de realizar el análisis de resultados se determinó que había que reconocer los conocimientos que cada participante obtuvo en las pruebas diagnósticas de cada apartado del curso, para no tener que mostrar todo el contenido del programa y por lo tanto se evitaría la deserción de usuarios que ya tuvieran conocimiento óptimo de los temas a abordar, de este modo si algún participante carecía de los conocimientos necesarios se le llevaría por apartados del curso que pudieran cubrir las deficiencias conceptuales y en el caso contrario, si ya se contaba con los requerimientos de cada reactivo, avanzaría de forma directa al siguiente nivel o apartado del curso, así cada usuario tendría la oportunidad de abordar solo los temas en los que no tenia conocimientos necesarios, pero también, se le daría la opción de poder tener acceso a todo el contenido del curso y repasarlo cuantas veces considerara necesario.

Una vez definido el método de construcción de cada módulo, se determinó, cuál sería el proceso para poder seguir cada una de estas rutas personalizadas y su implementación en la plataforma, ya que, se comenzaría por cada tema con una pregunta diagnóstica, lo que daría la posibilidad al usuario de avanzar directamente al siguiente tema si tuviera todo correcto y completo, o, en caso de no ser así, se le presentarían actividades interactivas y se le volvería a hacer una pregunta similar a la diagnóstica, en caso de tenerla bien y completa pasaría al siguiente tema, en caso contrariose le presentaría una cápsula explicativa que pudieran hacerle comprender la temática especifica del reactivo y se le volvería a preguntar algo similar dentro de esa temática.

# **CAPÍTULO 2**

# **METODOLOGÍA PARA LA IMPLEMENTACIÓN DE LOS MDI EN EL CURSO.**

En este capítulo se describe el proceso que se llevo para poder elaborar los MDI del presente trabajo, contextualizando como fue el proceso para llegar a los materiales finales y las herramientas que se utilizaron para poder elaborar cada una de las partes del curso de números racionales.

## 2.1 Proceso de Elaboración del curso

Siguiendo las fases de la teoría de la variación se creó un grupo multidisciplinario liderado por la Dra. María Estela Navarro Robles, se determinaron los roles a seguir para cada miembro del equipo y se fijaron los objetivos del curso. Posterior a esto se elaboró un primer esquema sobre el diseño del curso, se crearon bitácoras y se hicieron grabaciones sobre las reuniones para no perder detalle de los puntos importantes a discutir, se crearon vías de comunicación entre los integrantes del equipo y cuentas en Google Drive para tener respaldo de las actividades y materiales elaborados.

En un inicio se grabaron cápsulas explicativas con los contenidos del curso y se analizó si el uso de estas, sería el método de implementación más conveniente, ya que, al contener toda la temática desarrollada, sería algo monótono y limitaría las posibilidades de interacción que tendrían los usuarios dentro del curso, ya que éste debería tener rutas personalizadas que le permitirían avanzar por los módulos, según su nivel de conocimientos. Por lo tanto, el incluir desde un comienzo videos con la temática explicita, no cumpliría los objetivos planteados.

Se replanteó el diseño del curso y se determinó que habría que elaborar una prueba diagnóstica para conocer las principales deficiencias sobre el concepto de números racionales (primer módulo), ya que el método anteriormente planteado, no cumplía con los elementos necesarios para cubrir dichas necesidades.

Para la nueva implementación del curso, el método se basó en *Lesson study*, que es una metodología para diseñar cursos presenciales, pero para fines del desarrollo del curso de números racionales, se hicieron adecuaciones para implementar esta metodología más allá de las aulas físicas, en espacios virtuales. Para la descripción del proceso de elaboración del primero módulo del curso, se tomaron en cuenta tres etapas para la construcción que se describen a continuación.

Etapa 1: se creó una prueba diagnóstica escrita, para lo cual se implementó la primera fase de *Lesson Study* que consistió en identificar los puntos clave que abordaría el primer módulo del curso y los objetivos a cumplir por cada uno de los integrantes del equipo, posterior a esto en la fase dos, se desarrolló la prueba diagnóstica que se aplicaría a los estudiantes de la UPN, usando la teoría de variación utilizando fracciones como 1/2, 1/3, 3/2 e implementando la variación en los contextos, peso, área, número de objetos, medidas de longitud, etc., el objetivo de esta fase era presentar a los estudiantes los diferentes contextos y fracciones sin una explicación previa, además, al ser una prueba escrita se les dio la oportunidad de poder dibujar, o hacer la anotaciones que creyeran pertinentes para resolver cada uno de los reactivos presentados, esto con la intención de identificar las posibles deficiencias que se mostraran en los resultados obtenidos. Posterior a obtener los resultados se continuo con la fase de reflexión, que consistió en crear una base de datos con todas las respuestas obtenidas, además de elaborar gráficas y gracias a esto, identificar la conceptualización y deficiencias que llegó a tener la población en esta primera prueba diagnóstica.

Etapa 2: Para esta etapa se elaboró una nueva prueba diagnóstica, pero en este caso se creó de manera virtual, añadiendo preguntas de opción múltiple y la población a la que se aplicó esta prueba estuvo conformada por docentes de nivel básico, específicamente, preescolar y primaria. De nuevo retomando *Lesson Study*, para la fase uno se tomaron como base los resultados de la prueba diagnóstica anterior para fijar nuevos objetivos, para la fase dos se diseñó la prueba en línea que ya no contó con elementos como dibujar o hacer anotaciones, en cambio, se añadió una pregunta abierta que consistía en que el participante justificara como llegó a su respuesta final y con base en eso se pasó a la fase cuatro para realizar el análisis de los resultados y hacer una comparación entre los datos obtenidos en ambas pruebas diagnósticas

Etapa 3: Después de analizar y comparar los resultados obtenidos en las primeras dos etapas*,* se diseñó el primer módulo del curso, para el cual los materiales de esta tesis fueron creados, para empezar, se validó cuál era el objeto de aprendizaje, siendo este la apropiación conceptual y práctica contextual de los números racionales a partir de las evaluaciones de las practicas anteriores, después se integró un patrón de variación que podría implementarse al resto de los módulos, en caso de ser efectivo se continuará con la misma estrategia de diseño e implementación para los siguientes módulos.

Después se definieron los aspectos críticos, que, para los fines establecidos, serían los contextos a abordar, ya que, en la forma tradicional de enseñanza, el contexto se da por hecho y no se toma en cuenta la importancia de saber en qué casos o situaciones se

pueden aplicar los diferentes conceptos de números racionales, y dentro del curso se pretende abordar esta característica desde una perspectiva no tradicional, dentro de este primer módulo del curso se abordan los siguientes:

- 1. Área
- 2. Medida
- 3. Longitud
- 4. Capacidad
- 5. Peso
- 6. Cantidad (reparto)
- 7. Dinero
- 8. tiempo

Una vez delimitados los contextos, se definió el objetivo principal del módulo 1 del curso que es: Que el participante logre analizar, contrastar y disolver cualquier deficiencia conceptual de números racionales en los diferentes contextos en los que se puede utilizar para resolver problemas en la vida cotidiana. Para esta dinámica de construcción se implementara una evaluación diagnostica, un ejercicio interactivo y de ser necesario una capsula explicativa interactiva según cada contexto mencionado lo que presentara la posibilidad de avanzar a los siguientes apartados del curso, según el nivel de conocimiento que se determine en cada participante, esto abre camino a brindar las rutas personalizadas según los conocimientos previos de cada usuario y que de esta forma el curso cumpla con los objetivos planteados

Para cada uno de los conceptos a abordar, se diseñaron y elaboraron ejercicios interactivos en la plataforma Scratch, videos y/o capsulas explicativas, las cuales solo se delimitarán a explicar algún concepto o temática en concreto, algunos tienen cuestionarios insertos con la plataforma EDpuzzle, de este modo el usuario tendrá la posibilidad de interactuar con estos videos y se podrá obtener un registro de sus respuestas.

## 2.1.1 Pruebas Diagnosticas

Se crearon tres pruebas diagnósticas para poder crear el primero módulo del curso, estas se diseñaron e implementaron de forma secuencial, tomando en cuenta los resultados de la anterior para poder establecer nuevos objetivos y corregir las deficiencias encontradas, de este modo a continuación se describen las primeras dos fases de elaboración de dichas pruebas y su aportación para la elaboración de los MDI desarrollados.

Fase 1: Se desarrolló una evaluación diagnostica escrita de 20 reactivos, la cual serviría para hondar en los principales déficits referentes a temáticas principales de números racionales, además de presentar diferentes contextos que el usuario reconociera o sintiera familiares para tener una comprensión más fácil, se añadió la posibilidad de dibujar o hacer anotaciones que el usuario creyera pertinentes para llegar al resultado y la prueba fue aplicada a 40 estudiantes de segundo semestre de la licenciatura de Psicología educativa en la UPN unidad Ajusco.

A continuación, se muestran algunos de los reactivos elaborados para la prueba diagnóstica de la fase 1, así como una breve descripción de su propósito dentro del curso y para la elaboración de los materiales descritos en este trabajo. Debido a lo anterior solo se abordan los reactivos que terminaron en la versión final de las pruebas diagnósticas y que a su vez fueron la base para crear los MDI de este trabajo, los demás reactivos se adjuntaran en el apartado de anexos.

#### Reactivos

1.- ¿Cuál de la o las siguientes figuras su parte sombreada representa un medio? (imagen 1)

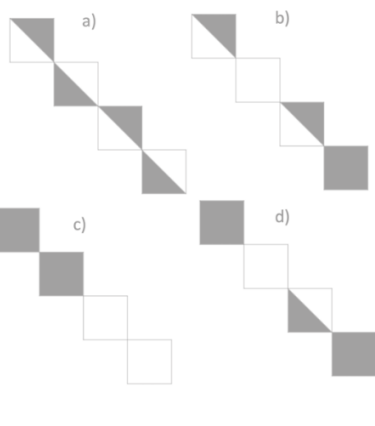

imagen 1

Este reactivo tiene como objetivo que el usuario seleccione la representación de ½, para el ejercicio interactivo desarrollado sobre este reactivo se pretende que el usuario pueda manipular todas las figuras presentadas, sin limitaciones.

6.- ¿Cuál o cuáles de los siguientes recipientes tiene en líquido, una tercera parte de su capacidad? (imagen 2)

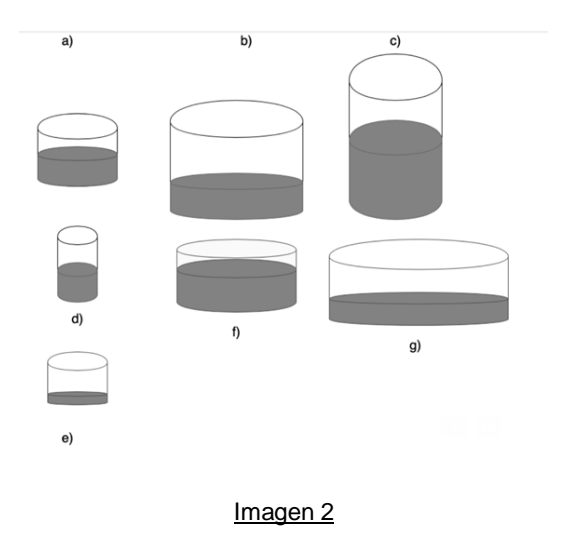

La propuesta de este reactivo es presentar el concepto de 1/3 en un contexto que puede llegar a ser muy común, como un vaso con agua, la variación de las formas de los vasos, puede dificultar la respuesta de los participantes.

10.- ¿Cómo repartirías la colección de frutas a la mitad? (imagen 3)

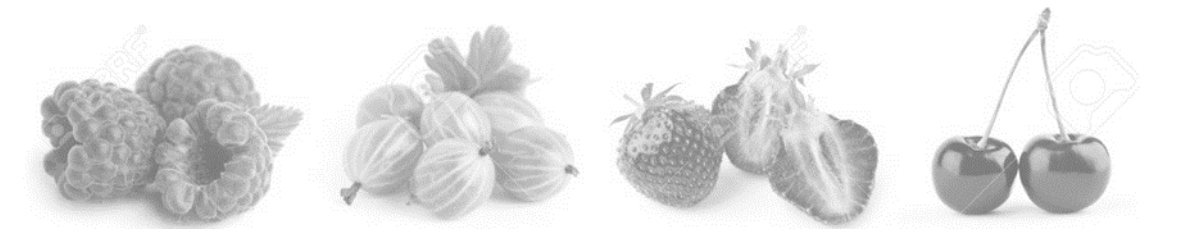

imagen 3

En este reactivo se presentan varios grupos de frutas, volviendo al concepto de ½, se agregó un numero dispar de frutas enteras, además de una fruta dividida por la mitad, para analizar el tipo de respuesta que tuvieron los participantes de la prueba diagnóstica.

13. En el cuadro representa la mitad del conjunto dado. (imagen 4)

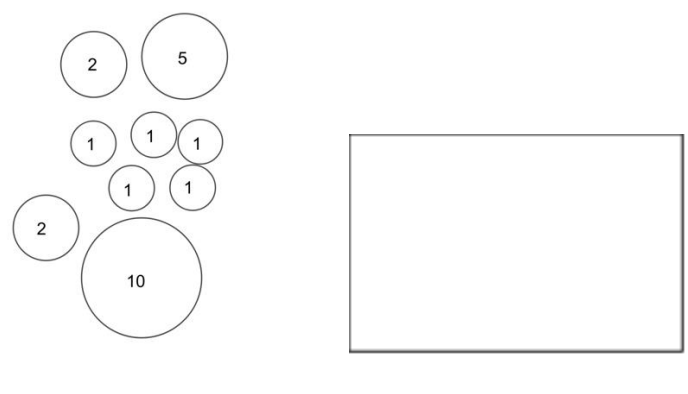

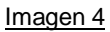

18. ¿A quién subirías para que el elevador sólo lleve la 1/3 de su peso?

Si tiene un letrero que dice capacidad máxima 7 personas, 420 Kg. Y en el elevador quieren subir el Sr. Juan que pesa 82 Kg, María y Agustín que son los papás de los niños que pesan respectivamente 62 Kg y 75 Kg, su bebé pesa 8 Kg, su hija pesa 15 Kg y su hijo 20 Kg y además Carmen pesa 52 Kg.

¿Quiénes podrían subir para que el elevador lleve solamente una tercera parte de su capacidad? (imagen 5)

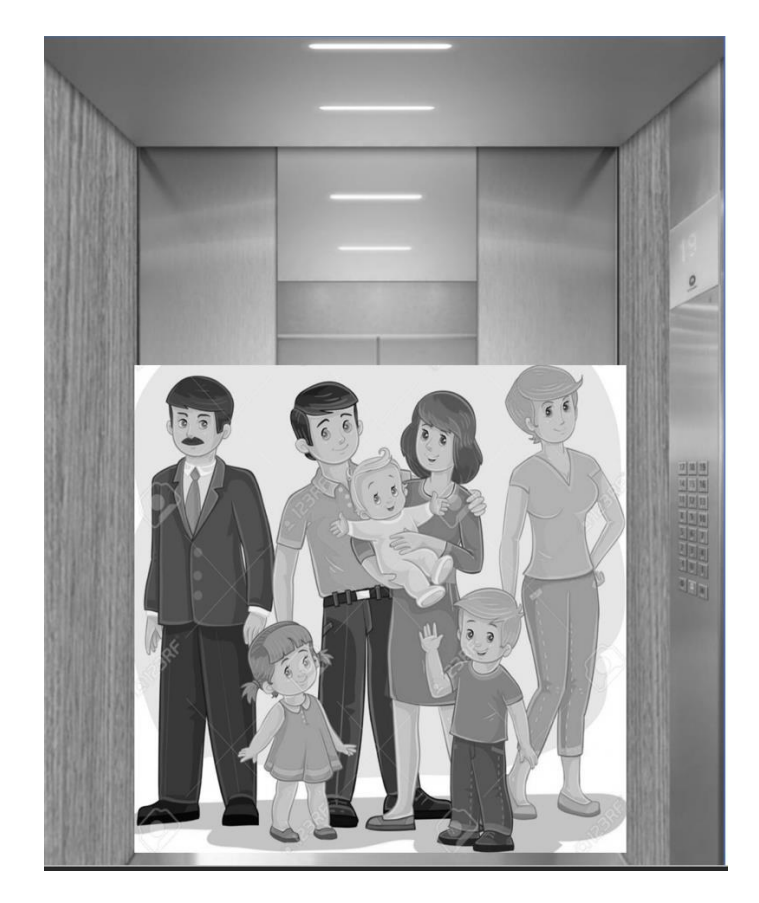

#### imagen 5

Para este reactivo, se realizó una estructura más compleja, ya que se presenta una problemática que puede tener varios resultados posibles, pero pone en juego la percepción del usuario, debido al contexto u otros elementos externos al objetivo directo del reactivo, el cual consiste en indicar el número de personas que deben subir al elevador basando la respuesta en el peso que soporta.

Fase 2: Para esta segunda fase, se analizaron los resultados obtenidos de la prueba diagnóstica de la fase 1, con base en ellos, se retomaron algunos ejercicios, además de añadir nuevos reactivos, esta prueba se creó en una plataforma virtual, y fue aplicada a maestros de educación básica, específicamente preescolar y primaria, además todos los reactivos fueron de opción múltiple, pero se añadió una pregunta abierta para que el usuario pudiera justificar como llegó al resultado marcado.

A continuación, se muestran algunos de los reactivos que se utilizaron para la creación de los MDI elaborados en el presente trabajo. Los demás reactivos serán añadidos al apartado de Anexos.

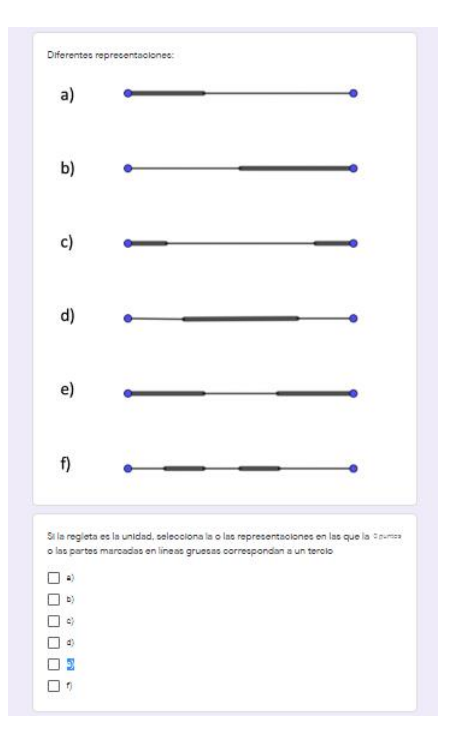

Imagen 6

Este reactivo se basa en el concepto de 1/3 y su uso en el contexto de longitud, este fue el reactivo base para crear el ejercicio interactivo "Listones 1 y 2" (imagen 6)

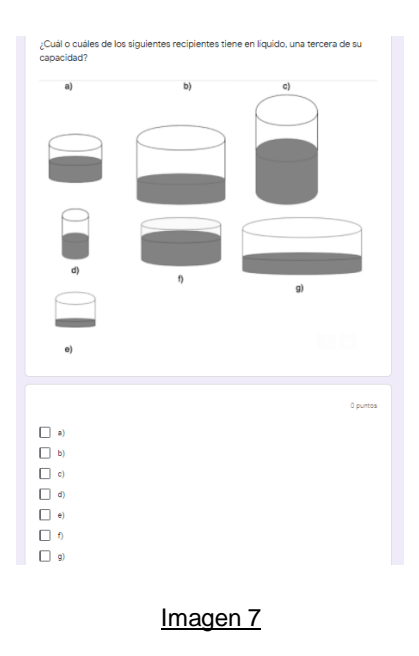

En este reactivo, se ejemplifica el uso del concepto de 1/3 en el contexto de capacidad, fue el reactivo base para crear el interactivo "vaso con agua" (imagen 7)

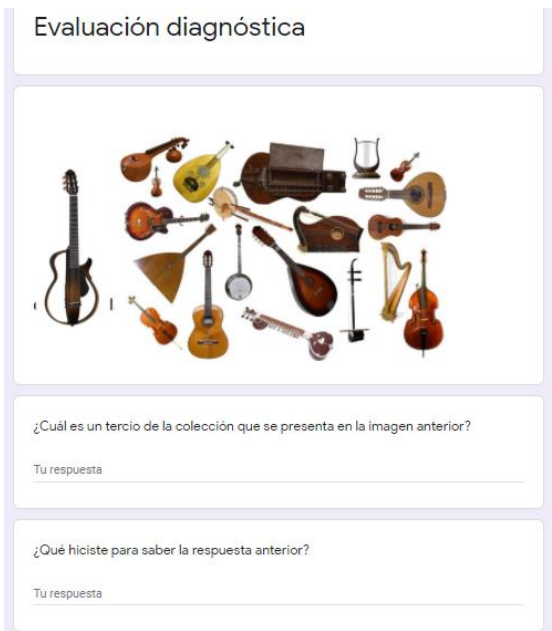

#### Imagen 8

Este reactivo muestra el uso del concepto de 1/3 a partir del contexto de número de objetos y fue la base para crear el interactivo "animales". (imagen 8)
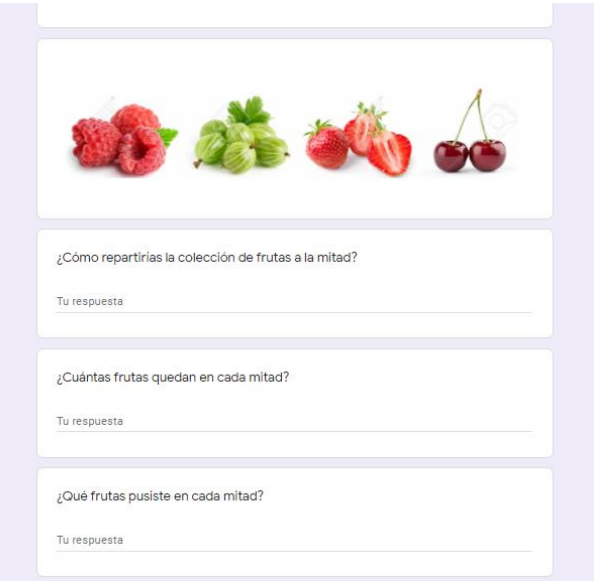

#### Imagen 9

Este reactivo muestra el uso del concepto de ½, ya que se verifica si el alumno puede reconocer la mitad de objetos, con un resultado que no es entero a partir del contexto de repartición y fue la base para elaborar el interactivo "Frutas" (imagen 9)

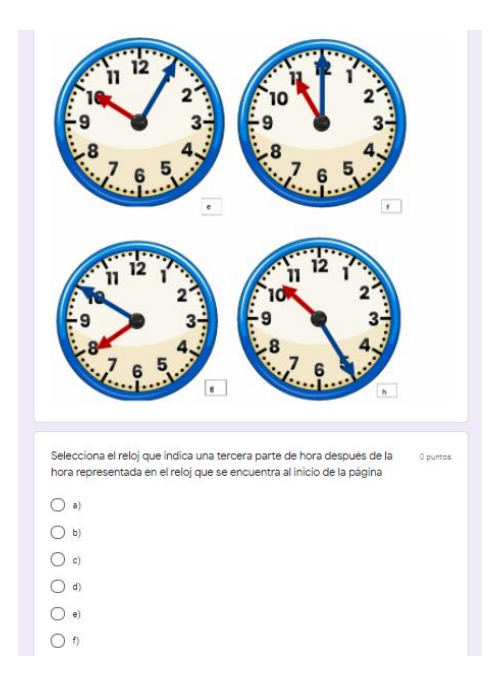

Imagen 10

Este interactivo se presentó en dos variantes dentro de la prueba diagnóstica para mostrar el uso de los conceptos de 1/2 y 1/3 en el contexto de tiempo, este reactivo fue la base para elaborar el interactivo "reloj 1 y 2". (imagen 10)

Después de haber pasado por el proceso de diseño, elaboración e implementación de las primeras dos pruebas diagnósticas, se recabaron los datos necesarios para crear la tercer y última prueba diagnóstica que está constituida por una combinación de los reactivos más sobresalientes de ambas evaluaciones, con esta última, se creó el primer módulo del curso de números racionales y los MDI descritos en esta tesis.

#### 2.1.2 Resultados de las pruebas diagnósticas

Para este apartado se tomaron datos analíticos pertenecientes a la tesis de la Alumna de la carrera de Psicología Educativa Gabriela Sánchez Zaragoza que tiene por título: Evaluación del concepto de número racional en docentes de nivel básico en el módulo 1 de un curso en línea (En proceso). La cual forma parte del mismo proyecto de investigación que la presente tesis, los resultados se dividieron en 3 etapas que describen los datos cuantitativos arrojados en cada una de estas etapas, además de mencionar la población específica a la que fue aplicada cada una de las evaluaciones diagnósticas, pero para los fines de esta tesis, sólo se describirán los resultados de las primeras dos etapas, ya que la tercera, está basada en los resultados que se obtendrán al aplicar el primer módulo del curso al que pertenecen ambas tesis, por lo que la conclusión de los MDI elaborados en el presente trabajo, son necesarios para continuar con el análisis y los resultados de la etapa 3 de la tesis antes mencionada. Con base en lo anterior de describen las primeras 2 etapas de resultados en las pruebas diagnósticas.

Etapa 1: Resultados de una versión de prueba impresa de la primera evaluación diagnostica sobre números racionales, aplicada a 40 estudiantes de segundo semestre de la licenciatura de Psicología educativa en la UPN unidad Ajusco, consta de 35 reactivos que presentan preguntas abiertas incluyendo reactivos en los que deben dibujar las respuestas, para fines demostrativos sólo se enunciaran los resultados, exponiendo que la mejor forma de verificar dichos resultados es consultar la tesis citada directamente. A continuación, se describen los reactivos de los que se pudieron recabar datos cuantitativos y que fueron referencia para crear los MDI:

- Reactivo 1 figuras con triángulos: el 35% contestaron correctamente, el 27% contestaron incompleto y el 38% contestaron incorrectamente.
- Reactivo 8 regletas: el 45% contesto incompleto, el 15% contestó incorrectamente, el 25% contestó correctamente y el 15% tuvo una un inciso correcto y otro incorrecto.
- Reactivo 12 vasos con agua: el 22.5% contestó correctamente, el 27.5% respondió incorrectamente, mientras que el 2.5% contestó incompleto y el 47.5% tiene una opción correctamente, pero consideraron alguna otra incorrecta.
- Reactivo 21 relojes: el 82.5% contestó correctamente, mientras que el 15% estuvo incorrecto y el 2.5% no contesto nada.
- Reactivo 22 relojes 2: el 37.5% contestó correctamente, el 55% respondió incorrectamente y el 7.5% no contestó nada.

Con base en los datos recabados de esta primera etapa realizada a alumnos de la UPN, se continuó con una segunda evaluación, para aplicar a otra población conformada por docentes de educación básica para poder contrastar la información recabada.

Etapa 2: Para esta segunda evaluación se implementaron 35 reactivos que en su mayoría fueron de opción múltiple, omitiendo los apartados en los que se tenía que dibujar la respuesta correcta o hacer anotaciones, pero añadiendo una pregunta abierta en la que el usuario tenía que justificar de qué modo llego a la respuesta que indicó. Esta nueva prueba diagnóstica fue aplicada a 35 docentes de nivel educativo básico en línea. A continuación, se describe los resultados de los reactivos.

- Reactivo 1 triángulos: el 51% respondieron correctamente, mientras que el 38% tienen la respuesta incompleta y el 11% contestaron incorrectamente.
- Reactivo 7 regletas: el 31% contestó correctamente, el 26% contestó de manera incompleta y el 43% tiene una respuesta incorrecta.
- Reactivo 19 relojes: el 97 % contestaron correctamente mientras que el 3% contesto incorrectamente.

Con base en los resultados de estas dos etapas, se desarrolló una tercera evaluación, la cual es la base para la elaboración del primer módulo del curso descrito en el presente trabajo y de igual forma esta evaluación serviría para desarrollar e implementar los MDI que constituyen los materiales de esta tesis.

# 2.2 Diseño del Material Educativo

El diseño del material se desprende de un proyecto de investigación de PRODEP, desarrollado en la Universidad Pedagógica Nacional que tiene por nombre: **Análisis de las trayectorias cognitivas personalizadas del concepto de número racional en un curso en línea**, enfocado preferentemente a profesores en el área de matemáticas de educación básica de nivel preescolar y primaria. El proyecto se centra en la teoría de la variación de Marton, teniendo como base tomar un problema y diferentes soluciones, para obtener diferentes aproximaciones a un concepto o diferentes relaciones entre conceptos.

Descrito lo anterior, también se menciona que es un proyecto multidisciplinario, encabezado por la Dra. María Estela Navarro Robles (responsable), Mtra. Sandra Rojas (consultora), Lic. Daniela Cecile Mercado (asistente de investigación), Servicio Social UNAM Ricardo Desales (Elaboración digital del curso), que intervienen de manera directa en la construcción del proyecto en diversas áreas como: investigación, aplicación de pruebas piloto, captura de datos, elaboración de contenido para contribuir al proyecto.

El material o materiales que se construirán en este apartado consta de ejercicios y videos creados a partir del diseño instruccional, tomando como eje principal la teoría cognitivista, pero también tomando elementos de otros enfoques, además de tener como guía el diseño instruccional, con elementos interactivos basados en los micromundos de Papert (1970), que presentarán al usuario distintas formas de llegar a la resolución de problemas dentro del curso antes descrito, los elementos o herramientas digitales utilizadas para la elaboración del curso son:

- Audios. Estos tendrán diferentes tipos de uso, dado el tipo de utilización que se requiera, como elementos instruccionales o explicativos, dependiendo de la ruta personalizada que cada usuario desarrolle a lo largo de su interacción con el curso.
- Imágenes. Éstas irán acompañadas de los audios, con la finalidad de brindar un esquema más explicativo, en cuanto a la manera de ejemplificar los temas específicos que se pretenden abordar dentro de cada cápsula introducida en el curso.
- Actividades interactivas. La inserción de estas actividades pretende dar al usuario la oportunidad de participar activamente en la construcción del conocimiento, así como reforzar y fortalecer los conocimientos previos para avanzar de forma

personalizada dentro de las trayectorias marcadas en el curso. Estas actividades se insertarán principalmente por medio de dos plataformas que son las siguientes:

1.- **Moodle**: Es una plataforma virtual con un sistema web dinámico creado para gestionar entornos de enseñanza virtual, basado en tecnología PHP y bases de datos MySQL, fue creado en el 2002 por Martin Dougiamas y permite crear y gestionar entornos de aprendizaje virtuales que se adapten a las necesidades de profesores, estudiantes y administradores de la plataforma.

Esta será la plataforma base en la que se añadirán los contenidos principales del curso, se gestionarán los diferentes niveles jerárquicos de cada módulo descrito y se añadirán los materiales educativos interactivos elaborados en esta tesis. En la siguiente imagen (imagen 11) se ejemplifica la organización que se llevara dentro del curso, resaltando que el contenido de la imagen, no es la versión final de la estructura del proyecto.

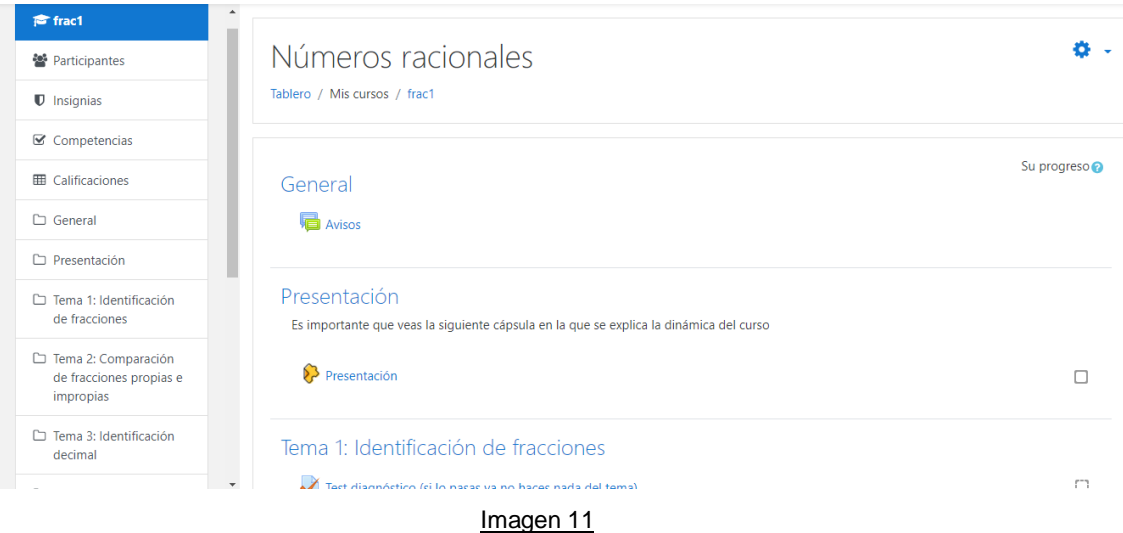

2.- **Scratch**: Es un lenguaje de programación creado por el MIT y especialmente diseñado para que todo el mundo pueda iniciarse en el mundo de la programación. Sirve para crear historias interactivas, juegos y animaciones; además de facilitar la difusión de las creaciones finales con otras personas vía Web. (imagen 12)

Para los fines propuestos dentro del curso, esta herramienta se usará de manera restringida, con ejercicios establecidos, pero que tengan elementos flexibles, para que los usuarios puedan manipular con libertad los elementos insertados por los

diseñadores. Como primer ejemplo en la siguiente imagen (imagen 7) se muestra una aproximación a uno de los ejercicios insertados en la plataforma Scratch, en la cual se muestra el proceso de elaboración, para la manipulación de figuras geométricas que tienen como finalidad mostrar la proporción y percepción de fracciones con elementos geométricos, cada una de las figuras insertadas en el ejercicio será programada de manera independiente, para que el usuario pueda manipularlas de manera libre de acuerdo a las indicaciones y objetivos del ejercicio. Esto pretende que el usuario tenga un acercamiento a estos conceptos de manera cognitiva, para desarrollar aprendizajes significativos y pueda asimilar de manera más fácil el uso de los números racionales.

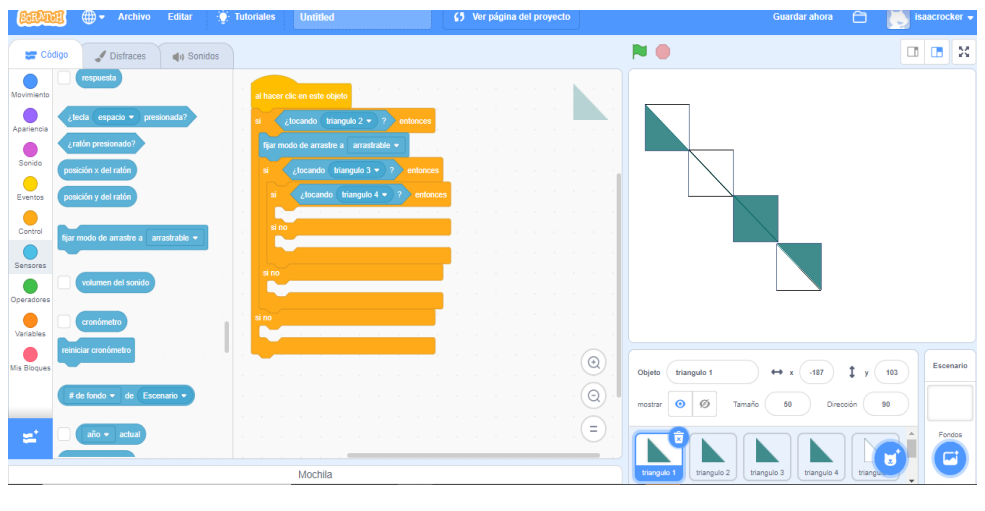

imagen 12

3.- **EDpuzzle**: Es una plataforma web que brinda herramientas interactivas las cuales permiten hacer que los videos tengan estos elementos interactivos, como cuestionarios evaluativos, ejercicios y edición de videos y audios entre otras cosas. Estas herramientas interactivas podrán ser utilizadas por el diseñador para ser insertas en videos o plataformas con las que el usuario tendrá interacción.

Para el uso del curso y el desarrollo de los video interactivos, EDpuzzle se usará bajo un entrono controlado, con ejercicios y cuestionarios específicos, basándose en el contenido de cada módulo del curso, para poder tener un registro cuantificable, que tiene como finalidad, la posibilidad de recabar datos dentro de la plataforma para poder hacer el análisis y evaluación de los resultados obtenidos, mientras permite al usuario tener una ruta personalizada de progreso dentro del

curso. En la siguiente imagen (imagen 13) se ejemplifica la inserción de elementos de la herramienta EDpuzzle dentro de la plataforma del curso.

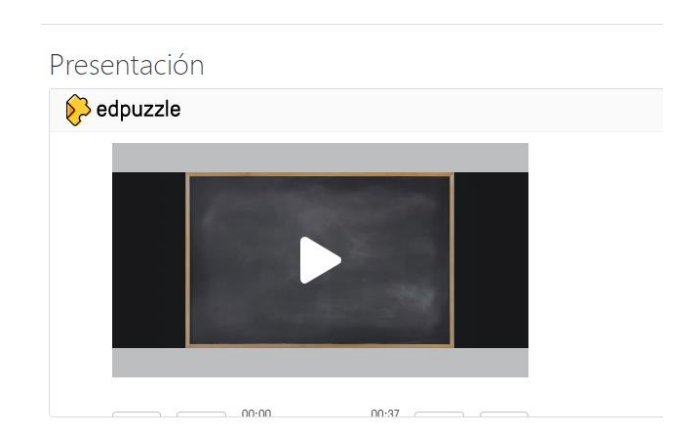

#### Imagen 13

Con la integración de todas estas herramientas, la finalidad del uso de los videos interactivos dentro del curso, es que éste cuente con las rutas de aprendizaje personalizadas necesarias, para que los diversos usuarios que interactúen con los materiales, tengan la oportunidad de aprender de manera significativa en un entorno virtual que facilite la asimilación de los temas y conceptos, tratando de centrar estos aprendizajes en el enfoque cognitivista, para que la utilización de las TIC´s dentro de este entorno de aprendizaje, pueda potencializar los conocimientos que adquieran y a su vez, amplifiquen sus capacidades y herramientas en el ámbito educativo, principalmente en la enseñanza de números racionales.

### 2.3 Validación y Piloteo del Material

Dadas las proporciones y temporalidad del proyecto de investigación base, los alcances dentro de este proyecto de material educativo se centraron en el primer módulo del proyecto general. Esto implica la estructuración de los videos, así como la descripción de ejercicios desarrollados en cada uno de estos y las cápsulas explicativas que servirán a los usuarios que desconozcan algún tema o concepto en específico. Por lo tanto, para elaborar dichos materiales se tendrá que partir de evaluaciones primarias diagnósticas aplicadas a poblaciones determinadas para crear una ruta de conceptos y temas principales a desarrollar dentro del primer módulo del proyecto.

Posterior a recopilar la información de las pruebas diagnósticas y realizar la evaluación de los resultados, se determinaron los temas y se marcó la temática a abordar en audios que servirán como guía para posteriormente buscar imágenes apropiadas que sirvan

para la elaboración de las cápsulas y ejercicios a desarrollar, ya sea en Skratch o EDpuzzle y determinar si es necesario crear una cápsula explicativa de algún concepto o tema específico.

#### **Capítulo 3**

### **DESCRIPCIÓN DE LAS CARACTERÍSTICAS DEL MATERIAL EDUCATIVO**

En este apartado se hará una descripción de los ejercicios elaborados y para los videos interactivos, se detallará el proceso de construcción de los mismos, en que plataforma fueron hechos y se mencionara su aporte dentro del proyecto de investigación al que pertenecen. Además, se añade la descripción de los videos que fueron editados para la introducción de los mismos al apartado de retroalimentación del curso, ya que en el caso de que los usuarios no logren comprender los conceptos y temas abordados según cada apartado del curso, se les presentarán los videos como capsulas explicativas que podrán o no contener cuestionarios interactivos por medio de la plataforma EDpuzzle.

Hay que tomar elementos del diseño instruccional y de las pruebas diagnósticas que se llevaron a cabo para determinar que ejercicios deben incluirse dentro del proyecto, ya que esto determinara la interacción que el usuario tendrá dentro del curso y permitirá que su ruta sea totalmente personalizada, dependiendo de sus conocimientos previos sobre la temática de números racionales. También es importante resaltar qué, para el Psicólogo Educativo en la elaboración de materiales educativos, debe tener conocimiento en otras áreas distintas a la psicología que ayuden e impulsen la creatividad para elaborar dichos materiales, tales cómo, plataformas web, herramientas de diseño digital y analógico.

#### 3.1 Ejercicio Vaso con agua**.** (concepto de mitad)

El siguiente ejercicio fue elaborado en la plataforma Scratch, Aunque a simple vista el ejercicio es sencillo, el proceso de elaboración puede ser laborioso y el proceso de programación complicado, ya que hay que tomar en cuenta las posibles opciones que se le darán al usuario, de qué forma va a interactuar con los objetos, dar instrucciones claras y precisas dentro del ejercicio (imagen 14)

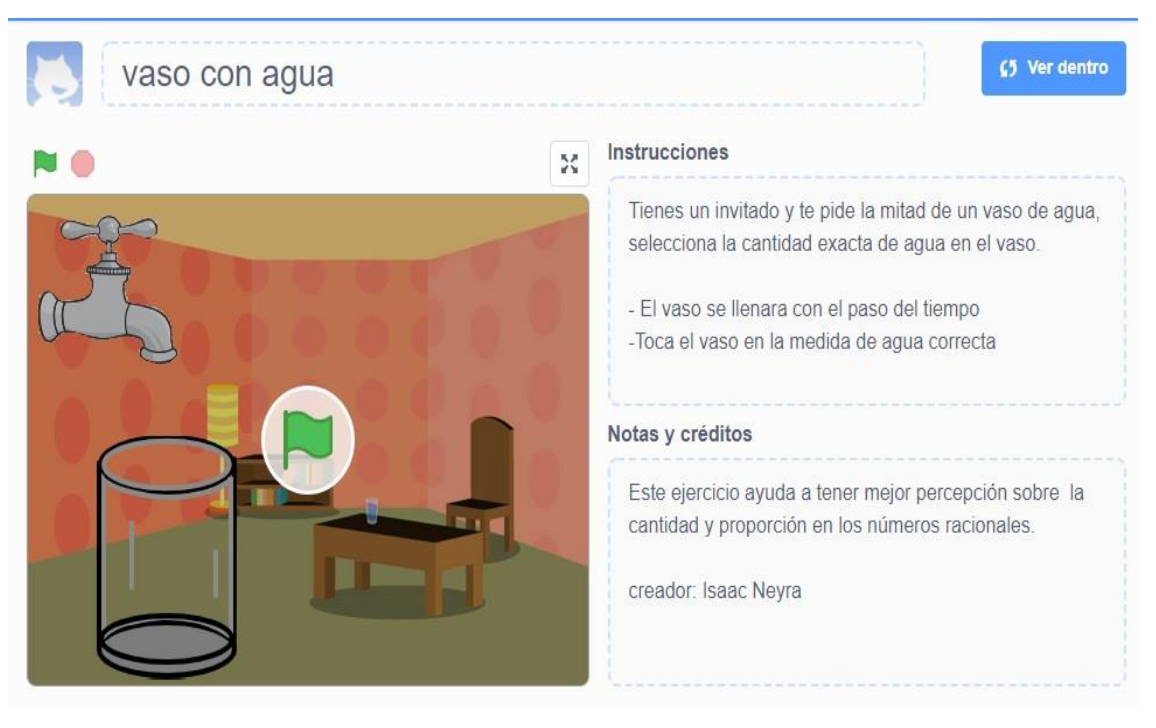

imagen 14

- En primera instancia se determinó que había que elaborar un ejercicio en el que se llenara un vaso con agua y el usuario pudiera seleccionar la cantidad indicada.
- Para el proceso de elaboración, se determinó que la forma del vaso era clave para que el usuario tuviera una idea más clara del concepto de números racionales que se intenta ejemplificar que es, cantidad y proporción.
- Una vez determinadas las variables, hay que crear los elementos en la plataforma los cuales se dividirán en los siguientes: objetos, fondo, programación.
- En la construcción del objeto principal, que es el vaso con agua, se debe crear desde cero dando la forma deseada, hacer las diferentes versiones del vaso con niveles distintos de agua y determinar el tamaño y la forma deseadas que ejemplifiquen los objetivos deseados. (imagen 15)

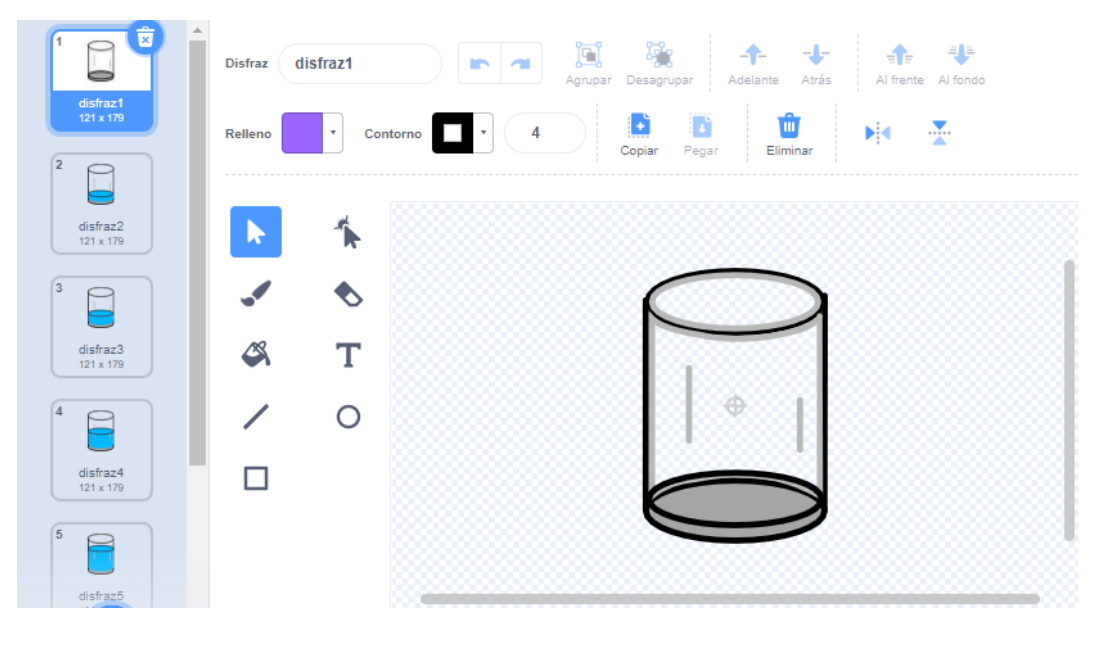

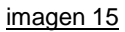

• Una vez creados los distintos disfraces del vaso con agua se tiene que elaborar el código de programación, el cual dará el funcionamiento al ejercicio. Para la construcción del código hay que dar instrucciones muy precisas, ya que dentro del área de programación el uso de la lógica es básica para dar instrucciones a los programas y en la plataforma Scratch, se simplifica y facilita el uso de esta herramienta para personas que no tienen conocimientos avanzados en programación. (Imagen 16)

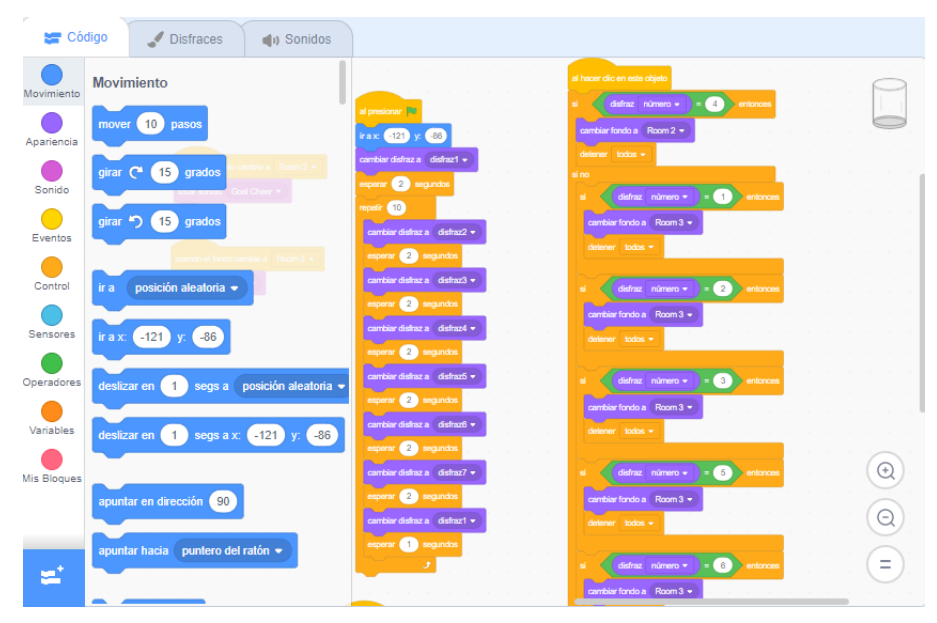

Imagen 16

- Posterior a esto, se añaden los elementos complementarios, como son objetos acompañantes y el fondo, estos, solo toman parte estética dentro de la dinámica del ejercicio, pero ayudan a dar sentido y estética, para que tenga una mejor presentación.
- Por último, se añade la dinámica de acierto y error, tomando elementos conductistas como ilustraciones, mensajes y sonidos que refuerzan el resultado obtenido del usuario, permitiendo que pueda volver a intentarlo las veces que considere necesario para llegar al resultado esperado. (imagen 17)

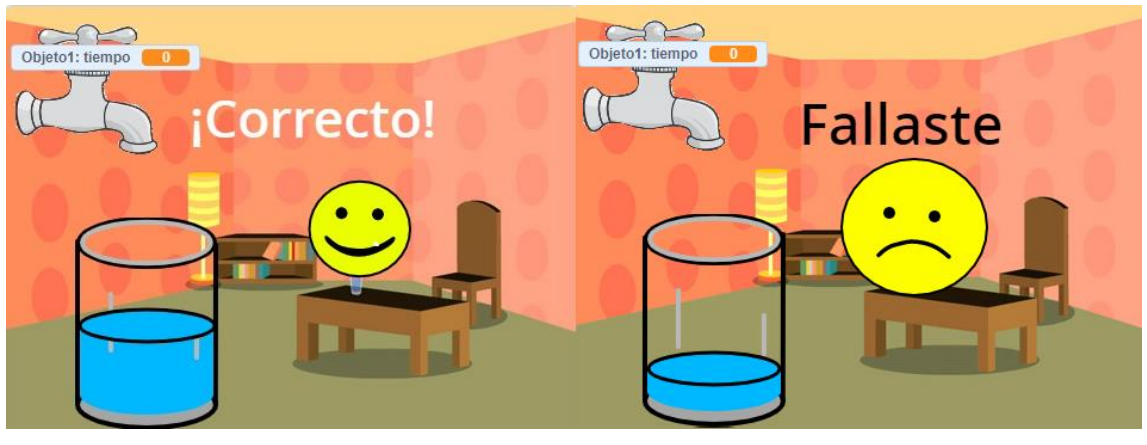

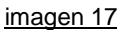

La finalidad de este ejercicio se centra en ejemplificar conceptos básicos de percepción y cantidad dentro de los números racionales, también cabe mencionar que este ejercicio no entrara en el apartado de evaluación del proyecto de investigación, su función es básicamente demostrativa y busca que el usuario tenga un acercamiento sencillo a estos conceptos, para posteriormente profundizar en los mismos. Para el proceso de aprendizaje es importante hacer que el usuario interactúe con este tipo de ejercicios, ya que, al no tener una evaluación de los resultados, se pretende crear un ambiente de aprendizaje amigable, que permita al usuario no sentir presión al estar siendo evaluado en cada ejercicio dentro del curso.

#### 3.1.1 Video vaso con agua

El video dedicado a este ejercicio tiene la finalidad de brindar al usuario un aspecto explicativo el cual pueda aclarar las deficiencias conceptuales que el usuario presente, aun después de haber fallado en la prueba diagnóstica y no lograr resolver el ejercicio interactivo, de este modo el video se grabó mostrando al usuario como debía llegar al resultado optimo dentro del interactivo. (imagen 18)

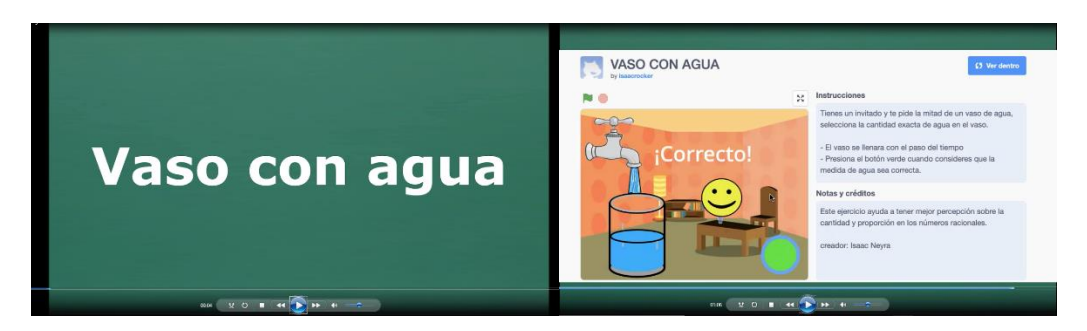

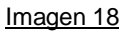

# 3.2 Ejercicios con monedas. (concepto de mitad)

Para la realización de los siguientes ejercicios, se tomará en cuenta objetos similares, pero utilizados en diferente contexto, la finalidad es que, dentro del curso, el usuario pueda diferenciar conceptos específicos dentro de temáticas abordadas dentro del mismo, para poder diferenciar entre la cantidad de objetos que se presentan, o bien, en el valor que representa cada uno de los objetos.

### 3.2.1 Círculos (Introducir Objetos en la caja)

Elaborado en la plataforma Scratch, el siguiente ejercicio pretende ejemplificar al usuario el concepto de mitad, utilizando círculos que representan monedas, pero sin un valor especificado. Para el Diseño y elaboración se llevaron a cabo las siguientes acciones. (imagen 19)

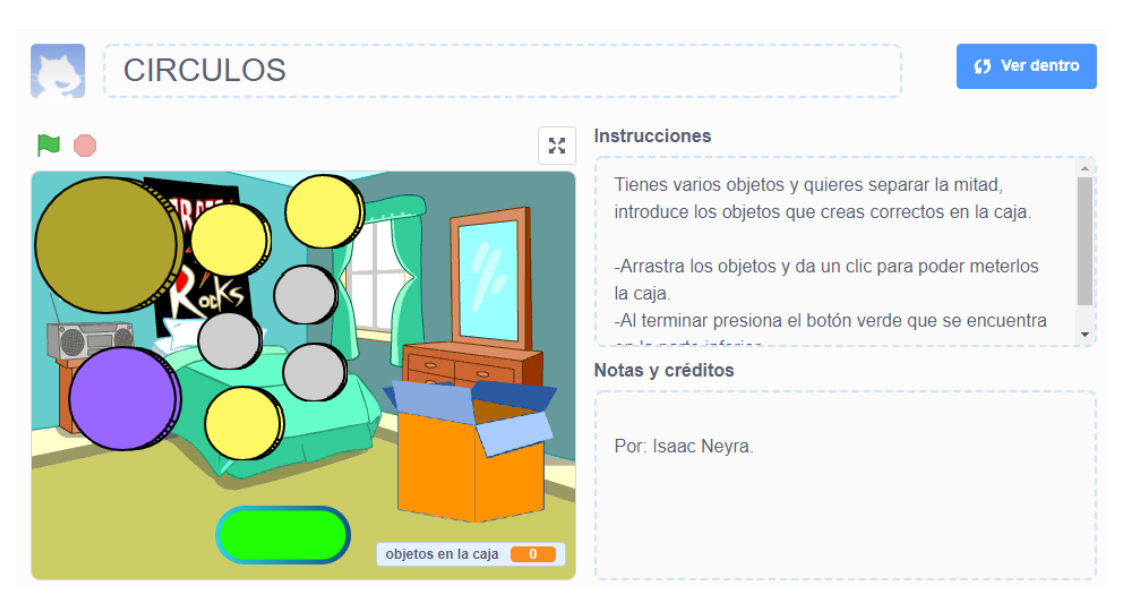

imagen 19

- Se determinó elaborar un ejercicio en que, el usuario interactuara con objetos que pudiera mover de manera libre, no se delimitará límite de tiempo y se dieran indicaciones correctas del uso e interacción con los objetos presentados.
- Para la elaboración de elementos se crearon círculos con colores y formas distintas, pero, que no tengan un valor determinado en relación con el color y tamaño.
- Posterior a crear los círculos se añade el objeto clave, en este caso un recipiente, el cual servirá para almacenar los diversos objetos y de esta forma se pueda crear la dinámica propuesta en el ejercicio.
- Para la interacción que tendrán los círculos con el bowl, se tiene que crear el código de programación en el cual cada una de los objetos tendrá instrucciones específicas como el movimiento, posición y valor.
- Si bien antes se mencionó que en este ejercicio el valor de las monedas no es un factor relevante, para el código de programación y el propósito del ejercicio se les tiene que asignar dicho valor, el cual, en este caso será igual a 1 por cada objeto, posterior a esto se designa la instrucción principal, la cual se refiere a que el número de objetos introducidos en la alcancía sea igual a la mitad de objetos presentados en el ejercicio. (imagen 20)

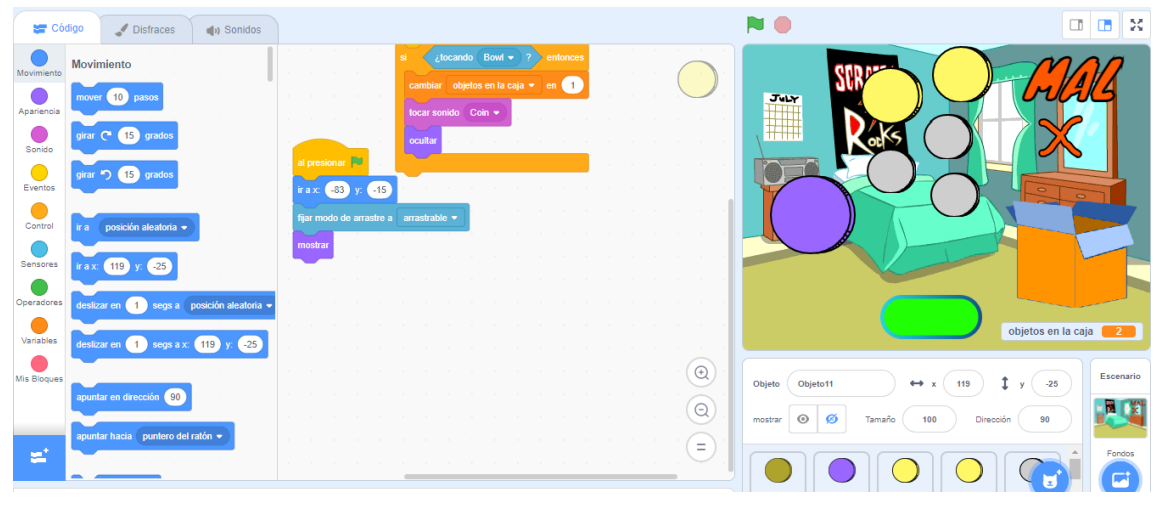

imagen 20

• Por último, se agregan los elementos estéticos necesarios para dar mejor presentación al ejercicio, tales como: fondo, sonidos e indicadores de acierto/ error y el botón de finalizar, con el que se comprobara si el usuario obtuvo el resultado esperado o en caso de que no le quede claro el concepto, se añadan vínculos a una explicación sobre el tema o algún contenido dentro del curso que pueda aclarar sus dudas y pasar a la temática siguiente.

Es importante mencionar que este tipo de ejercicios, se abordaron en las pruebas piloto realizadas, y al tener diversos resultados en cuanto al concepto de mitad que tuvieron los participantes, se resaltó la importancia que hay entre saber diferenciar el concepto de valor y cantidad, que en algunos escenarios puede llegar a ser confuso.

#### 3.2.2 Monedas (concepto de mitad)

Elaborado en Scratch, el siguiente ejercicio está diseñado para que el participante trabaje el concepto de mitad a partir de valores dados a cada objeto, pero a diferencia del ejercicio anterior, en este caso se utilizarán monedas a las cuales se les dará un valor específico para poder ejemplificar al usuario el tema correspondiente dentro del curso, para la elaboración se siguieron los siguientes pasos. (imagen 21)

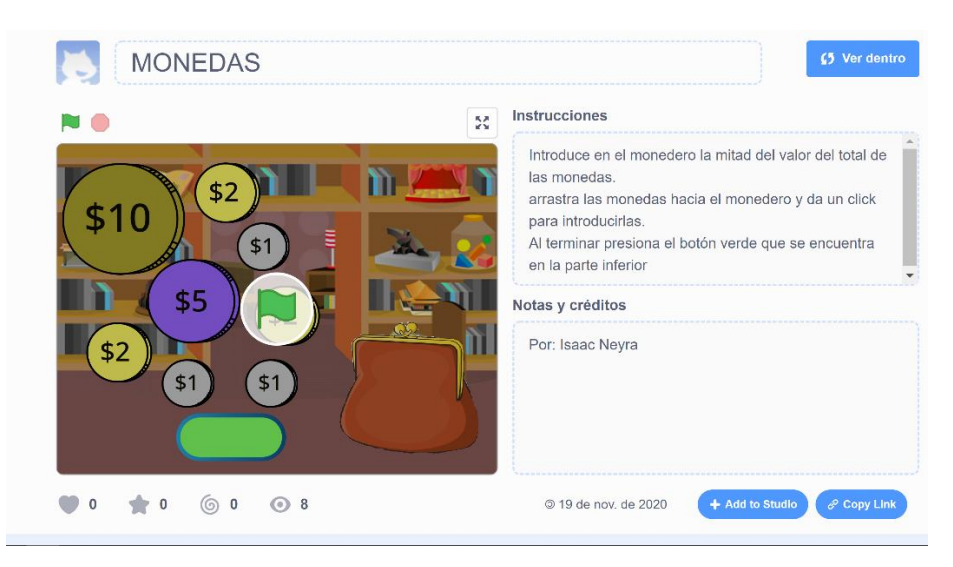

Imagen 21

- Al tener un ejercicio construido que tuviera elementos similares, se reestructuro la función de dichos elementos, para poder ejemplificar el concepto de mitad desde otra perspectiva, en un contexto diferente.
- Se reutilizaron las monedas del ejercicio anterior, pero en este caso, se les asigno un valor especifico, el cual se sumaría dependiendo del valor asignado a cada moneda con la que el usuario tendría interacción.
- Se hicieron modificaciones al código de programación para que cada moneda interactuara según las instrucciones especificadas y se pudieran introducir en esta ocasión en un objeto denominado monedero.
- De igual forma que en el ejercicio anterior, se indican las instrucciones específicas, de cuál es el objetivo a perseguir, que en este caso será introducir dentro del monedero la mitad del valor, de la suma total de las monedas presentadas en el ejercicio.
- Por último, se añadieron los elementos estéticos complementarios, así como, el botón que finalizara el ejercicio y verificara la respuesta del usuario, para que de esta forma pueda continuar con los contenidos y temáticas del curso, o en caso de fallar, se le presenten opciones que le permitan esclarecer sus dudas respecto al tema y concepto abordado en este apartado. (imagen 22)

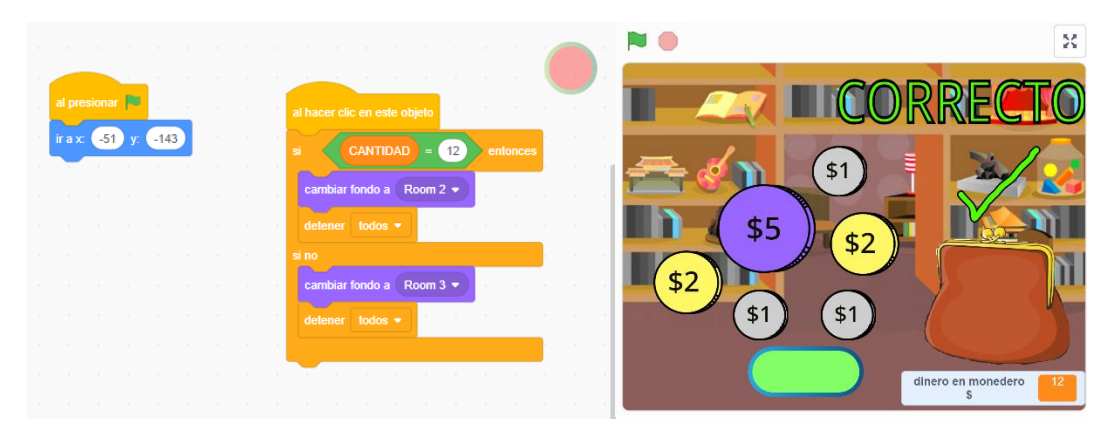

Imagen 22

Este ejercicio también fue seleccionado después de verificar los resultados de uno similar en las pruebas piloto, de esta forma, con la integración de ambos ejercicios relacionados con monedas, presentándolos en contextos y situaciones distintas, se pretende que el usuario pueda tener más claro la diferencia del concepto de mitad ejemplificado en situaciones similares, pero con un contexto distinto.

# 3.2.3 Video Monedas

El objetivo de este video es mostrar al usuario que falló al interactuar con el ejercicio de la correspondiente actividad, mostrar la forma correcta de resolverlo, explicando los factores y el contexto que tiene que contemplar para aplicar el concepto de números racionales adecuado para esta situación específica, ya que, a diferencia del ejercicio anterior (Círculos) en este caso debía tomar en cuenta el valor asignado a cada moneda para llegar al resultado correcto. (imagen 23)

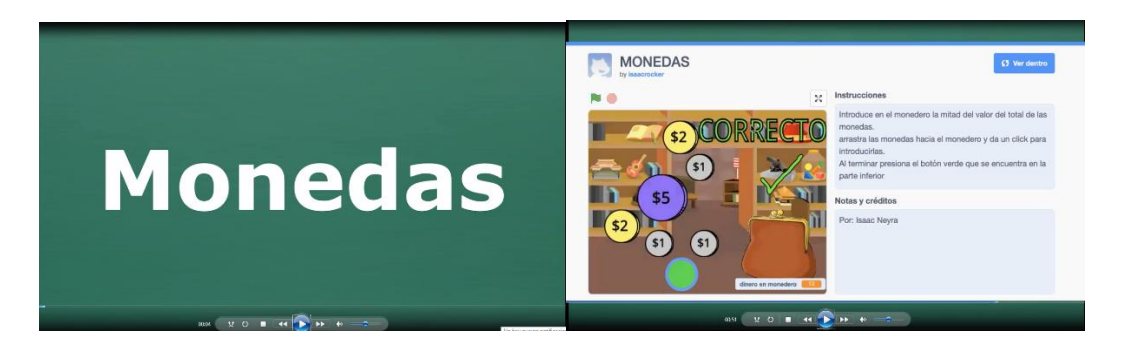

Imagen 23

#### 3.3 Repartición de frutas (concepto de mitad)

Elaborado en Scratch, el siguiente ejercicio también ejemplifica el concepto de mitad, pero de una forma más compleja, ya que, según las pruebas piloto, este ejercicio presento muchas variables en las respuestas de los usuarios que interactuaron con el ejercicio, para la elaboración se siguieron los siguientes pasos.

• Primero se determinó abordar el ejercicio de las pruebas piloto, sobre la repartición de frutas, por lo cual se tomaron los elementos, lo más similar al ejercicio que fuera posible. (imagen 24)

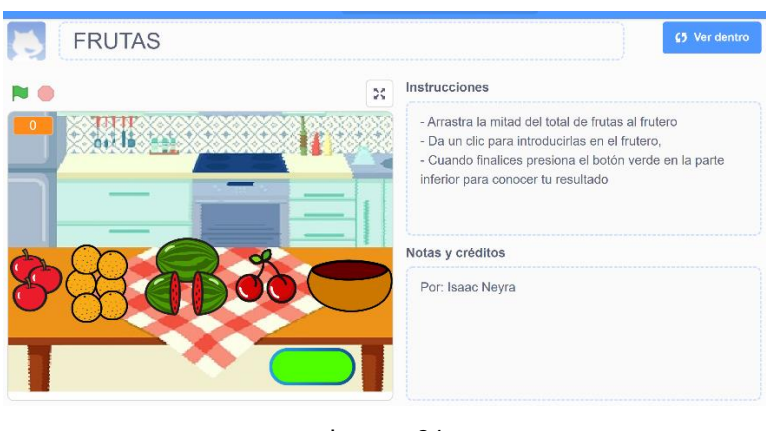

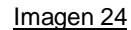

- Se insertaron los objetos que en este caso se dividen en diversos grupos de frutas, pero cada fruta es independiente aun estando agrupadas, por lo tanto, cada fruta con la que interactúe el usuario, representara un punto dentro del objetivo, exceptuando una fruta que se encuentra dividida por la mitad, esta fruta en específico actuara como un factor para que el usuario tenga un proceso cognitivo en el cual, deberá decidir si tomar esa representación como un objeto completo o la mitad del mismo.
- Posterior a lo anterior, se dan instrucciones en el apartado de programación para que cada fruta actúe de forma independiente, se les asigna el valor especifico que es igual a 1 y a las frutas que están por la mitad se les da el valor de 0.5.
- Para la instrucción principal se inserta un objeto que será el eje principal de interacción que en este caso es un bowl en el cual deberán insertar las frutas, se da la instrucción especifica en el apartado de programación para definir el resultado correcto y se inserta el botón que terminara el ejercicio y ayudara al usuario a verificar si el resultado obtenido es el esperado. (imagen 25)

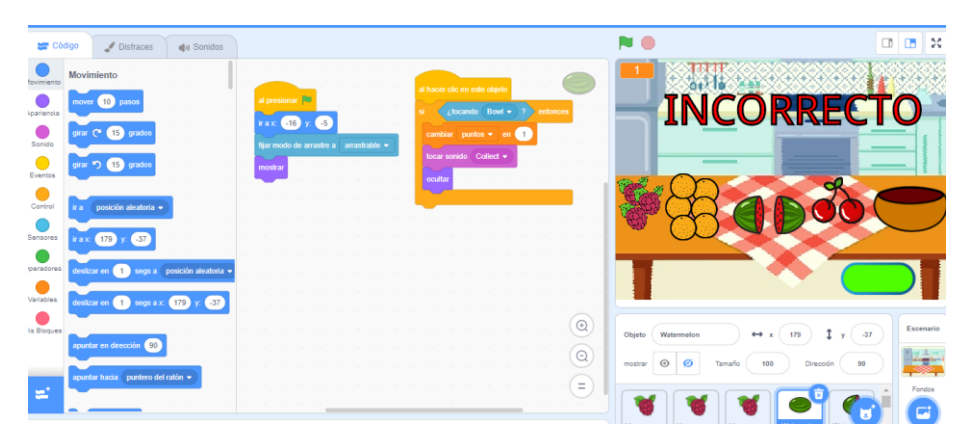

#### imagen 25

• Para finalizar se añaden los elementos estéticos necesarios, como sonidos y mensajes de cierto y error los cuales aparecerán dependiendo del resultado del usuario con el ejercicio.

Al realizar las pruebas piloto, este ejercicio tuvo resultados variados e interesantes sobre la percepción de cantidad, debido a la cantidad de diferentes resultados se tomó la decisión de abordar el mismo ejercicio para el desarrollo del curso.

#### 3.3.1 Video repartición frutas.

El contenido de este video se centra en mostrar al usuario qué factores debió considerar para llegar a la resolución del interactivo correspondiente, explicándole que hay más de una forma de llegar a la solución correcta, ya que, para este caso tiene que tomar en cuenta el total de frutas que hay en la mesa y no los grupos individuales que lo conforman, de este modo puede elegir distintas frutas para llegar al resultado esperado. (imagen 26)

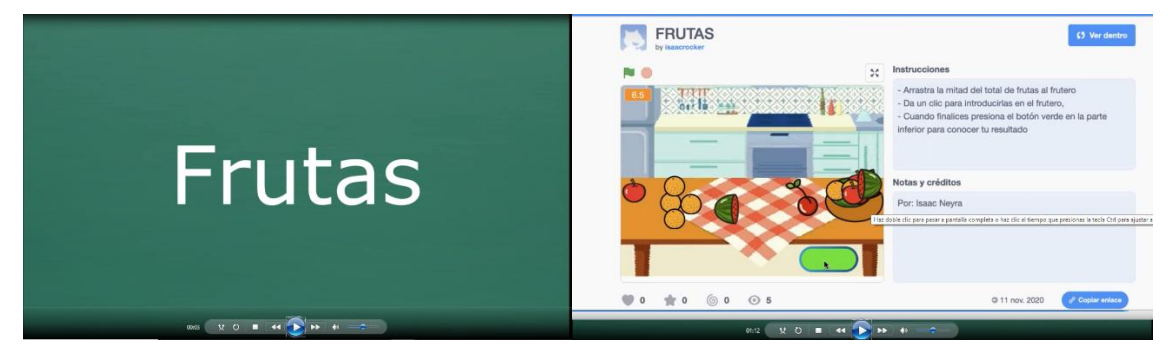

Imagen 26

### 3.4 Ascensor (concepto de un tercio)

Elaborado en Scratch, el siguiente ejercicio es la introducción al concepto de 1/3 dentro del curso de números racionales, para su introducción dentro de este módulo también se tomaron en cuenta las pruebas piloto, desarrolladas previamente, dentro del ejercicio se observa un grupo de personas que están por abordar un ascensor, pero se le especifica al usuario que debe introducir a cada personaje, según el peso especificado que debe entrar en el rango de 1/3, para elaborar el ejercicio se siguieron los siguientes pasos. (imagen 27)

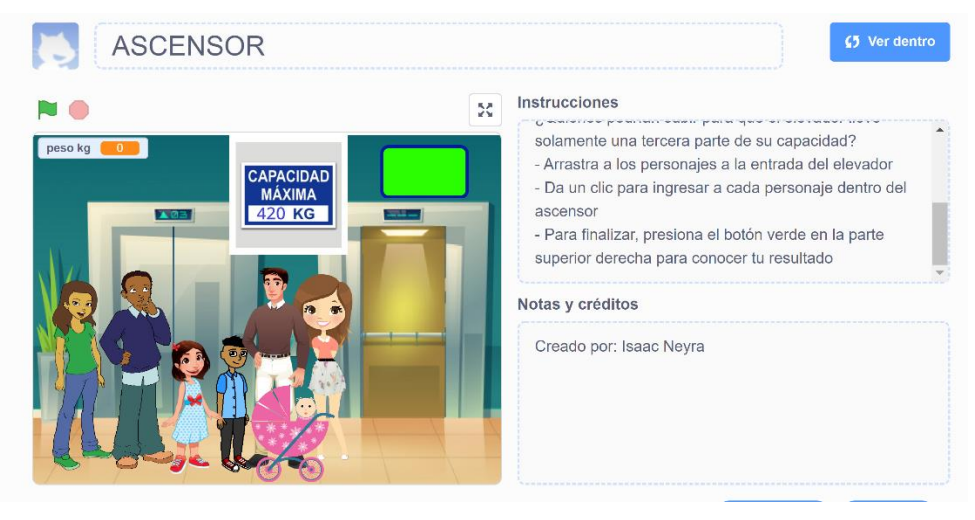

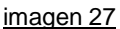

- Se determino recrear este ejercicio basados en las pruebas piloto.
- Se eligió el número de personajes, cuál sería el peso que representaría cada uno de ellos y el peso máximo que soporta el ascensor.
- Para el apartado de programación, se le dieron instrucciones especificas a cada personaje y como sería la interacción con el ascensor, también se definió un rango específico para el resultado. (imagen 28)

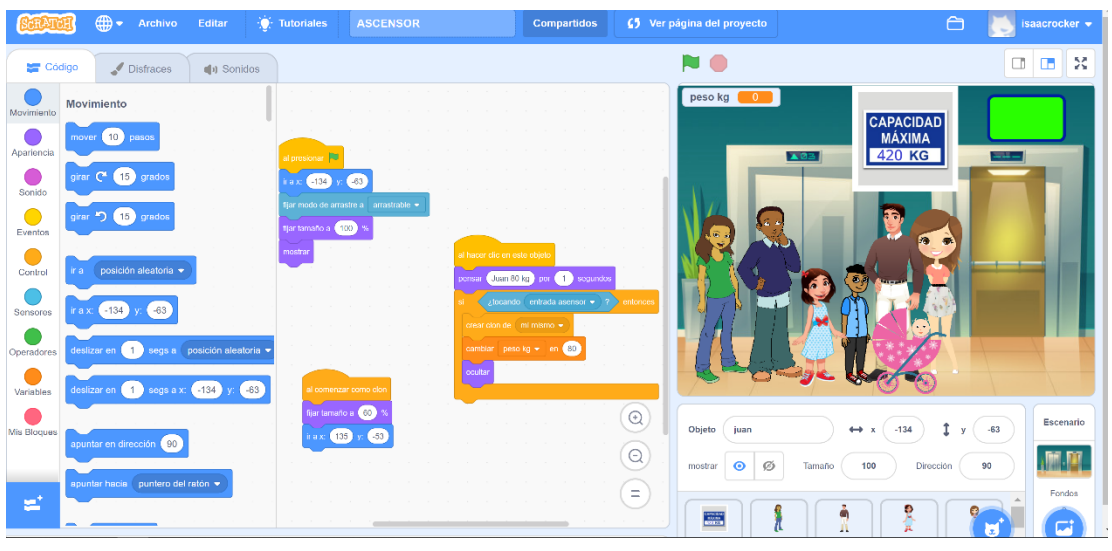

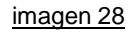

• Por último, se agregaron los elementos que darían el resultado correcto, mandando el mensaje de acierto o error, dependiendo del resultado de cada participante en el ejercicio.

El objetivo del ejercicio, es que el participante dentro del curso, pueda interactuar con él, en caso de que necesite reforzar algún concepto abordado dentro del primer módulo, ya que se le presentaran pruebas diagnósticas para determinar el dominio del tema específico y de esta forma seguir con la ruta personalizada.

3.4.1 Video Ascensor.

En caso de que el usuario no logre aclarar las dudas sobre el uso del concepto abordado en el ejercicio interactivo se le presentará este video, el cual tiene como finalidad explicar la forma en que funciona el concepto de 1/3 relacionado en un contexto cotidiano como el uso de un ascensor, ejemplificando los aspectos que debe tomar en cuenta para llegar a la resolución del problema y ejemplificando que hay más de una respuesta que puede ser correcta. (imagen 29)

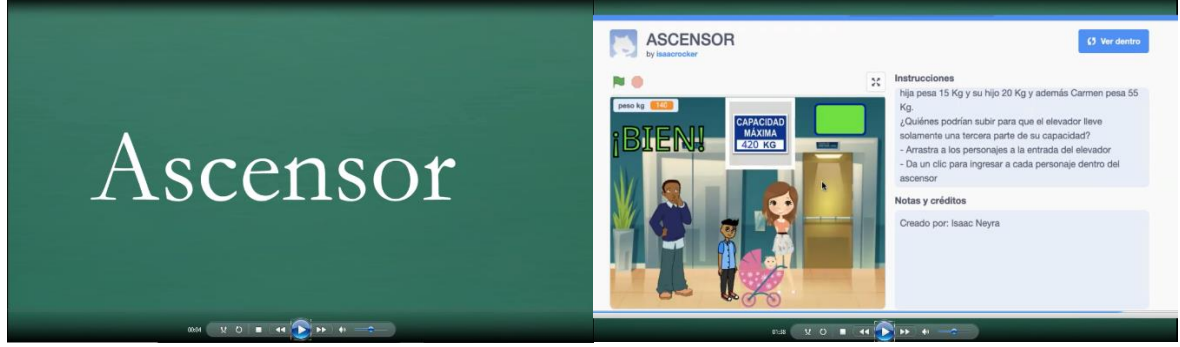

imagen 29

#### 3.5 Video triángulos

Este video fue elaborado para 4 interactivos realizados por la Dra. María Estela Navarro, estos fueron construidos en la plataforma Scratch y a diferencia de otros videos que solo se introducen como cápsulas explicativas, para este caso específico no solo se muestra el video de funcionamiento, además, se introducen elementos extra, ya que también se añadirá un cuestionario interactivo, el cual servirá como retroalimentación al usuario y brindará datos de análisis dentro del curso, para verificar si los participantes están comprendiendo de manera correcta y completa el concepto de mitad en diferentes representaciones no convencionales del área de una figura, también se muestran 4 variantes del interactivo para mostrar diferentes tipos de situaciones que pudieran presentarse. (imagen 30)

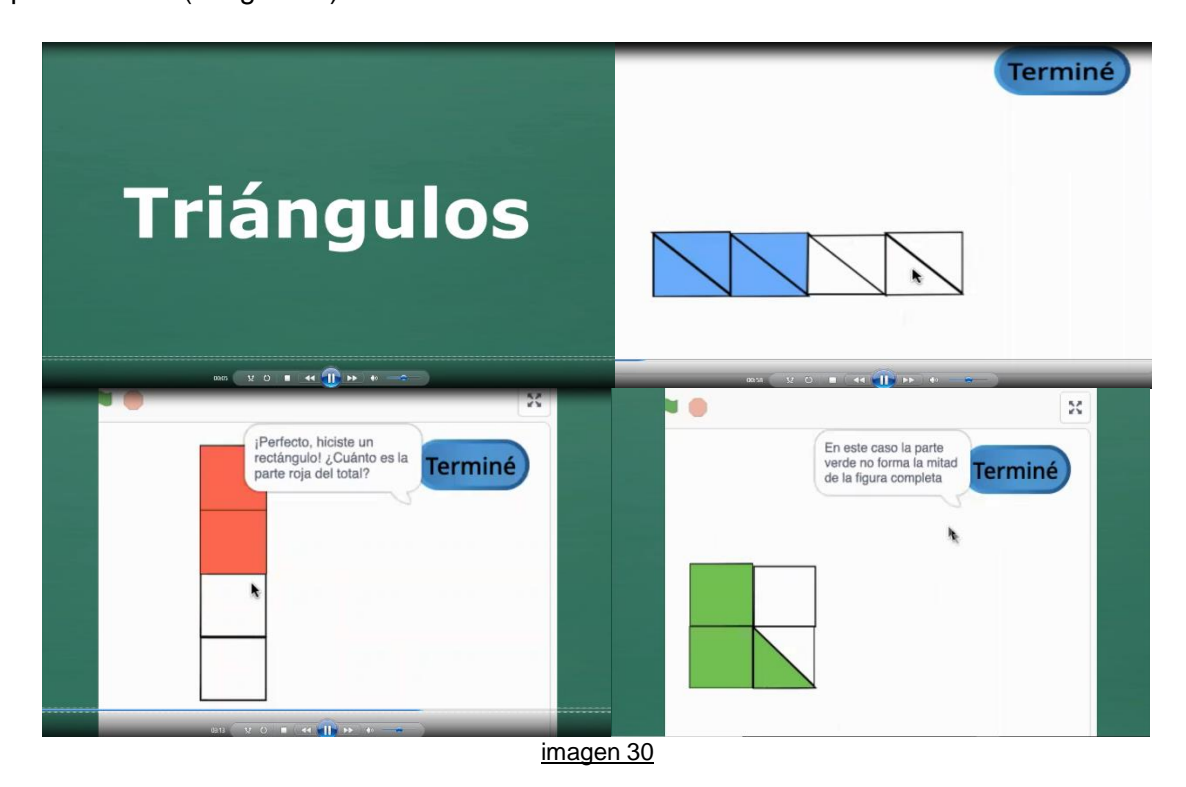

### 3.6 Reloj 1. (concepto de mitad)

Creado en la plataforma Scratch, el siguiente ejercicio aborda de una manera diferente el concepto de ½ dentro del curso, Esto pretende explorar nuevas formas de abordar dicho concepto, en una forma más abstracta, representando un reloj analógico, ya que el tiempo es una de las formas más cotidianas de interactuar con los números racionales de manera inconsciente (imagen 31). Para la elaboración del ejercicio se tomaron los siguientes factores:

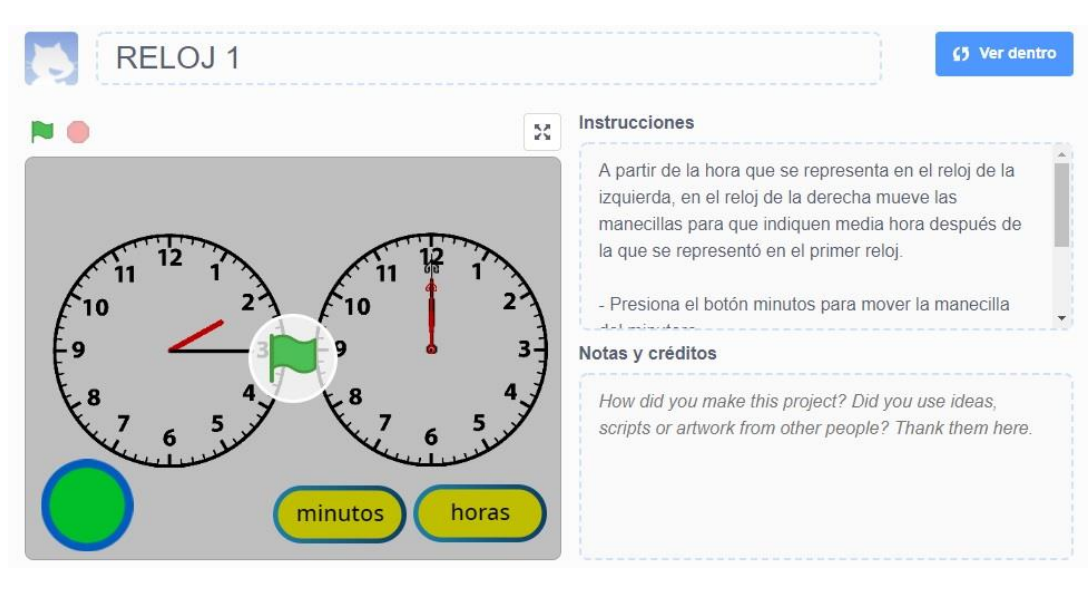

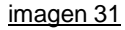

- Basado en las pruebas diagnósticas, este ejercicio presenta al usuario la interacción con un reloj analógico, con el cual deberá ajustar la hora según las indicaciones presentadas, abordando el concepto de ½ desde el contexto de tiempo.
- Para la introducción de elementos interactivos, se añadió primero un reloj del lado izquierdo el cual no presenta movimiento y ejemplifica una hora en específico, de aquí parte la referencia para llegar al resultado esperado, también se agregaron botones específicos para mover cada una de las manecillas y así tener una interacción más sencilla.
- Para el código de programación hubo que dar indicaciones más complejas a cada uno de los elementos interactivos, ya que, aunque el reloj no funciona de manera automática, el movimiento de las manecillas debía corresponder exactamente con las de un reloj real, para no generar confusión al momento de interactuar. (imagen 32)

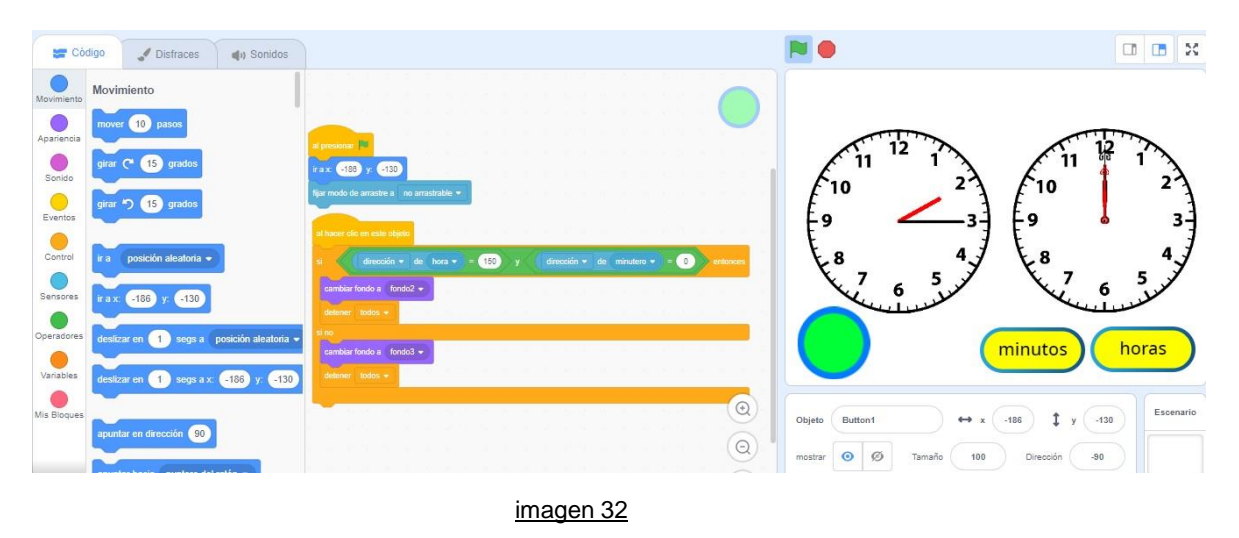

#### 3.6.1 Video reloj 1

En este video se explica la utilización del tiempo con relación al uso de números racionales concretamente al uso de los medios, ya que es uno de los contextos más cotidianos que podemos encontrar y que a veces no se toma en cuenta que está sumamente relacionados con las fracciones. Para este caso específico, se explica al usuario como debía resolver el interactivo, esto para aclarar las dudas del usuario en caso de haber fallado en diversas ocasiones. (imagen 33)

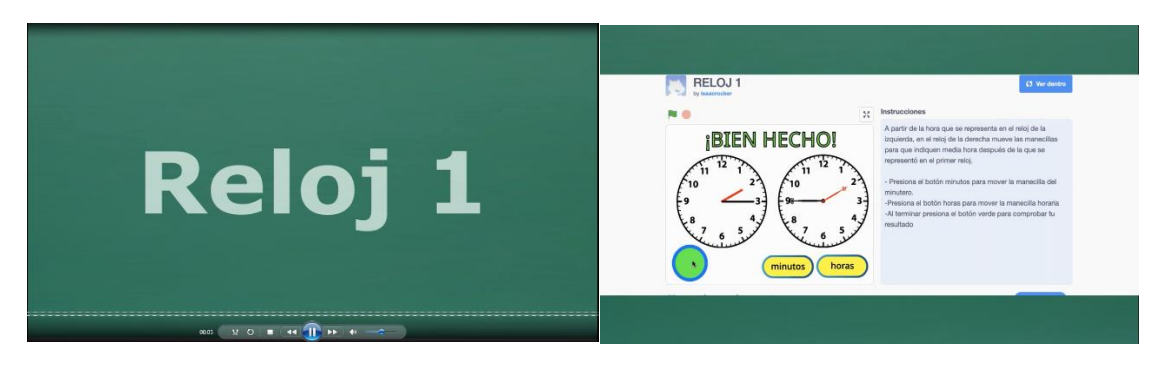

Imagen 33

#### 3.7 Reloj 2. (concepto un tercio)

Elaborado en la plataforma Scratch, este ejercicio es una variante del ejercicio anterior Reloj 1, pero a diferencia de este, aquí se aborda el concepto de 1/3 (imagen), de modo que las instrucciones se tuvieron que adecuar para que el participante pueda interactuar de manera sencilla con el ejercicio (imagen 34). Para la construcción del ejercicio se tomaron en cuenta los siguientes elementos:

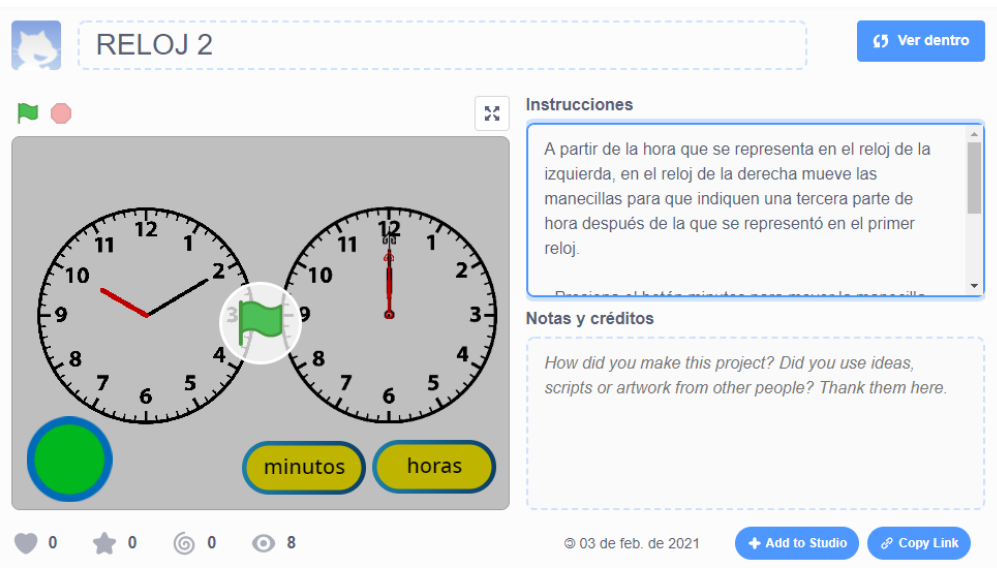

#### imagen 34

- Basado en las pruebas diagnósticas, esta es una variante del ejercicio Reloj 1, abordando la utilización de 1/3 para ejemplificar este concepto desde el contexto del tiempo en los números racionales.
- Para la introducción de elementos interactivos, se añadió primero un reloj del lado izquierdo el cual no presenta movimiento y ejemplifica una hora en específico, de aquí parte la referencia para llegar al resultado esperado, también se agregaron botones específicos para mover cada una de las manecillas y así tener una interacción más sencilla
- Para el código de programación se modificó la instrucción de completar la hora requerida para representar 1/3, de este modo, habría que dar instrucciones especificas a cada elemento para que no hubiera errores al momento que el usuario interactuara con el ejercicio. (imagen 35)

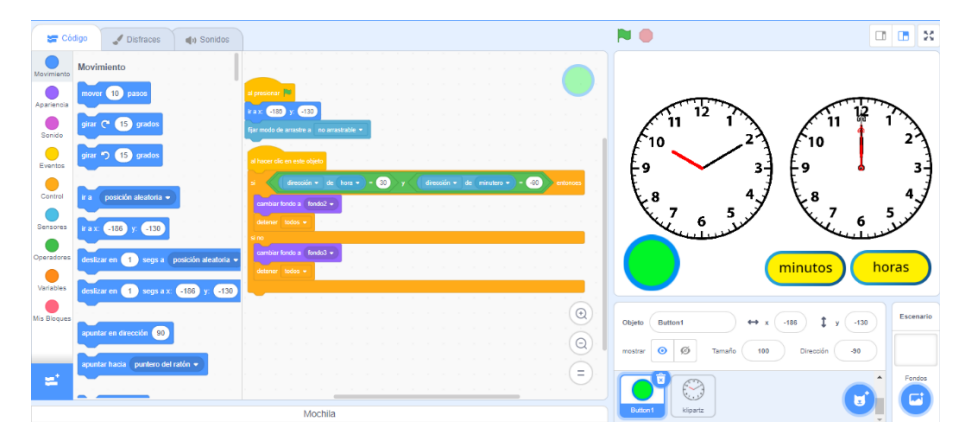

imagen 35

### 3.7.1 Video Reloj 2

De igual forma que en el ejercicio variante, este video se presentará al momento que el usuario no logre utilizar de manera correcta el interactivo Reloj 2, explicando paso a paso que elementos debe tomar en cuenta para colocar las manecillas del reloj en la posición esperada para poder representar 1/3 de manera correcta. (imagen 36)

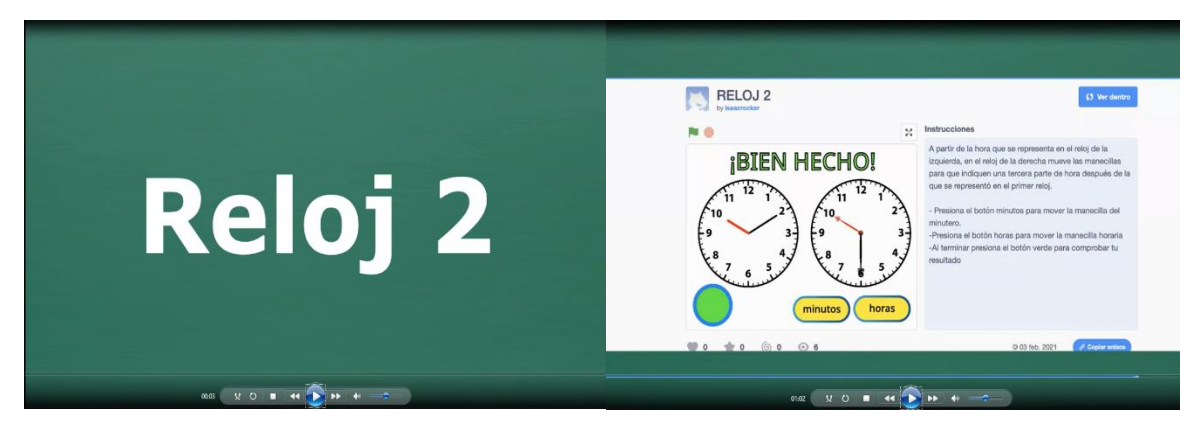

imagen 36

#### 3.8 Animales.

Creado en la plataforma Scratch, este ejercicio es un complemento para abordar el concepto de 1/3, pero en este caso, a diferencia de los ejercicios anteriores, se añade la fracción 2/3, esto permitirá subir un poco el nivel de dificultad en cuanto a la adquisición del concepto de 1/3 abordado en el curso (imagen 37). Para la elaboración del ejercicio se tomaron en cuenta los siguientes aspectos.

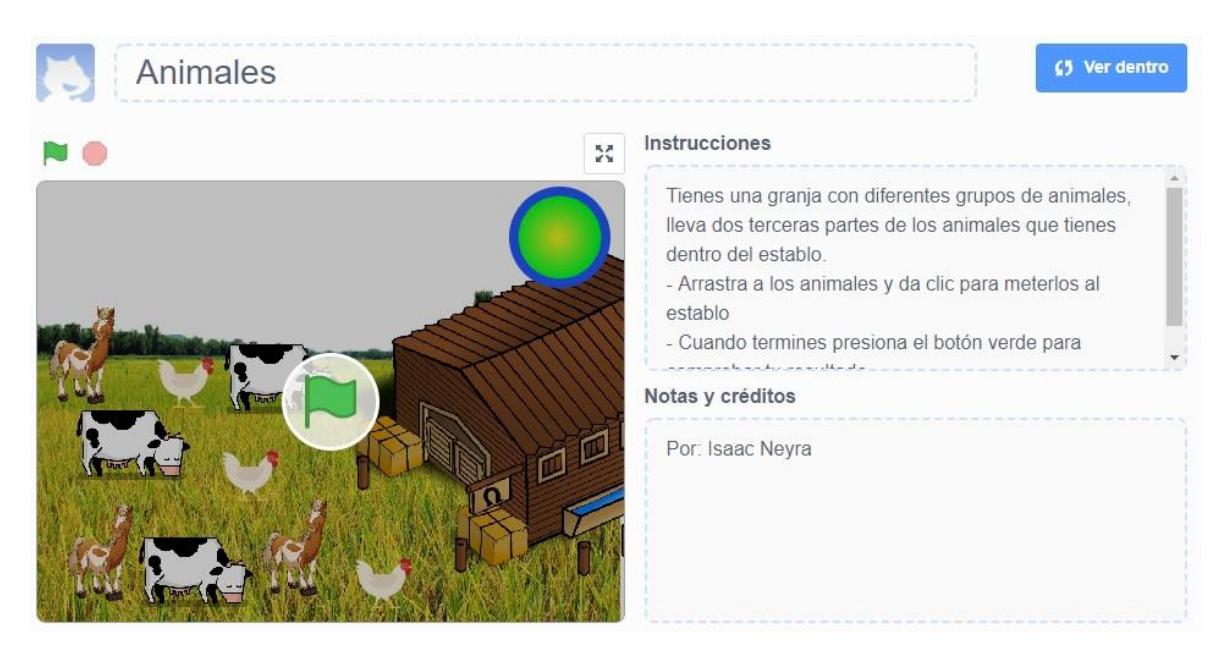

imagen 37

- Se determinaron los elementos a abordar, para este ejercicio, como el número de objetos a interactuar, que debía ser un múltiplo de 3 y el contexto en que se desarrollaría el ejercicio.
- Se contemplaron las posibles opciones para solucionar la problemática, en este caso, la finalidad es que el usuario pueda identificar cual es el número de animales correspondiente a 2/3, tomando en cuenta el número total de animales para resolver este ejercicio. (imagen 38)

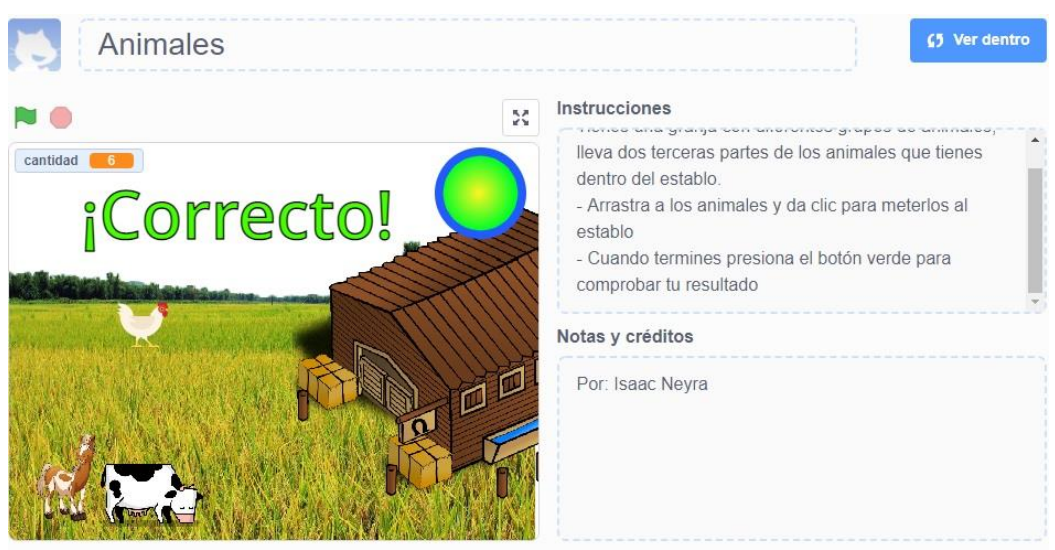

imagen 38

- Los objetos a interactuar pueden manipularse para que el usuario participe de manera activa en la resolución del problema y adquiera mayor conocimiento del concepto abordado en este apartado.
- Para el código de programación, se dieron ordenes especificas a cada elemento dentro del ejercicio, las cuales, en conjunto con los objetos insertos, brindan una experiencia fácil y perceptiva. (imagen 39)
- Por último, se añadieron elementos estéticos que brindan un mejor entorno y le permiten al usuario relacionar con mayor facilidad, el concepto de tercios.

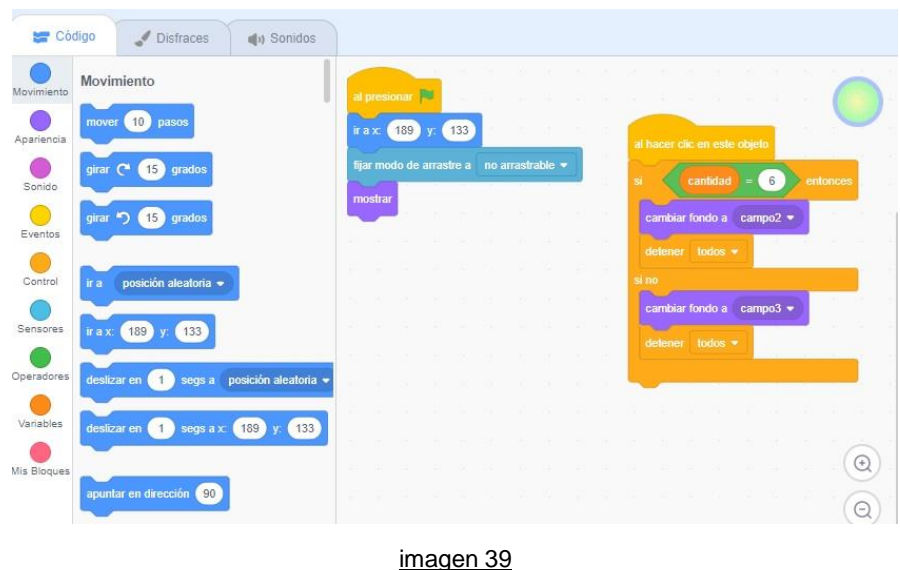

#### 3.8.1 Video Animales

Este video se presentará en caso de que el usuario no pueda resolver satisfactoriamente el interactivo sobre el concepto de tercios abordado con varios grupos de animales, por lo tanto, en este se explica la dinámica y elementos que se deben tomar en cuenta para resolver el interactivo, resaltando que se pude llegar al resultado por medio de varias combinaciones de respuestas (imagen 40).

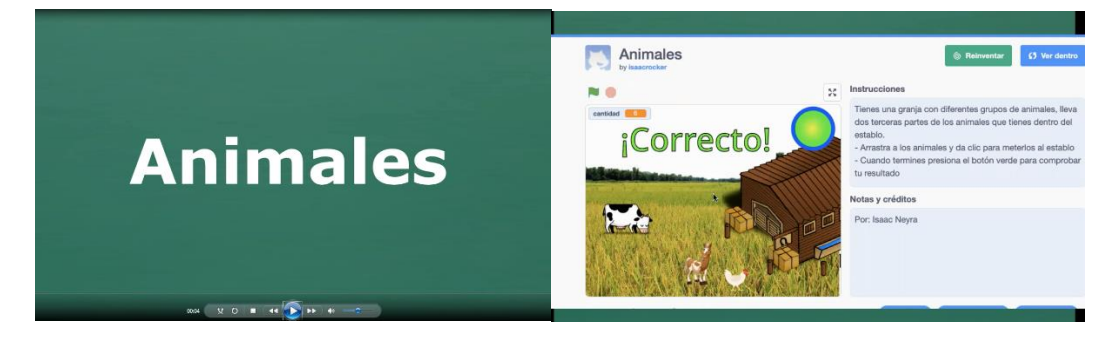

Imagen 40

#### 3.9 Listones 1 (concepto un tercio)

Creado en la plataforma Scratch, este ejercicio tiene como propósito ejemplificar el uso del concepto de 1/3, dentro del ejercicio se muestra una mesa la cual tiene varios listones en diferentes tamaños y en la parte superior un listón de diferente color, el cual se distingue por ser el entero, el cual es la referencia por resolver el ejercicio (imagen 41),

con base en lo anterior se tomaron en cuenta los siguientes aspectos para construir este ejercicio:

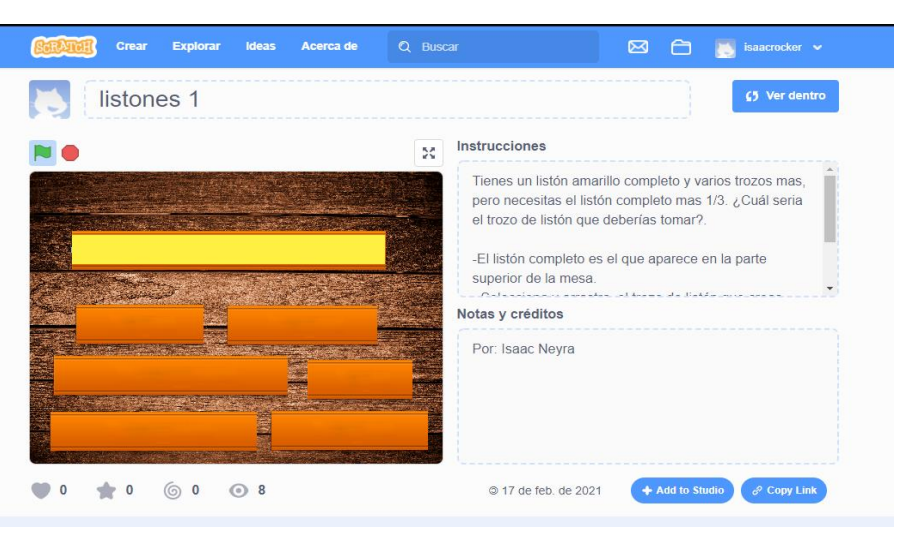

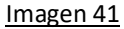

- Retomado de las pruebas diagnósticas, se adaptó el ejercicio para que tuviera más sentido y mejor presentación, ya que el ejercicio en el que se basó este interactivo estaba construido con regletas, y para los fines ilustrativos, se buscaba tener una representación con objetos que pudieran relacionarse con algo cotidiano, debido a esto se decidió utilizar listones.
- Se tomó un listón principal el cual funcionaria como el entero y la base de interacción para la resolución del ejercicio.
- Se añadieron listones de diferentes tamaños y un color distinto al principal, de este modo se añadieron instrucciones en las que el usuario tendría que identificar que listón correspondería a 1/3 del principal
- Por último, se añadió el código de programación dando la instrucción de poner el listón correspondiente a 1/3 sobre el objeto principal para conocer si el resultado era correcto y se añadieron elementos estéticos para dar una vista más agradable al ejercicio (imagen 42).

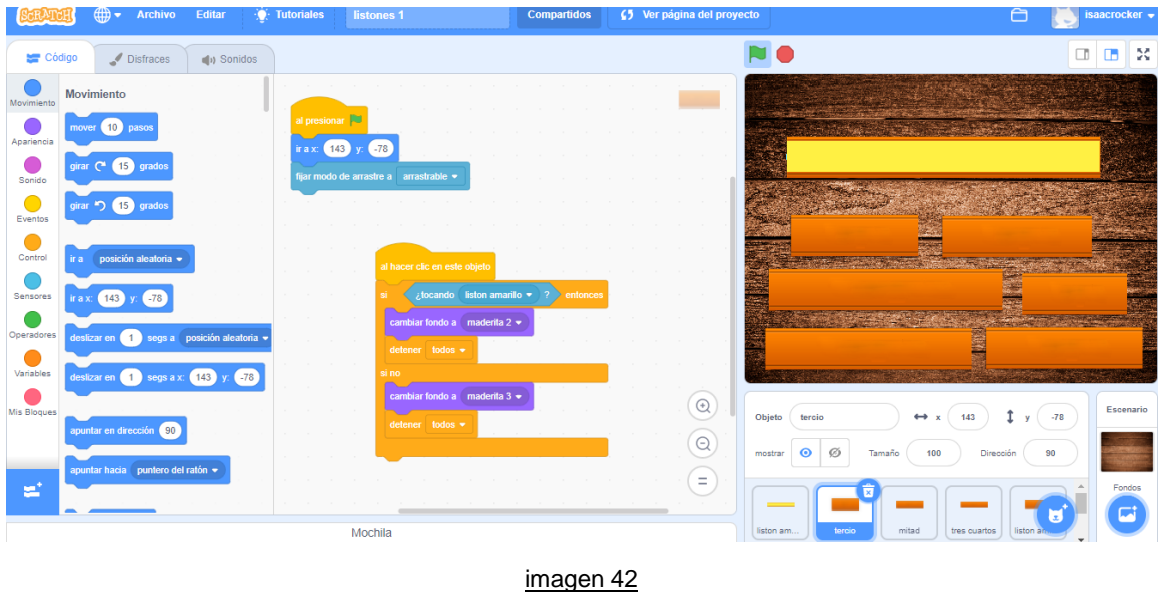

#### 3.10 Listones 2 (construcción de 1/3 a partir de 2 piezas)

Elaborado en la plataforma Scratch, el siguiente ejercicio tiene como finalidad llegar a la construcción de 1/3 a partir de manipular elementos de distintos tamaños a partir del contexto de medición, a diferencia del ejercicio Listones 1, aquí se muestra una variante de los mismos, cambiando el color y presentando nuevos tamaños para llegar a la solución del problema, en este caso se pretende que el usuario pueda conformar un listón que tenga el tamaño equivalente a 1/3, tomando dos objetos, para que sea correcto debe seleccionar dos piezas de tamaño 1/6 cada una (imagen 43). Para elaborar este ejercicio se tomaron en cuenta los siguientes aspectos.

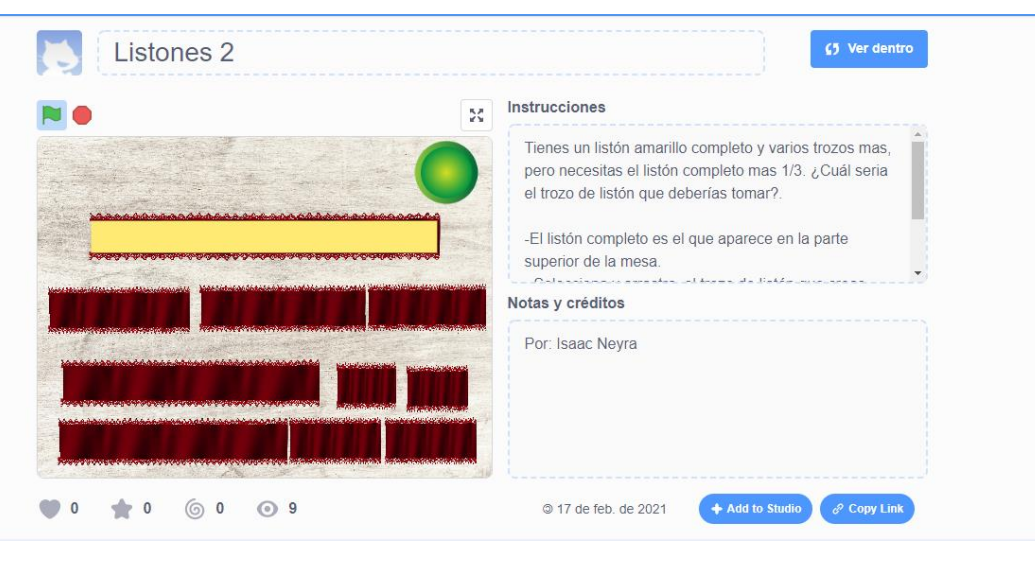

Imagen 43

- Retomado de las pruebas diagnósticas, se tomó la base del ejercicio Listones 1, haciendo modificaciones estéticas y de programación.
- Se modificaron los tamaños de los listones y se añadieron más de estos, dando varias posibilidades al usuario de interactuar.
- A diferencia del funcionamiento del ejercicio Listones 1, se añadió un elemento extra de interacción que es un botón, ya que en este caso se tendrían que tomar varios elementos para registrar si el resultado era correcto o incorrecto,
- Por último, se modificó el código de programación para especificar qué elementos son correctos y que tipo de interacción deben tener con respecto al objeto principal (imagen 44).

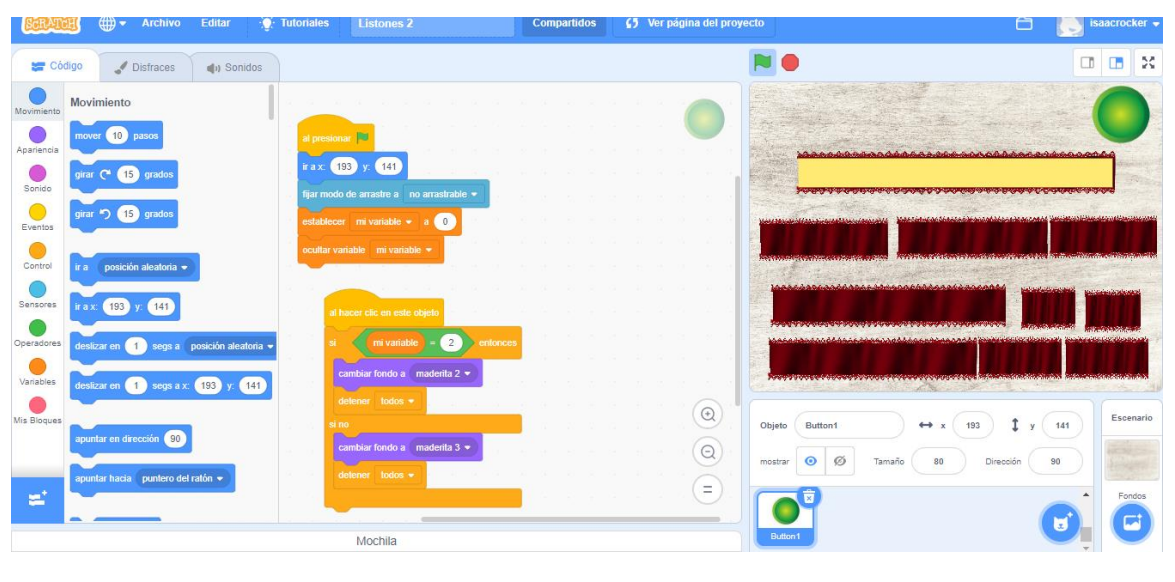

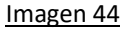

### 3.10.1 Video Listones 1 y 2

A diferencia de los interactivos anteriores, en este video se incluyen ambos ejercicios (listones 1 y 2) esto debido a que hay varias formas de representar el concepto de 1/3 en el contexto de estos ejercicios, se decidio abordar la explicacion de manera conjunta, resaltando los elementos a considerar para representar de manera correcta 1/3 y además explicar como se puede llegar a la construccion de este concepto a partir de elementos de menor tamaño. (imagen 45)

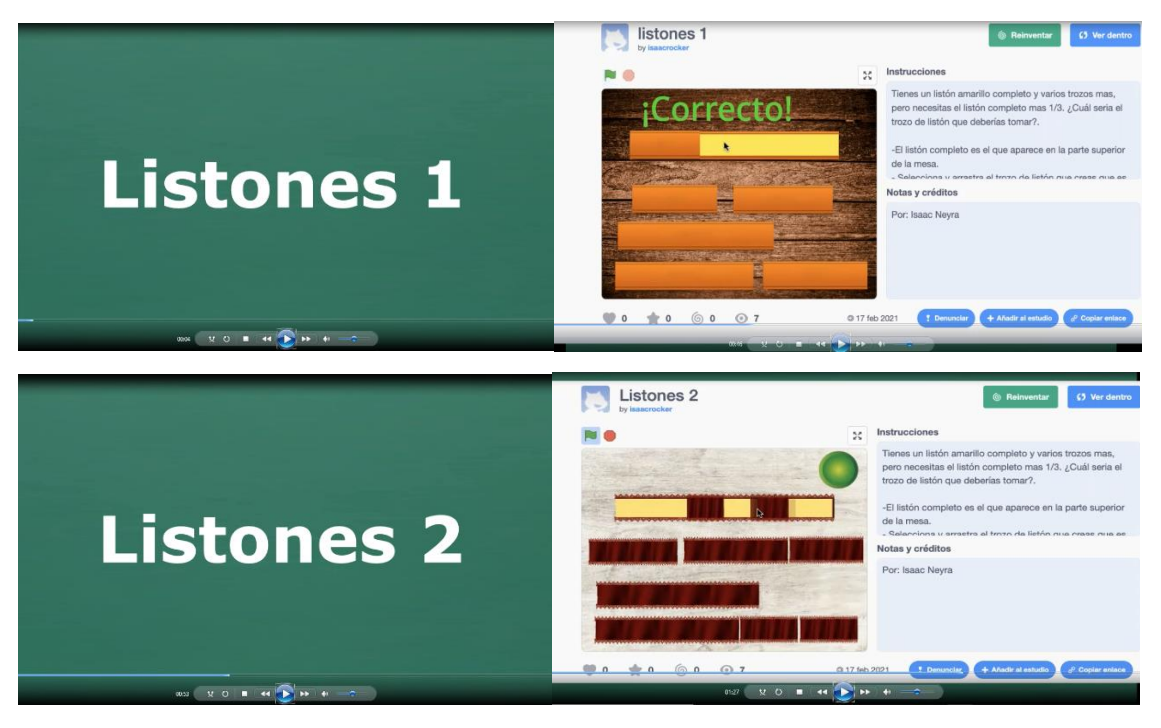

Imagen 45

# 3.11 Tabla 2 (Ejercicios interactivos)

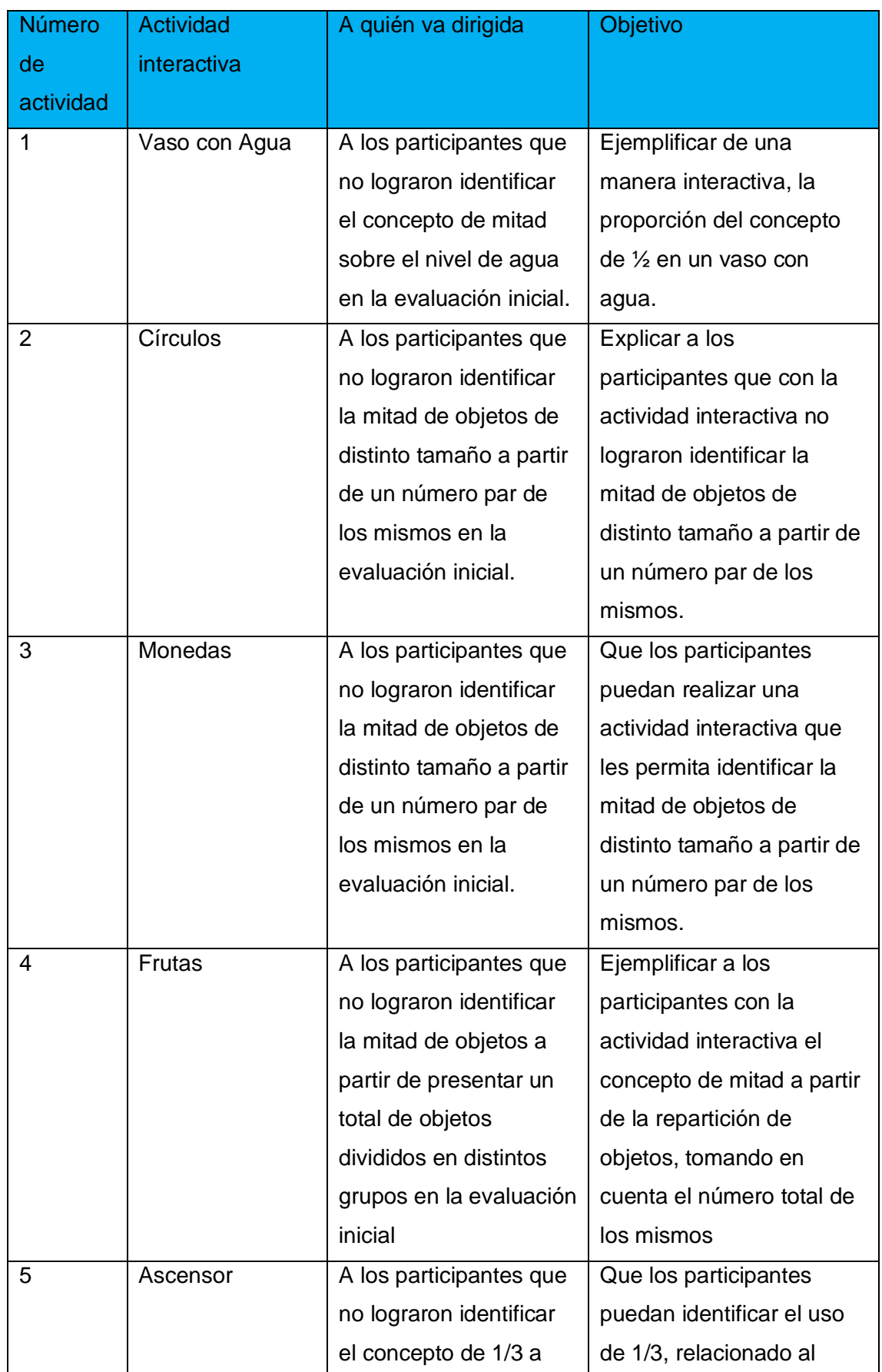

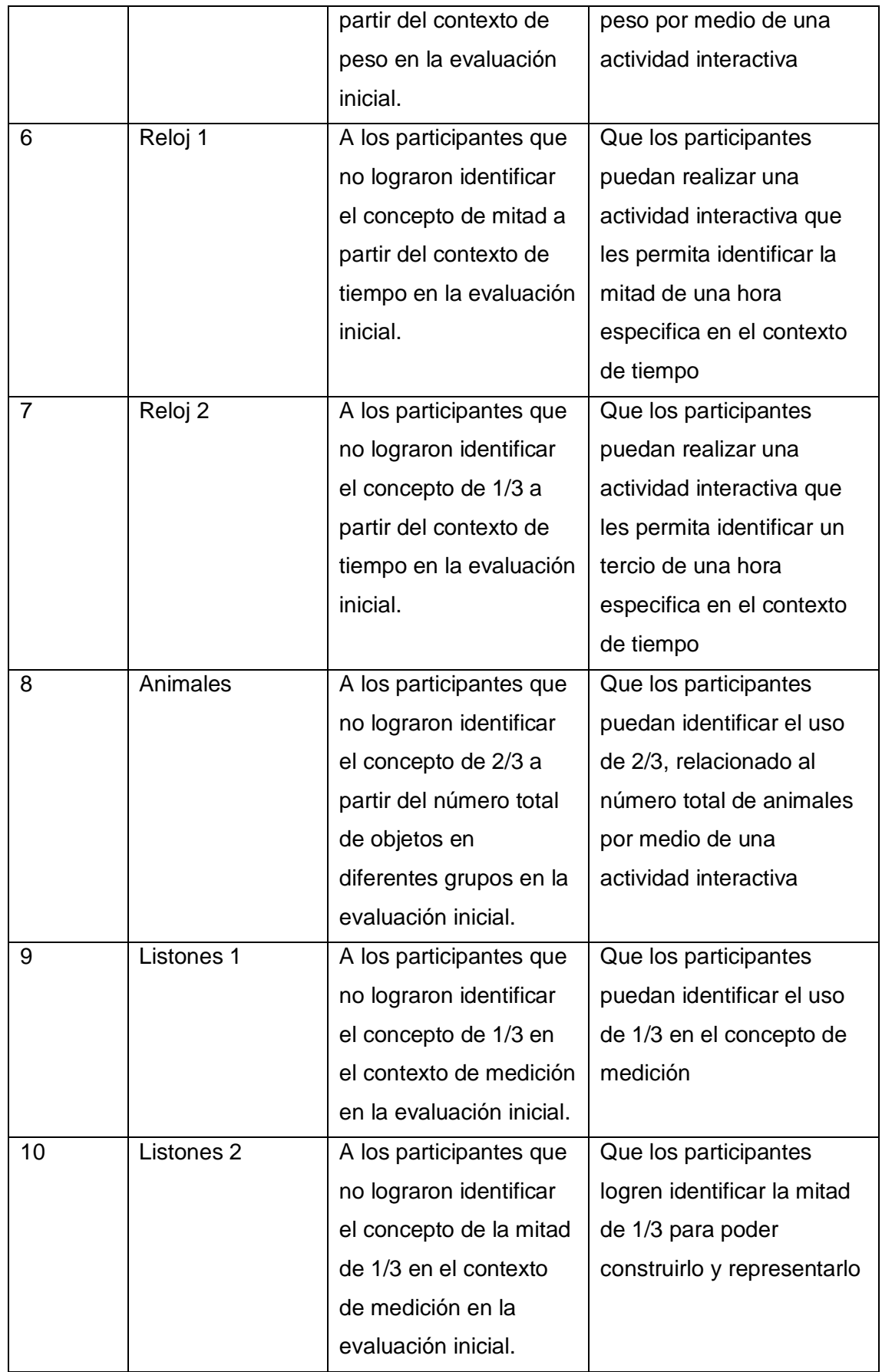

# 3.12 Tabla 3 (videos de interactivos)

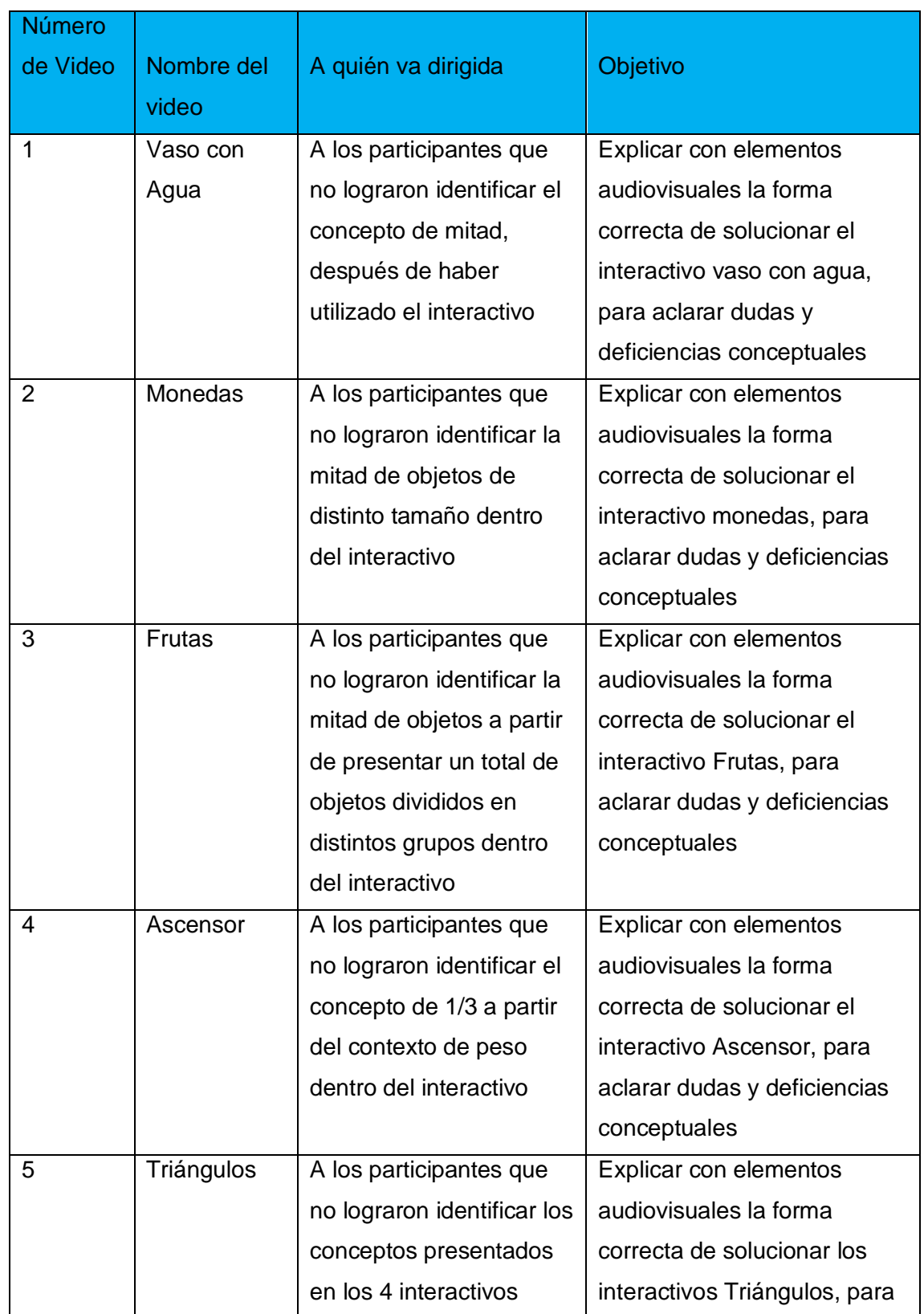

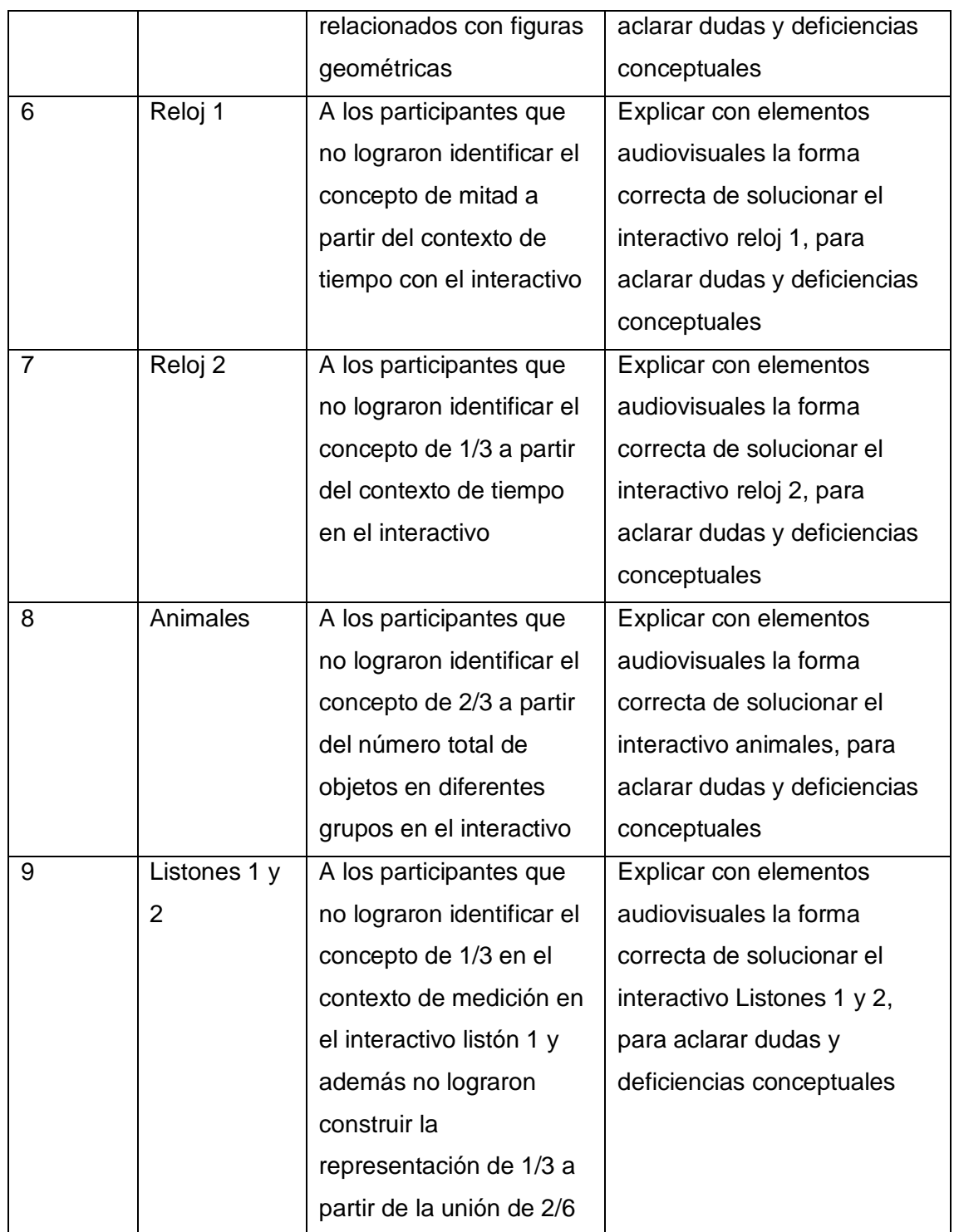

#### **Identificar de manera concreta el uso del material**

Como se mencionó anteriormente, el propósito de los ejercicios descritos en este trabajo, es que los usuarios sean partícipes activos dentro de sus procesos de aprendizaje, al aprender, repasar o expandir sus conocimientos en el área de las matemáticas en la rama de los números racionales, además, al estar dirigido el curso hacia maestros de educación primaria, se pretende que esto amplifique sus habilidades al momento de abordar este tipo de temáticas dentro de sus programas y planeaciones. De este modo la interacción con los ejercicios, como la manipulación de objetos y figuras, acompañados de los elementos audiovisuales, propicia una mejor abstracción de los conceptos a tratar en el curso, refuerza el proceso de adquirir aprendizajes significativos, también en caso de que la interacción con el ejercicio no sea suficiente para que el usuario entienda la temática, el apoyo de los videos interactivos y cápsulas explicativas, pueda aclarar cualquier duda que tenga el usuario dependiendo de la trayectoria que tenga dentro de los contenidos del curso, siendo un apoyo innovador y con nuevas posibilidades para la implementación de nuevas prácticas educativas. Debido a lo anterior el uso del material se describe en los siguientes puntos:

- Ejercicios interactivos: estos incluyen en su mayoría elementos manipulables, como figuras y objetos, los cuales se presentan los siguientes elementos de interacción:
	- 1. Arrastrar o mover: permite al usuario elegir con el mouse qué elementos seleccionar dentro del ejercicio y le da la libertad de elegir los que crea convenientes para resolver la problemática presentada.
	- 2. Seleccionar: presenta opciones para que el usuario pueda llegar al resultado entre varias posibilidades correctas, según su proceso cognitivo y apropiación del concepto presentado, estos pueden presentar movimiento o ser estáticos.
	- 3. Presionar: se agrega el uso de botones que permite al usuario tener un elemento que finalice "el juego" y le presente el resultado de su interacción.
	- 4. Elementos Audiovisuales: estos acompañan a los ejercicios para brindar un entorno agradable que pueda integrar los contenidos de manera más fácil presentando contextos de la vida cotidiana.

Según el objetivo de cada ejercicio, a nivel cognitivo esto permite involucrar de manera activa al partícipe en la construcción y apropiación de aprendizajes significativos, permitiendo tomar elementos del aprendizaje por descubrimiento, ya
que el usuario deberá llegar a la respuesta correcta a partir del contenido presentado en el curso y el uso de sus conocimientos previos, pero manteniendo un entorno controlado, con instrucciones claras y específicas.

• Videos Interactivos: principalmente, son un recurso que se presentará en varias situaciones, ya sea para presentar un cuestionario inserto por medio de la plataforma EDpuzzle, lo que permitirá tener un registro de las respuestas de manera cuantitativa para su análisis en cuanto a la eficiencia del curso. También se utilizarán como cápsulas informativas, en caso de que el usuario tenga dificultades al apropiarse de alguna temática en específico, lo que permite presentar alternativas de resolución de problemas con la finalidad de esclarecer cualquier duda o deficiencia en cuanto a los conceptos presentados

### **Consideraciones finales**

Las posibilidades de esta tesis se ven restringidas debido a la limitación temporal, ya que solo se abarca la estructura y proceso de construcción del primer módulo del curso de números racionales, lo que dificulta las posibilidades de explorar otras plataformas, o procesos que puedan facilitar el entendimiento de los conceptos y temáticas abordados dentro del curso. También hay que tomar en cuenta que la incorporación de este tipo de materiales educativos, puede potenciar la adquisición de nuevos conocimientos por parte de los participantes que interactúen en el curso de números racionales, siempre y cuando se tenga una visión clara de cuál es su función y cuáles son los objetivos a cumplir.

Es importante como Psicólogo Educativo adquirir e integrar nuevas habilidades que permitan desarrollar este tipo de materiales para su implementación en planes educativos, cursos y demás contenidos curriculares que puedan facilitar los procesos de enseñanza aprendizaje y de esta forma innovar las prácticas educativas y así generar un cambio dentro de los procesos de enseñanza-aprendizaje, dentro de los parámetros posibles.

Para la implementación de los MDI hay que considerar siempre el público al que están dirigidos y no perder de vista los objetivos a perseguir dentro del diseño de los MDI. Por lo tanto, hay que considerar los procesos de elaboración de materiales que podrán desarrollar los nuevos participantes dentro de la construcción de los módulos restantes del curso y así, tratar de mejorar los apartados descritos en este trabajo.

#### **Alcances**

El poder experimentar las posibilidades de estas herramientas en el ámbito educativo, incluso el aplicarlas en un salón de clases sería una experiencia muy enriquecedora para los procesos educativos en la actualidad, ya que estos recursos digitales pueden ser flexibles y personalizables, de modo que cada usuario pueda llevar los contenidos de una forma más simple y amigable, que despierte el interés en estos temas y el usuario se vuelva un partícipe activo de su propia construcción del conocimiento. A su vez, el material educativo está enfocado en los docentes de las instituciones de educación básica, principalmente a nivel primaria, pero esto no limita su uso, ya que puede ayudar a hacer que alumnos de cualquier nivel educativo puedan repasar sus conocimientos respecto al tema en el momento que lo requieran, incluso este curso es considerado para implementarse en otros países, ya que su característica *online*, permite tener un alcance a mayores regiones a nivel internacional, implementando adecuaciones que se adapten a los diversos contextos e idiomas. De esta forma los MDI pueden ser implementados en varios niveles educativos con la finalidad de tener experiencias de enseñanzaaprendizaje que mejoren la calidad de vida de las personas y puedan incorporar estos conocimientos a su vida cotidiana de una manera accesible e innovadora, que no se limite a las aulas e instituciones educativas, ya que, al romper el esquema tradicional de la enseñanza matemática, se puede explorar procedimientos que faciliten la adquisición de conceptos y temáticas. Debido a esto, un curso, como el que aquí se aborda, abre las posibilidades de aprendizaje a nuevos paradigmas, beneficia los procesos educativos, involucra a los usuarios de manera activa, crea nuevas formas interactivas de elaborar materiales educativos, y resaltando el hecho de que estos contenidos sean personalizados, permite que los usuarios que ya tienen un conocimiento basto del tema, tanto como los que carecen de él, tengan herramientas que les permitan rectificar sus conocimientos o, suprimir deficiencias y de esta manera, los conceptos se construyan de manera integral, por lo que se espera como resultado óptimo del curso, que aquel usuario que lo concluya, comprenda al cien por ciento, todos los conceptos abordados. Esto se puede aplicar al conocimiento matemático en general.

# **Aportaciones**

La elaboración de materiales educativos MDI puede ayudar a potenciar habilidades generales o específicas, dependiendo de la implementación y los objetivos a perseguir, en este caso los MDI desarrollados para aprendizajes en el área de las matemáticas, concretamente en la enseñanza- aprendizaje de números racionales, dentro de un curso para profesores de educación básica, permiten que los profesores, tengan más claridad en los conceptos que se abordan dentro del curso y el hecho de interactuar directamente con ejercicios y actividades que muestren diferentes contextos y situaciones, mejore la calidad educativa de las instituciones ya que la implementación y adaptación del *Lesson Study,* permite la innovación de las practicas educativas dentro y fuera del aula, brindando herramientas que cambian las prácticas de enseñanza-aprendizaje con fines benéficos para docentes y alumnos.

Debido a esto puedo argumentar que el desarrollar estos MDI:

- Brinda una herramienta que facilita la abstracción de conceptos y pensamiento lógico
- Expande las posibilidades de participación de un Psicólogo educativo en la implementación de nuevos procesos de enseñanza- aprendizaje
- Se pueden mejorar e innovar las prácticas educativas mediante el diseño y elaboración de MDI
- Brinda una herramienta que facilita la educación distancia y presencial

# **Limitaciones**

Hay que tener en cuenta que el principal obstáculo al que se puede enfrentar un psicólogo educativo al momento de implementar los MDI dentro de una planeación o programa, es que, no cuente con los recursos tecnológicos, para poder acceder a los contenidos y materiales elaborados.

También es importante mencionar que habrá usuarios, que no tengan los conocimientos digitales básicos, para poder hacer uso correcto de este tipo de herramientas.

Otro factor que puede ser perjudicial para los MDI es que no se tenga el objetivo claro al momento de ser diseñado, por lo que se puede confundir al usuario o inclusive dar información errónea que puede alterar los procesos de aprendizajes significativos.

Se tiene que hacer uso de los MDI con el objetivo de facilitar los procesos de enseñanzaaprendizaje y no pretender que por sí solos, pueden guiar de manera correcta a cualquier usuario que tenga contacto con ellos, siempre será recomendable tener soporte o guía de algún experto o facilitador que brinde las herramientas necesarias para interactuar de manera correcta con los MDI, ya que en algunos casos, la posibilidad de tener múltiples variables de respuestas correctas e incorrectas, obliga a delimitar las respuestas posibles del usuario.

El tiempo de elaboración de estos materiales puede llegar a ser bastante amplio, en comparación a la corta duración que tendrá la interacción del usuario con los contenidos interactivos.

Si no se tienen los conocimientos necesarios ya sea en el campo de la informática, matemáticas o cualquier otra temática específica, se necesitará de la ayuda de expertos en la materia durante el proceso de elaboración de los materiales.

Para esta versión piloto del primer módulo del curso, no se contará con los datos de registro para saber si los participantes tendrán una interacción correcta con los materiales desarrollados en la plataforma Scratch implementado en Moodle (por ahora), dado que el resultado de la actividad desarrollada en Scratch limita esta posibilidad, lo que conlleva a implementar cuestionarios interactivos dentro de los videos con EDpuzzle, y de esta forma se podrá verificar si hubo una interacción real con los materiales.

### **Reflexiones generales**

Al elaborar este trabajo me di cuenta de la importancia que tiene, que el Psicólogo Educativo pueda desarrollar habilidades que vayan más allá de los espacios físicos de las instituciones educativas, adquiriendo no solo habilidades que tengan que ver con las prácticas que se acostumbra tener en dichos espacios, sino que, se adapten a la nueva era tecnológica, que trae consigo nuevas herramientas en los procesos de enseñanzaaprendizaje, considerando los diferentes entornos virtuales en los que se suscitan.

También un punto bastante importante, es que este trabajo fue desarrollado durante un suceso histórico que afecto a todas las personas en el mundo entero, referente a la pandemia por causa del virus COVID -19, lo que propicio que la educación tuviera que migrar a los espacios virtuales de una manera apresurada, demostrando que desafortunadamente, la educación básica en México carece de mucho conocimiento y recursos de la población en general, lo que me hace resaltar la importancia de este tipo de trabajos, ya que crear cursos como el que fue parte esta tesis, se podría llevar y adaptar a diferentes contextos y para este tipo de contingencias, seria un apoyo de gran

peso para las instituciones educativas y los docentes que no están familiarizados con la enseñanza a distancia.

Por lo anterior sería muy conveniente que se conformaran mas equipos multidisciplinarios que desarrollaran este tipo de cursos, para poder sacar provecho de las diferentes disciplinas a las que se pueda pertenecer, y recalcando que el psicólogo educativo puede apoyar de gran manera en la elaboración de dichos cursos y de esta forma, estar preparados por lo menos en el ámbito educativo sin que los espacios físicos limiten la adquisición de nuevos conocimientos.

# Referencias

- Agudelo, M. (2009). Importancia del diseño instruccional en ambientes virtuales de aprendizaje. En Jaime Sánchez (ed.). Nuevas ideas en informática educativa (vol. 5, pp. 118-127). Chile: Universidad de Chile. Disponible en: <http://www.tise.cl/volumen5/TISE2009/Documento15.pdf>
- Ausubel, D. P. (1978). The nature and measurement of creativity. Psychologia: An International Journal of Psychology in the Orient, 21(4).
- Barbera, E. (1995). Estrategias en matemáticas. Cuadernos de Pedagogía: 23 años contigo [CD-ROM]. Madrid: Editorial Praxis S.A.
- Bautista, M; Martínez, A, Hiracheta, R. (2014). El uso de material didáctico y las tecnologías de información y comunicación (TICS) para mejorar el alcance académico. Facultad de Ingeniería Mecánica y Eléctrica de la Universidad Autónoma de Nuevo León. México. Revista Ciencia y Tecnología. PP. 183-194 ISSN 1850-0870. Disponible en:

<https://revistasinvestigacion.unmsm.edu.pe/index.php/educa/article/view/4776>

- Ballesta Pagán, F.J., Lozano Martínez, J., Cerezo Máiquez, M.C. y Soriano Ayala, E. (2015). Internet, redes sociales y adolescencia: un estudio en centros de educación secundaria de la región de Murcia. Revista Fuentes, 16, 109-130.
- Brazuelo Grund, F., Gallego Gil, D.J. y Cacheiro González, M.L. (2017). Los docentes ante la integración educativa del teléfono móvil. Revista de Educación a distancia, 52.
- Centeno Alayón, P. (2017). Una experiencia de estandarización utilizando el modelo ADDIE en la elaboración de guías temáticas. Revista e-Ciencias de la Información, 7(1), 216-227. Disponible en: http://dx.doi.org/10.15517/eci.v7i1.25755
- Coll, C. (2013). La educación formal en la nueva ecología del aprendizaje: tendencias, retos y agenda de investigación. En: J.L. Rodríguez Illera (Comp.). Aprendizaje y Educación en la Sociedad Digital (pp. 156-170). Barcelona: Universidad de Barcelona.
- Del Moral, M.ª E. (2000a). Diseño de aplicaciones multimedia e hiper documentos para el aprendizaje. Quaderns Digitals.Net Revista de Nuevas Tecnologías y

Sociedad [Revista en línea], (28). Disponible:

[http://www.quadernsdigitals.net/index.php?accionMenu=hemeroteca.VisualizaArticuloI](http://www.quadernsdigitals.net/index.php?accionMenu=hemeroteca.VisualizaArticuloIU.visualiza&articulo_id=285) [U.visualiza&articulo\\_id=285](http://www.quadernsdigitals.net/index.php?accionMenu=hemeroteca.VisualizaArticuloIU.visualiza&articulo_id=285)

- Dorrego, E. (1999, septiembre). Flexibilidad en el diseño instruccional y nuevas tecnologías de la información y la comunicación. [Documento en línea]. Ponencia presentada en el IV Congreso de Nuevas Tecnologías de la Información y de la Comue EDUCERE • Artículos arbitrado s • ISSN: 1316 - 4910 • Año 13, N.º 45 • Abril mayo - junio, 2009 • 317 - 329.328 Artículos para la Educación, Edutec´99, Sevilla. Disponible: [http://tecnologiaedu.us.es/edutec/2libroedutec99/4.2.](http://tecnologiaedu.us.es/edutec/2libroedutec99/4.2)
- Esteinou M., J. (2002) Los medios de comunicación como instrumentos del desarrollo. Razón y Palabra. Primera Revista Electrónica en América Latina especializada en comunicación. Agosto-septiembre2002. Nº 29. Disponible: [http://www.cem.itesm.mx/dacs/publicaciones/logos/anteriores/n29/jesteinou.html#2.](http://www.cem.itesm.mx/dacs/publicaciones/logos/anteriores/n29/jesteinou.html#2)
- Fernández, J. y Muñoz, J. (2007). Las T.I.C. como herramienta educativa en matemáticas. Revista Iberoamericana de Educación Matamática. ISSN: 1815-0640. Año 2007, No 9, pp. 119-147, Disponible en: http://funes.uniandes.edu.co/14647/1/Fern%C3%A1ndez2007Las.pdf
- Gagné, R. (1979). Las condiciones del aprendizaje. México: Interamericana. Disponible en: Link:http://biblioteca.especializada.unjbg.edu.pe/opac\_css/index.php?lvl=notice\_displ
- Gallardo, L. M., & Buleje, J. C. (2010). Importancia de las TIC's en la Educación Básica Regular. Investigación Educativa vol. 14, 209-224.
- García-Valcárcel, A. (2005). Medios Informáticos. [Publicación en línea] Disponible: <http://web.usal.es/~anagv/arti5.htm#punto53>
- Granados, A. (2015). Las TIC en la enseñanza de los métodos numéricos. Sophia Educación, 11(2), 143-154.
- Gros, B. (Coord.). (1997). Diseño y programas educativos. Pautas pedagógicas para la elaboración de software. Barcelona: Ariel Educación.

- Guerrero Z., Tivisay M.; Flores H., Hazel C. Teorías del aprendizaje y la instrucción en el diseño de materia les didácticos informáticos. Educere, vol. 13, núm. 45, abril-junio, 2009, pp. 317-329
- Hernández, R. (2017) Impacto de las TIC en la educación: Retos y Perspectivas. Artículos de revisión. Propósitos y Representaciones. ISSN 2307-7999. Ene. - Jun. 2017, Vol. 5, N.º 1: pp. 325 – 347 Disponible en: http://revistas.usil.edu.pe/index.php/pyr/article/view/149
- Herrera, A. (2015). Una mirada reflexiva sobre las TIC en Educación Superior. Revista Electrónica de Investigación Educativa. 17 (1) 1-4.
- Jonassen, D. (1999). El diseño de entornos constructivistas de aprendizaje. En C. Reigeluth(eds). Diseño de la instrucción. Teorías y modelos. Un nuevo paradigma de la teoría de la instrucción: Parte I. (pp. 225-249). Madrid: Aula XXI Santillana.
- Lladó, Z. A. (2002). Análisis de las teorías clásicas del aprendizaje, como base en el diseño y desarrollo de programas a distancia y en línea. Trabajo de grado de maestría no publicado, Universidad Autónoma de Tamaulipas.
- Marton, F. (2015). Necessary conditions of learning. New York: Routledge.
- Mayer, R. E. (1999). Diseño educativo para un aprendizaje constructivista. En C. Reigeluth (eds). Diseño de la instrucción. Teorías y modelos. Un nuevo paradigma de la teoría de la instrucción: Parte I. (pp. 153 - 171). Madrid: Aula XXI Santillana.
- Morales, P (2012). Elaboración de Material Didáctico. Red Tercer Milenio. Tlalnepantla. México
- Moreno. M.R, et al (2014). Análisis de un diseño instruccional para aplicarlo en unidades curriculares híbridas. Revista Iberoamericana de Producción Académica y Gestión Educativa, vol. 1, núm. 1.
- Munévar Quintero Fabio Ignacio. (2009). Creación de un micro mundo interactivo en una institución educativa rural. Revista Latinoamericana de Estudios Educativos, 5(1), 155-177

- Murata, A. (2011). Introduction: Conceptual overview of lesson study. In Lesson study research and practice in mathematics education (pp. 1-12). Springer, Dordrecht.
- Navarro (1989). "La Psicología y sus múltiples objetos de estudio". Caracas: Estudio de desarrollo científico y humanístico de la Universidad Central de Venezuela.
- Navarro, M.E. et al (2021). Analysis of the Results of a Pilot Test for an Online Course of Rational Numbers Designed Using Variation Theory and Lesson Study. (en proceso de publicación.
- Ojeda, G. (2006). Análisis de Tecnologías convergentes de información y comunicaciones en el ámbito educativo. Serie Informes. Ministerio de Educación y Ciencia. Disponible: http://ares.cnice.mec.es/informes/09/documentos/creditos.htm. Madrid, España. S/p.
- Pabón-Gómez, J. A. (2014). Las TIC's y la lúdica como herramientas facilitadoras en el aprendizaje de la matemática. ECOMATEMATICO, 5(1), 37-48.
- Papert, S. (1981) Desafío a la mente. Galápago. Buenos Aires, Argentina.
- Pérez, A. y Florido, R. (2003). Posibilidades y limitaciones de Internet. Etic@net. [Revista en línea], (2).
- Reigeluth, Ch. (Ed.). (1999). Diseño de la instrucción. Teorías y modelos. Un nuevo paradigma de la teoría de la instrucción. (Parte I). España: Aula XXI Santillana.
- Rodríguez Núñez, L. y Escobar, E. (2012). Algunas precisiones sobre el diseño instruccional. Revista Virtual Universidad Católica del Norte, (35), 1-4
- Romero, I. (2000). Representación y comprensión en pensamiento numérico. En L. C. Contreras, J. Carrillo, N. Climent y M. Sierra (Eds.) Actas del IV Simposio de la Sociedad Española de Investigación en Educación Matemática SEIEM (pp. 35-46). Huelva: Universidad de Huelva.
- Sánchez, Hoyos y López (2011). Sentido numérico y pensamiento algebraico. p37- 47

- Sánchez, G. (2021) Evaluación de un módulo de un curso en línea sobre el concepto de números racionales para docentes de nivel básico. Tesis para obtener Licenciatura en Psicología Educativa, UPN Ajusco
- Siemens, G. (2004). Conectivismo: una teoría de aprendizaje para la era digital. Disponible: [www.diegoleal.org/docs/2007/Siemens\(2004\)-Conectivismo.doc](http://www.diegoleal.org/docs/2007/Siemens(2004)-Conectivismo.doc)
- Thompson, P. W. (1987), "Mathematical Microworlds and Intelligent Computer Assisted Instruction (ICAI)", en Kearsley, G.E. (ed) Artificial Intelligence and Instruction: Applications and Methods, Addison-Wesley. P. 83-109.
- Turrent, A. (2004). El diseño instruccional y su importancia en la elaboración de materiales de apoyo didáctico. [Documento en línea]. Disponible: [http://www.ulsa.edu.mx/~edudist1/nuevas\\_tecnologias/lecturas/modulo2/El%20dise%](http://www.ulsa.edu.mx/~edudist1/nuevas_tecnologias/lecturas/modulo2/El%20dise%F1o%20instruccional.pdf) [F1o%20instruccional.pdf](http://www.ulsa.edu.mx/~edudist1/nuevas_tecnologias/lecturas/modulo2/El%20dise%F1o%20instruccional.pdf)

## ANEXOS

## **Ligas para los ejercicios en la página de Scratch**

Vaso con agua:<https://scratch.mit.edu/projects/482994350> Círculos:<https://scratch.mit.edu/projects/438769797> Monedas:<https://scratch.mit.edu/projects/444349917> Repartición de frutas:<https://scratch.mit.edu/projects/448177036> Ascensor: <https://scratch.mit.edu/projects/450996788> Reloj 1:<https://scratch.mit.edu/projects/482763974> Reloj 2:<https://scratch.mit.edu/projects/482986125> Animales:<https://scratch.mit.edu/projects/486059773> Listones 1:<https://scratch.mit.edu/projects/489323888> Listones 2:<https://scratch.mit.edu/projects/489360983>

### **Liga para ver los videos en Google drive**

[https://drive.google.com/drive/folders/1eyP0L0K6cnOuCg1IHWysSRSLiwhjycJT?usp=sha](https://drive.google.com/drive/folders/1eyP0L0K6cnOuCg1IHWysSRSLiwhjycJT?usp=sharing) [ring](https://drive.google.com/drive/folders/1eyP0L0K6cnOuCg1IHWysSRSLiwhjycJT?usp=sharing)

# **Liga para probar el primer módulo del curso**

**<http://200.23.113.88/mupn/>**

Instrucciones para poder ingresar al curso:

Entrar a la liga http://200.23.113.88/mupn/

En la esquina superior derecha de la página dice "Usted no ha ingresado (ingresar)", dar click en ingresar.

Se va a otra página, en la parte central dice Moodle UPN abajo hay dos cuadros de texto, un botón que dice Ingresar, más abajo dice "Registrarse como usuario", dar click en el botón que dice "Comience ahora creando una cuenta nueva".

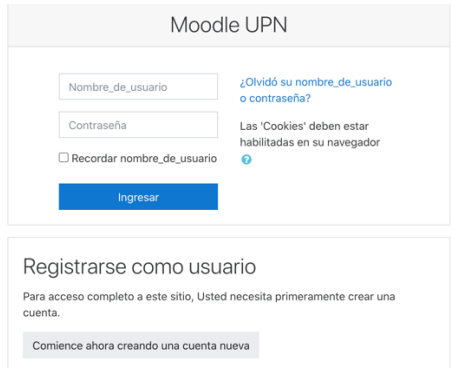

Nueva página, escribir lo que se pide, dar una dirección de correo que funcione, apuntar la contraseña en algún lugar porque se estará usando para ingresar al curso, una vez hecho esto, dar click en el botón "Crear mi cuenta nueva". Regresa a la página de inicio donde sale un mensaje

Hemos enviado un correo electrónico a <dirección de correo>

En él encontrarás instrucciones sencillas para concluir el proceso.

Te llegará un correo a la cuenta que registraste, si no te llega revisar en Spam, en el correo hay un link para "Confirmación de la cuenta Moodle UPN" al dar click sobre la liga, entras a Moodle, en la parte central dice "Gracias, <nombre>" y un botón que dice "Continuar", dar click, después aparece una página que en el lado derecho muestra un menú donde se lee "Tablero", abajo "Página inicial del sitio", dar click ahí.

Segunda opción como se muestra en la imagen siguiente

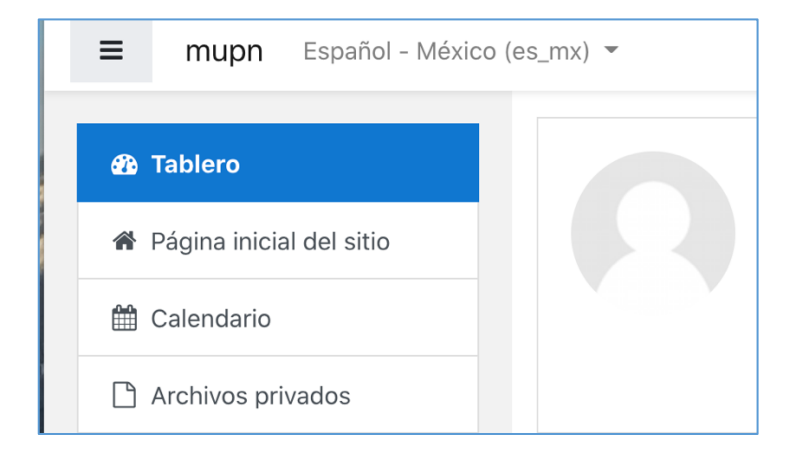

En la parte central aparecerán las categorías que se tienen: "Misceláneos", "UPN", "Proyecto", dar click en "Proyecto", aparece el curso "Números racionales", dar click ahi, aparecerá un letrero que dice "Auto-inscripción (Estudiante)", abajo "Clave de inscripción (¿# de grupo?)" y un cuadro de texto, en el cuadro de texto escribir la clave "ModUPN23", no escribir las comillas y tomar en cuenta mayúsculas y minúsculas, dar click en el botón "Inscribirme". Te manda al curso, ya estás inscrit@ en el curso Números racionales. Si tienes algún problema, puedes escribir al correo racionales.upn@gmail.com

Programa del curso sobre números racionales Módulo 1

### El concepto de número racional en diferentes contextos

Figura geométrica como todo y parte División de una figura geométrica simple En partes **congruentes** En **áreas** equivalentes no congruentes División de una figura geométrica compuesta En áreas equivalentes congruentes y no congurentes.

#### **Capacidad** de un recipiente

Un medio o tercio de capacidad en un recipiente dado.

### **Cantidad** (Reparto)

Distribución de un medio de un número par de objetos Distribución de un tercio de un conjunto objetos (múltiplo de 3) Distribución de un tercio de objetos, como complemento del conjunto de dos tercios de objetos.

Distribución de un medio de un número impar de objetos

### Objetos ponderados (**Peso y dinero**)

Distribución de un medio o un tercio de objetos con ponderación (dinero) Distribución de un medio o un tercio de objetos con ponderación (peso)

#### **Longitud**

Identificar medios o tercios de objetos de longitud dada.

Reactivos pruebas diagnosticas

## **Prueba diagnóstica escrita**

2.- ¿Cuál de la o las siguientes figuras su parte sombreada representa un medio?

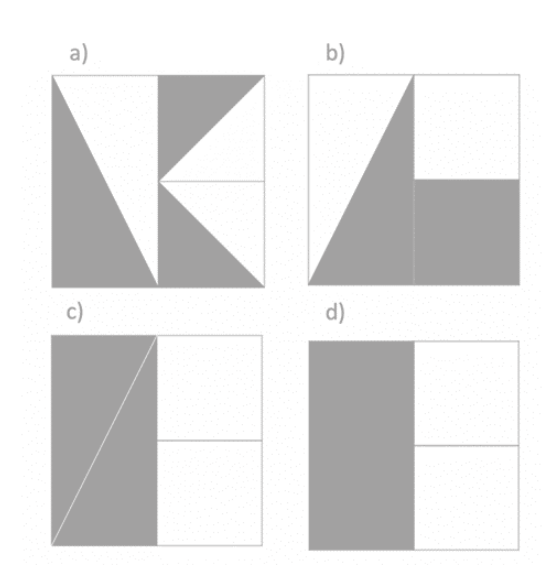

Similar al anterior, el hecho de presentar las figuras en un orden distinto, puede provocar que el usuario no tenga la misma percepción de ½ en comparación al ejercicio anterior.

3.- ¿Cuál de la o las siguientes figuras representa la mitad del hexágono?

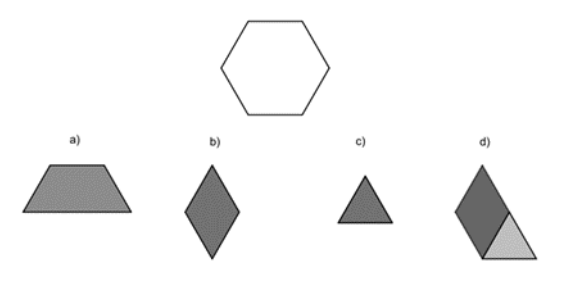

Misma problemática que los anteriores, presentada en una figura diferente.

4.-Si la regleta es la unidad, encierra las imágenes en las que las partes marcadas correspondan a 1/3.

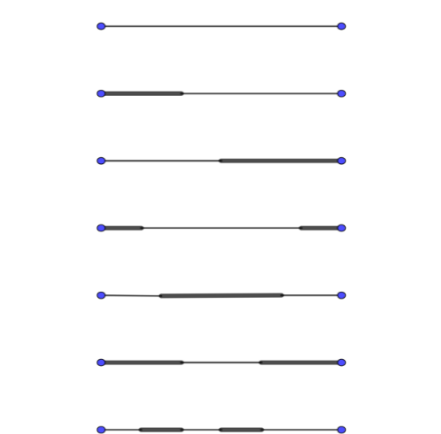

En este reactivo se incorpora el concepto de 1/3 en una recta común, con diferentes respuestas correctas.

5.-Observa la carga de las pilas y contesta

¿Cuál es la pila que tiene la mitad de la carga que la pila de la derecha?

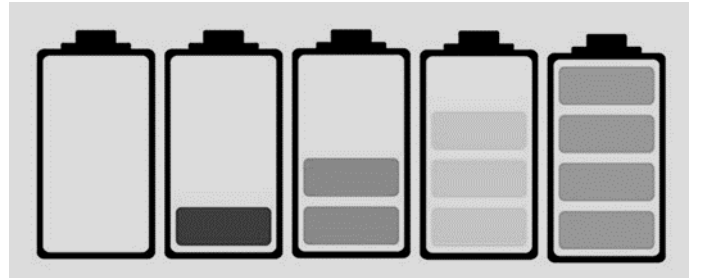

Para este reactivo se pensó en incorporar un elemento que resultara familiar a los usuarios con la representación de la batería de un dispositivo móvil y de esa forma, analizar si este tipo de abstracciones facilita el aprendizaje del concepto.

¿Cuál es la pila que tiene la mitad de la mitad de la pila de la derecha?

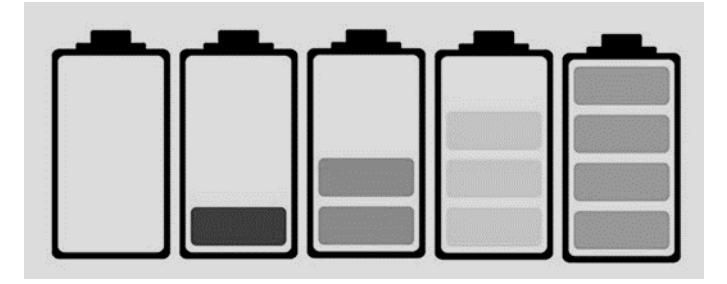

Aunque este reactivo parece similar al anterior, se intenta abordar el concepto de ¼ de una manera sutilmente disfrazada, para indagar en el proceso de abstracción de la mitad de la mitad que pueda tener el usuario.

7.- ¿Cuál es un tercio de la colección? \_\_\_\_\_\_\_\_\_\_ ¿Qué hiciste para saberlo?

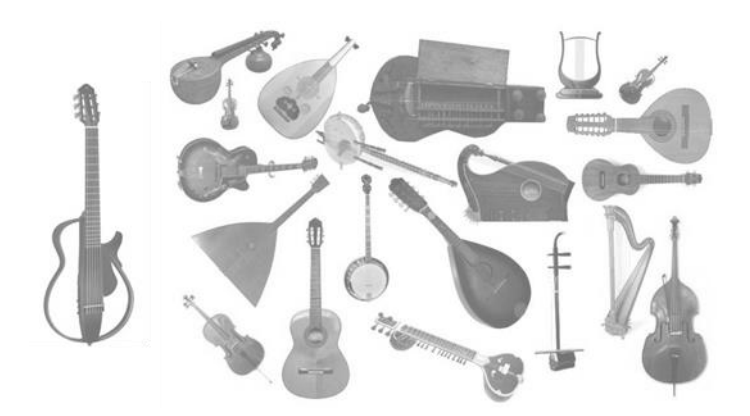

En este reactivo se utiliza el contexto de repartición de objetos y se pretende que el usuario explique su proceso cognitivo al momento de dividir el número de instrumentos.

8. Dibuja dentro del aro de la derecha, la mitad de las siguientes figuras

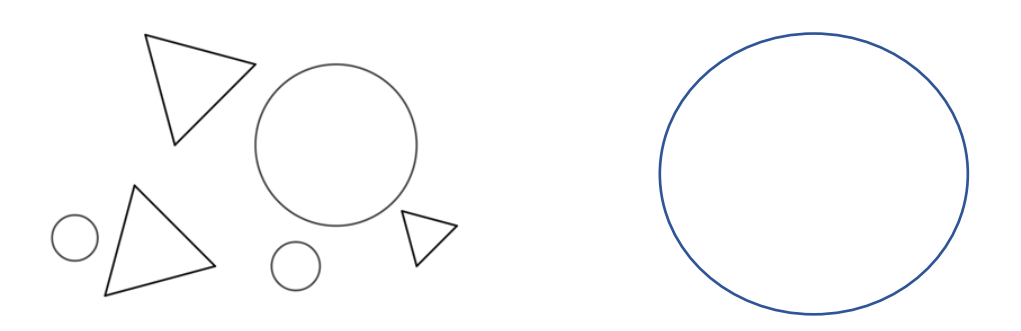

¿Qué tomaste en cuenta para seleccionar la mitad que dibujaste?

¿Existe otra forma de dividir la colección de círculos a la mitad?

Las preguntas añadidas a este reactivo, pretenden que el usuario reflexione sobre el proceso que realizo al resolver lo planteado en el reactivo.

9. Raúl tiene 6 yoyos verdes, 1 rojo, 3 amarillos y 2 morados, ¿Cuál o cuáles afirmaciones es o son correctas?

a) Una tercera parte de los yoyos son rojos y amarillos

- b) Una tercera parte de los yoyos son amarillos
- c) Una tercera parte de los yoyos son morados y rojos
- d) Una tercera parte de los yoyos son verdes

En este caso, no se agregaron imágenes, para que el usuario realizara el proceso de construcción mental sobre el ejercicio, añadiendo un poco de complejidad para la resolución del reactivo.

11.-A partir de la hora que se representa en el reloj A, en el reloj B dibuja las manecillas que indiquen media hora después de la que se representó en el reloj A.

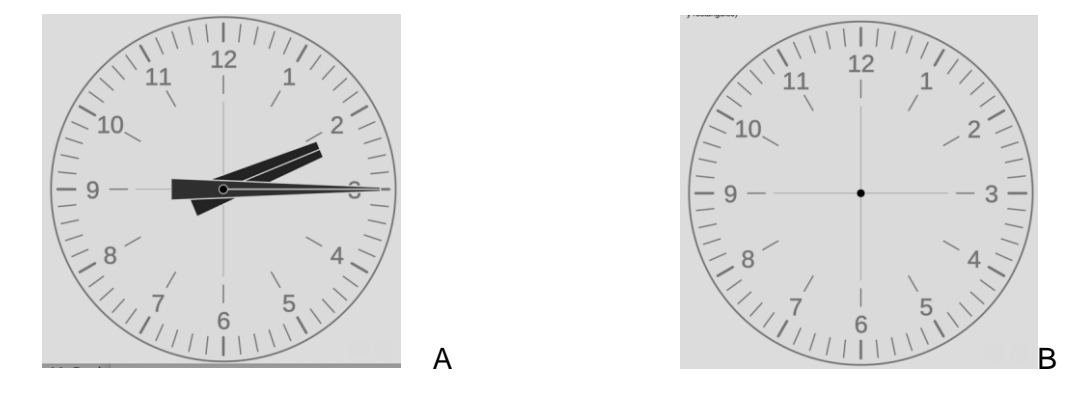

En este reactivo la intención es que el usuario pueda representar ½ -media hora, tomando en cuenta que cada hora se puede representar como 1 unidad.

12. A partir de la hora que se representa en el reloj C, en el reloj D dibuja las manecillas que indiquen una tercera parte de hora después de la que se representó en el reloj C.

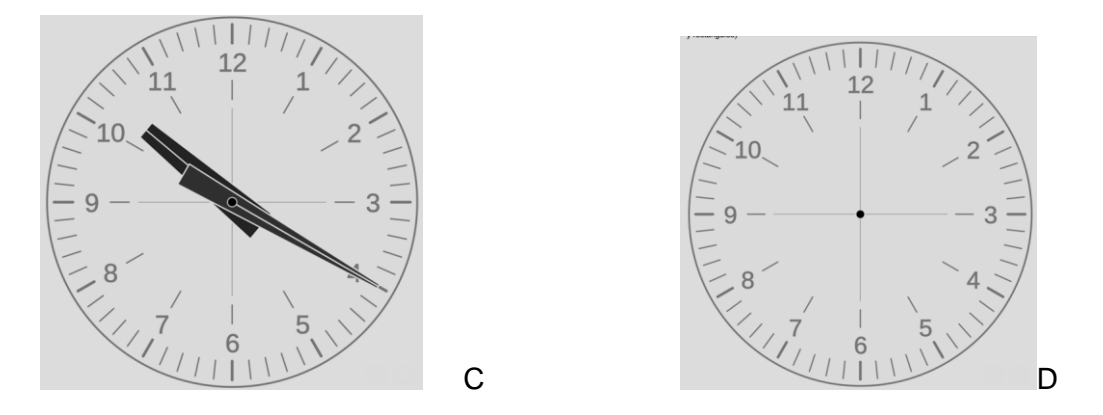

Similar al reactivo anterior, pero en este caso se aborda el concepto de 1/3.

14. En el cuadro representa una tercera parte del conjunto dado.

Los reactivos 13 y 14 utilizan las mismas figuras y se busca que el usuario represente correctamente los conceptos de ½ y 1/3, respetivamente.

## 15. ¿Qué fracción representa el área de la figura a)?

¿Qué fracción representa el área de la figura b)?

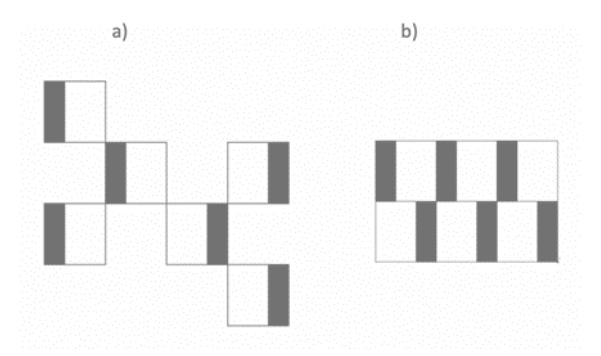

Este reactivo fue uno de los más interesantes, referente a los resultados de las pruebas piloto, ya que es la misma figura, pero representada en diferente organización, lo que causo impacto en cuanto al análisis de las variadas respuestas de los participantes.

16. Cuatro personas tienen que caminar 12 Km cada una.

Araceli caminó 8 Km

Brenda caminó 6 Km

Sergio caminó 3 Km

Jorge caminó 4 Km

¿Quién camino 1/3 parte de su recorrido?

¿Quién camino un medio de su recorrido?

Al igual que otros reactivos anteriores, en este reactivo el usuario tiene que seleccionar la representación correcta de ½ y 1/3.

17. Si Daniel tiene una bolsa con 24 globos y repartió 8,

¿Qué fracción repartió?

Para este reactivo se incorpora una pregunta abierta, para tartar de comprender el proceso cognitivo de cómo llega el participante a la respuesta, ya sea correcta e incorrecta.

19.- Santiago compró una botella de 1 litro y medio de refresco, si se tomó 1/3 parte de la botella ¿Cuánto refresco queda?

Un reactivo sencillo para la representación de 1/3 pero en este caso para ver si el usuario puede elaborar resta de fracciones

20..- Si Elena ahorró \$2520 y representa 1/3 del costo del teléfono que quiere comprar. ¿Cuánto vale el teléfono?

Similar al ejercicio anterior, pero con otro contexto, se le presenta una situación cotidiana al usuario como puede ser la compra de un teléfono.

# **Prueba diagnóstica Virtual**

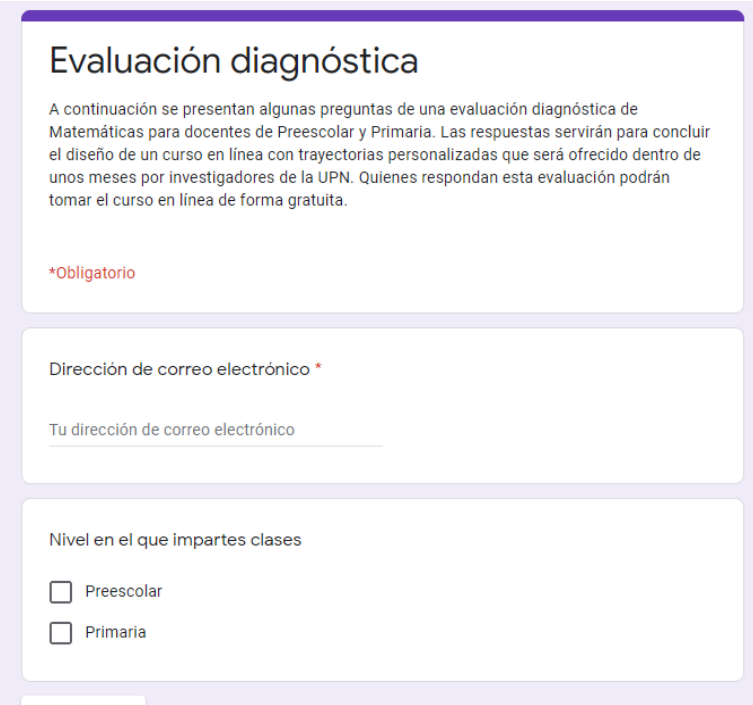

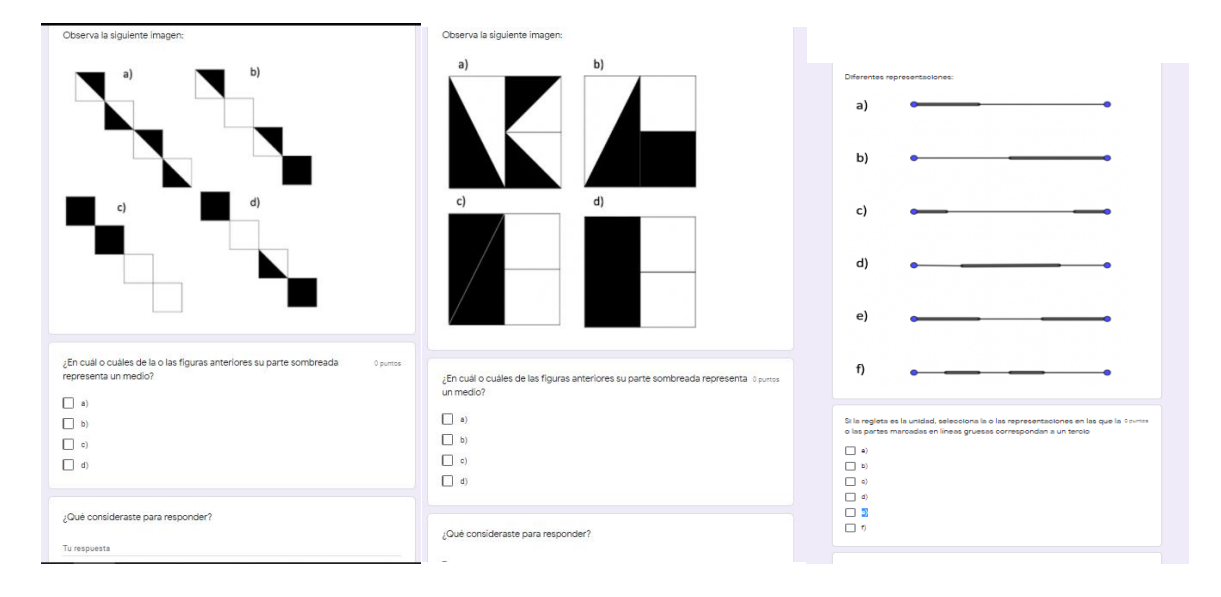

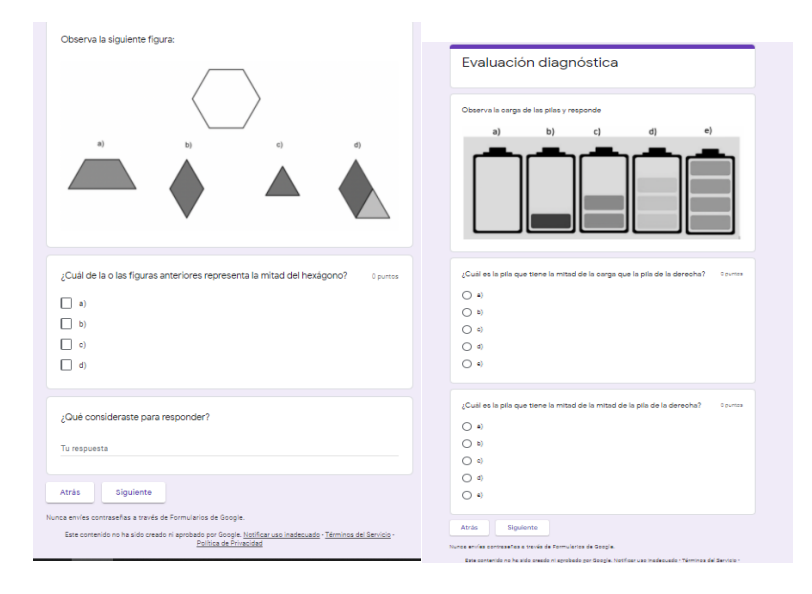

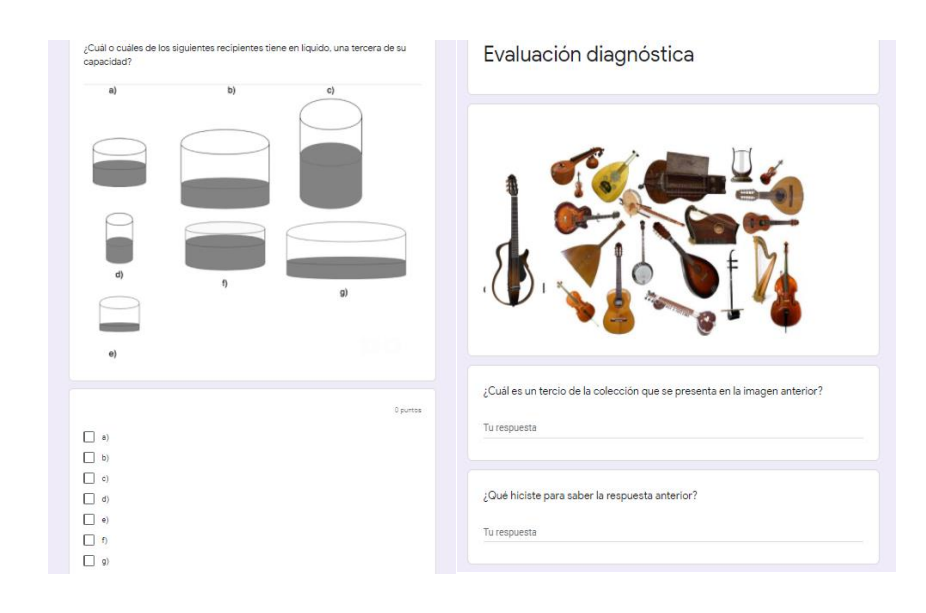

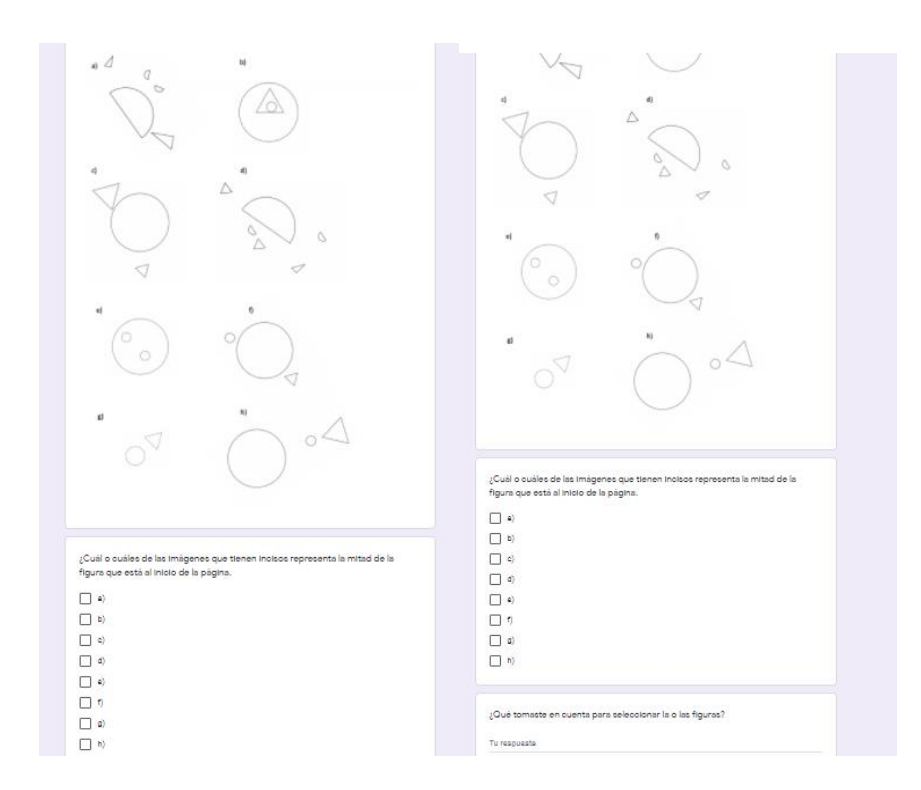

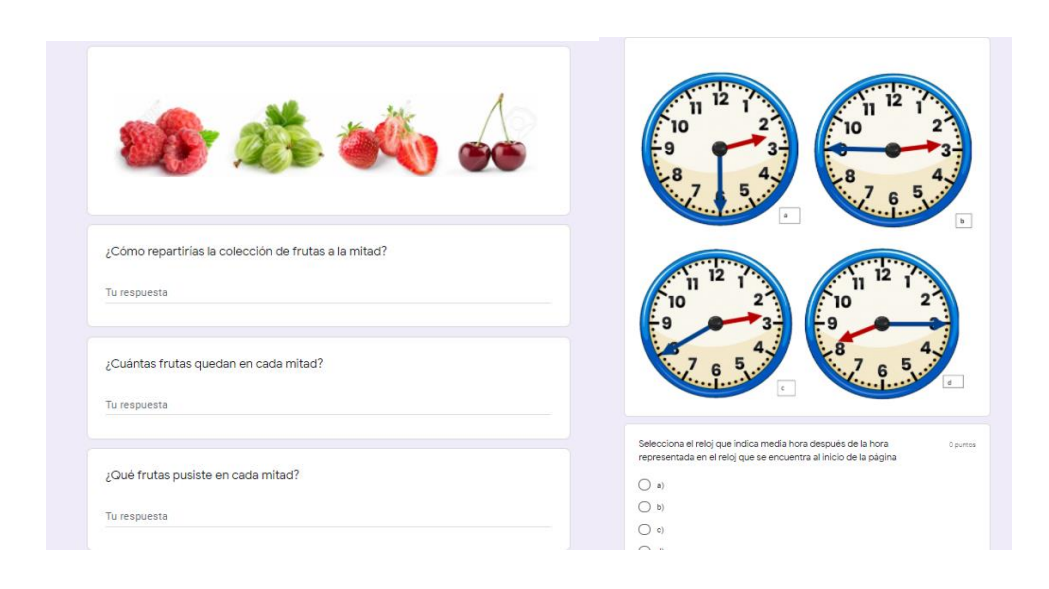

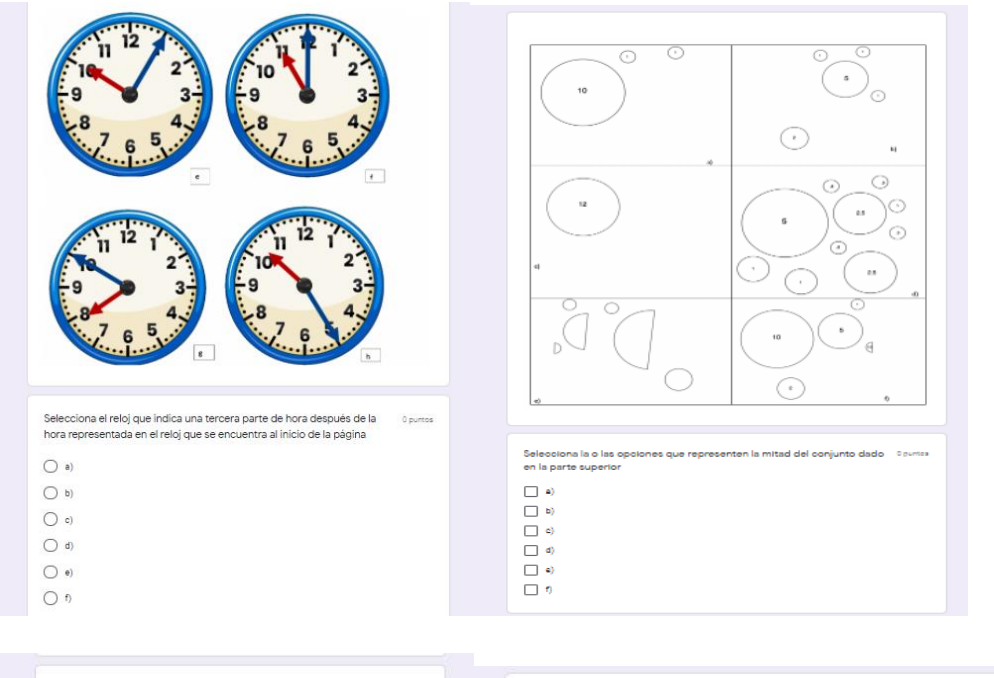

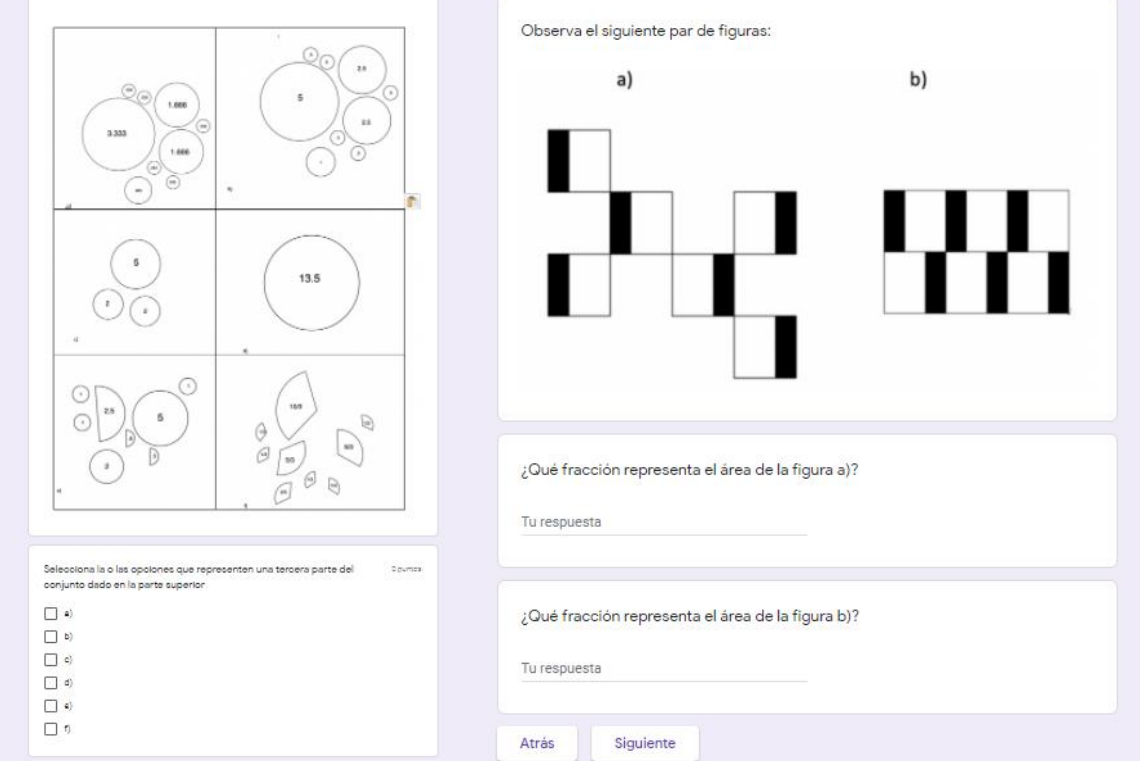

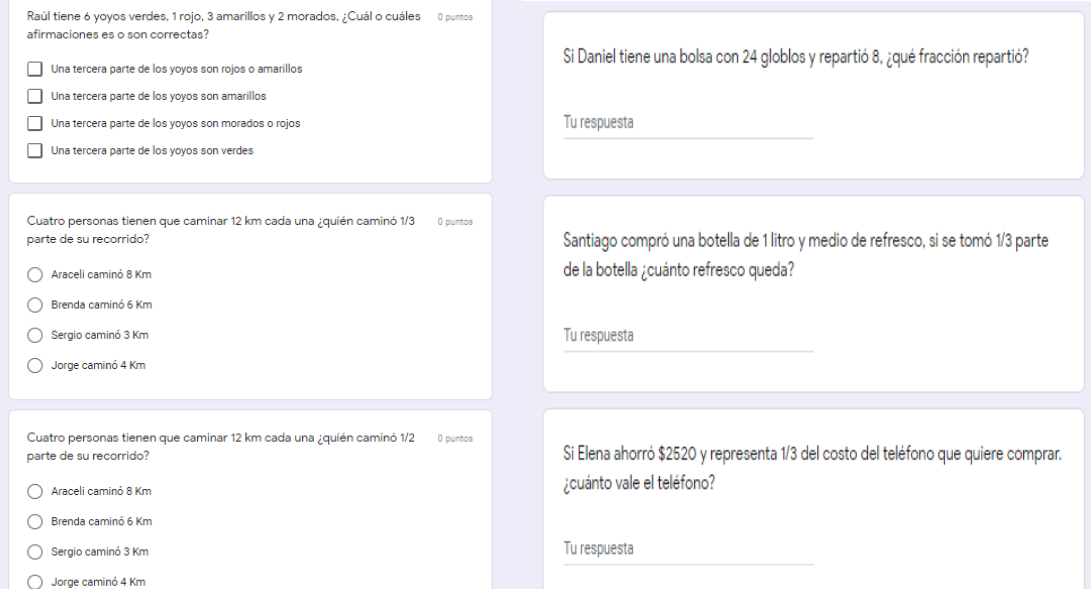

95

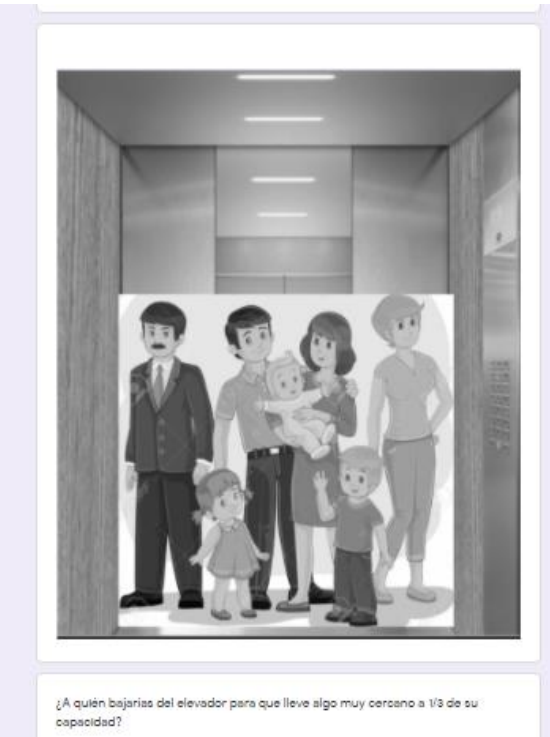

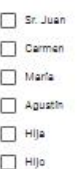

 $\overline{\Box}$  Bebé

### **Resultados complementarios de la primera prueba diagnóstica**

- Reactivo 3: el 40% solo contesto uno de los tres incisos correctos, el 12.5% contestaron dos incisos de tres y el 42.5% contestaron mal.
- Reactivo 5: el 37.5% contestó correctamente, el 55% tuvo una respuesta incompleta, el 5% estuvo mal y el 2.5% no contestó nada.
- Reactivo 10: el 95% contestó correctamente y el 5% contestó incorrectamente.
- Reactivo 11: el 92% contestó correctamente y el 7.5% contestó incorrectamente.
- Reactivo 29: el 90% contestó correctamente y el 10% contestó incorrectamente.
- Reactivo 30: el 97.5% contestó correctamente y el 2.5% contestó incorrectamente.
- Reactivo 34: el 52.5% contestó correctamente y el 42.5% contestó incorrectamente y el 5% no contentó nada.
- Reactivo 35: el 77.5% contestó correctamente y el 15% contestó incorrectamente y el 7.5% no contestó nada.

## **Resultados complementarios de la segunda prueba diagnóstica**

- Reactivo 5: el 60% contestó correctamente, el 37%, contestó incompleto y el 3% estuvo mal.
- Reactivo 9: el 75% contestó correctamente mientras que el 23% son incorrectos y el 2% no respondió nada.
- Reactivo 10: el 74% respondió correctamente, mientras que el 23% contestaron incorrectamente y el 3% no contestó nada.
- Reactivo 20: el 77 % contestaron de manera correcta y el 23 % estuvo incorrecta su respuesta.
- Reactivo 28: el 88% respondió acertadamente mientras que el 12% estuvo incorrectamente.
- Reactivo 30: el 86% estuvo bien y el 14% contesto incorrectamente.
- Reactivo 34: el 88% contestaron correctamente, el 6% son incorrectos y el 6% no contestó nada.